# **ESCUELA POLITÉCNICA NACIONAL**

# **FACULTAD DE INGENIERÍA QUÍMICA Y AGROINDUSTRIA**

**FORTALECIMIENTO DE LOS PROCESOS DE ELABORACIÓN DE ALCOHOL ETÍLICO DE ORIGEN AGRÍCOLA EN ASOEMPRAC MEDIANTE EL ANÁLISIS DE OPERACIONES UNITARIAS Y PRODUCTOS DE CONSUMO PARA CONTRIBUIR EN EL DESARROLLO TECNOLÓGICO DEL CANTÓN PANGUA**

**SIMULACIÓN DE UNA COLUMNA DE DESTILACIÓN PARA LA RECTIFICACIÓN DE ALCOHOL ARTESANAL DE ASOEMPRAC**

**TRABAJO DE INTEGRACIÓN CURRICULAR PRESENTADO COMO REQUISITO PARA LA OBTENCIÓN DEL TÍTULO DE INGENIERO/A QUÍMICO**

**SHIRY ISRAEL LÓPEZ ESPINOZA**

**shiry.lopez@epn.edu.ec**

**DIRECTOR: LILIANA GUZMAN BECKMANN**

**liliana.guzman@epn.edu.ec**

**DMQ, agosto 2023**

## **CERTIFICACIONES**

<span id="page-1-0"></span>Yo, SHIRY ISRAEL LÓPEZ ESPINOZA declaro que el trabajo de integración curricular aquí descrito es de mi autoría; que no ha sido previamente presentado para ningún grado o calificación profesional; y, que he consultado las referencias bibliográficas que se incluyen en este documento.

## **SHIRY ISRAEL LÓPEZ ESPINOZA**

Certifico que el presente trabajo de integración curricular fue desarrollado por SHIRY ISRAEL LÓPEZ ESPINOZA, bajo mi supervisión.

**LILIANA GUZMAN BECKMANN**

## **DECLARACIÓN DE AUTORÍA**

<span id="page-2-0"></span>A través de la presente declaración, afirmamos que el trabajo de integración curricular aquí descrito, así como el (los) producto(s) resultante(s) del mismo, son públicos y estarán a disposición de la comunidad a través del repositorio institucional de la Escuela Politécnica Nacional; sin embargo, la titularidad de los derechos patrimoniales nos corresponde a los autores que hemos contribuido en el desarrollo del presente trabajo; observando para el efecto las disposiciones establecidas por el órgano competente en propiedad intelectual, la normativa interna y demás normas.

SHIRY ISRAEL LÓPEZ ESPINOZA LILIANA GUZMÁN BECKMANN

## <span id="page-3-0"></span>**DEDICATORIA**

A mi papá y mi mamá

## **AGRADECIMIENTO**

<span id="page-4-0"></span>A Dios por el precioso regalo de la vida, la salud y todas las oportunidades.

A mis queridos padres, Julián López y Luz María Espinoza, con un corazón lleno de gratitud quiero agradecerles por cada consejo, cada lección impartida y cada palabra de sabiduría impartida a lo largo de mi vida. Gracias por sus oraciones diarias, por su enorme compromiso con mi educación y su inquebrantable fe en mí. Han sido el faro que ha iluminado mi camino. A mi papá por ser mi primer maestro, por inculcarme valores y por creer en mí incluso cuando yo mismo dudaba. A mi mamá por su amor incondicional y sus palabras de motivación en los momentos necesarios. Siempre llevaré en mi corazón la esencia de lo que me han enseñado, todo el esfuerzo que han hecho por mí y cada éxito alcanzado será también de ustedes.

A mi ñaño Diego y mi ñaña Ruth (Zuly), por ser mis compañeros de juego, mis protectores, cómplices y consejeros. Mas que mis hermanos, son un regalo y una bendición en mi vida.

A la Ingeniera Liliana Guzmán, quiero expresar mi enorme gratitud y mi reconocimiento por su incansable guía y apoyo a lo largo de este trabajo. Agradezco por la oportunidad de realizar este trabajo. Su visión y compromiso con el proyecto han sido fundamentales para el desarrollo de mi trabajo. Por ser mi tutora a lo largo de mi formación universitaria.

# ÍNDICE DE CONTENIDO

<span id="page-5-0"></span>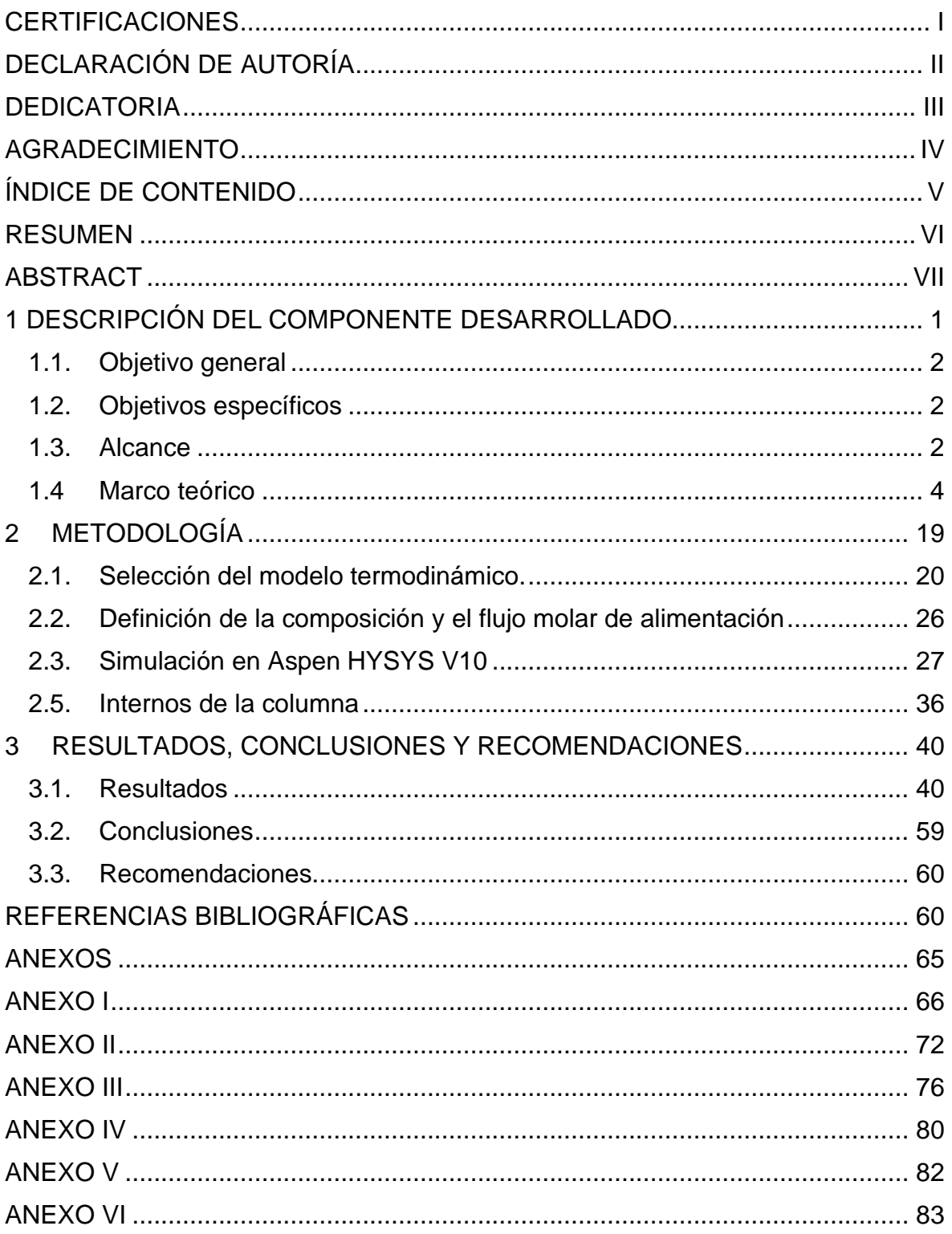

#### **RESUMEN**

<span id="page-6-0"></span>En el presente Trabajo de Integración Curricular se realiza la Simulación de una Columna de Destilación para la rectificación de alcohol artesanal de ASOEMPRAC. El objetivo principal es el dimensionamiento y optimización de un equipo que se utilizará para purificar etanol de una mezcla multicomponente de etanol artesanal a través del uso del entorno de simulación Aspen Hysys. Para cumplir con el objetivo planteado, inicialmente se determina, el método termodinámico que mejor se ajuste a los datos experimentales de las curvas de equilibrio a distintas presiones atmosféricas predefinidas, para que, en conjunto con una selección adecuada de un conjunto de variables de la mezcla inicial, se obtenga un modelo que permita optimizar los resultados del proceso de simulación.

Posteriormente, se procede con la parametrización del entorno de simulación en Aspen Hysys, iniciando con el método corto (shortcut) definiendo condiciones y composición de la alimentación, además de los parámetros de operación del equipo, este proceso permite la obtención de estimaciones iniciales para la columna de destilación. Para la obtención de resultados más exactos se emplea el método riguroso de la columna de destilación, con lo cual se define el diseño final del equipo, para este método, se emplea los resultados que se obtuvieron de forma previa en el método corto. Finalmente, se obtendrán las condiciones óptimas de la operación de la columna de destilación, considerando el cumplimiento de las normas de calidad para bebidas alcohólicas NTE INEN 362 y NTE INEN 1837.

**PALABRAS CLAVE:** alcohol artesanal, modelos termodinámicos, columna de destilación, internos de columnas, gráficos hidráulicos, reflujo.

## **ABSTRACT**

<span id="page-7-0"></span>This study is the simulation of a distillation column to rectify artisanal alcohol using Aspen Hysys software. The main goal is to size and optimize this equipment to purify ethanol through the rigorous application of thermodynamic and phase equilibrium models. Initially, Aspen Hysys computational tools were used to determine the thermodynamic method which best represents the liquid-vapor equilibrium of the ethanol-water system under a wide range of operating conditions. The correct selection of the thermodynamic method this allows to obtain better data in the results in the simulation.

Next, the shortcut model of the distillation column was parameterized by defining feed conditions, composition, and basic equipment specifications. The shortcut approach allows estimate of the preliminary column characteristics. These estimates were then refined through rigorous steady-state simulations of the detailed column model. This approach made possible to determine the optimum column design, including number of theoretical stages, feed tray location, operating conditions, and mechanical specifications. Finally, the distilled product from the rectification tower was compared with the quality requirements of the Ecuadorian technical standards for alcoholic beverages, the simulations showed that it is possible to reach the concentrations indicated by the quality standards for alcoholic beverages by applying the distillation process.

**KEYWORDS:** artisanal alcohol, thermodynamics models, distillation column, column internals, hydraulic plots, reflux.

## <span id="page-8-0"></span>**1 DESCRIPCIÓN DEL COMPONENTE DESARROLLADO**

La calidad del alcohol artesanal para su uso en el consumo humano en el Ecuador es un tema que demanda atención debido a que no cumple los parámetros de calidad establecidos por las normas NTE INEN 362:2014 Bebidas Alcohólicas-Aguardiente de caña [1] y NTE INEN 1837:2016 Bebidas Alcohólicas y Licores [2] según los estudios realizados por Haro (2022) [3], esto se debe a que durante la producción se generan una serie de compuestos contaminantes llamados congéneres. Los productores de alcohol artesanal no realizan apropiadamente la fermentación y no cuentan con equipos especializados para la destilación, se emplean equipos básicos para una destilación simple y como resultado se obtiene un producto de baja concentración volumétrica de alcohol etílico (°G) y un alto contenido de congéneres. La presencia de congéneres en las bebidas alcohólicas ha causado un aumento en el número de intoxicaciones y en la tasa de mortalidad por el consumo de alcohol denominado como adulterado [4], [5].

En trabajos previos y como parte del proyecto de vinculación realizado en la Escuela Politécnica Nacional (EPN) denominado "*Fortalecimiento de los procesos de elaboración de alcohol etílico de origen agrícola en ASOEMPRAC mediante el análisis de las operaciones unitarias y productos de consumo para contribuir en el desarrollo tecnológico del cantón Pangua*", se realizaron análisis a las muestras de alcohol artesanal de los socios de la Asociación de Producción Agropecuaria Emprendedores del Recinto Aguas Calientes (ASOEMPRAC) y se determinó la composición química del alcohol mediante ensayos cuantitativos de congéneres. Los análisis realizados en el etanol artesanal fueron alcoholes superiores, ácidos orgánicos, aldehídos, esteres y furfural. La verificación de cumplimiento de las muestras con las Normas INEN 362 e INEN 1837 determinó que ninguno de los asociados cumple con todos los requisitos definidos por las Normas de calidad establecidas para bebidas alcohólicas. Con el fin de impulsar el crecimiento económico de la asociación ASOEMPRAC, se ha planteado una propuesta de diseño de una columna de destilación que permitirá producir alcohol rectificado. Las columnas de destilación realizan el proceso de separación de los componentes indeseados de una mezcla, de forma que permite eliminar congéneres presentes en el aguardiente de caña y mejorar el grado de concentración del producto [1], [3], [6].

Frente a la necesidad de un adecuado diseño del sistema de destilación para una mezcla multicomponente, se hace uso de software de simulación especializados. Los simuladores de procesos químicos son herramientas informáticas que permiten al usuario predecir el desempeño de un equipo, en este caso, una columna de destilación. Dentro del software de simulación, basándose en los parámetros de operación de una columna se pueden

1

obtener las mejores condiciones de operación y desempeño del equipo, y como complemento, pueden ayudar a los usuarios a entender los principios de la ingeniería química y del proceso de destilación. Algunos de estos programas también tienen una interfaz gráfica para ayudar al usuario a comprender mejor los procesos de destilación [7], [8].

En el presente trabajo, se propone el dimensionamiento y optimización de un equipo para la rectificación de etanol utilizando los simuladores de AspenOne desarrollados por Aspen Technology, Inc. El propósito de la simulación del equipo es que el etanol artesanal, luego de someterse a la destilación, cumpla con la normativa vigente de alcohol etílico para consumo humano INEN 362 Bebidas Alcohólicas-Aguardiente de caña, con un equipo especializado, como una columna de destilación. En este sentido, a partir de las simulaciones, se pretende obtener la caracterización óptima del equipo con la finalidad de que el producto obtenido en el proceso de destilación cumpla con las normativas relacionadas con la elaboración de alcohol artesanal.

## <span id="page-9-0"></span>**1.1. Objetivo general**

Dimensionar y optimizar una columna de rectificación de alcohol artesanal para la asociación ASOEMPRAC ubicados en el cantón Pangua, provincia de Cotopaxi, que permita obtener un producto que cumpla con la normativa ecuatoriana para bebidas alcohólicas provenientes de la caña.

## <span id="page-9-1"></span>**1.2. Objetivos específicos**

- 1. Determinar el modelo termodinámico que más se ajuste a la mezcla no ideal etanol agua.
- 2. Simular el proceso de rectificación de alcohol artesanal.
- 3. Determinar las condiciones óptimas de operación del equipo para la rectificación del alcohol artesanal

### <span id="page-9-2"></span>**1.3. Alcance**

Aspen ONE ofrece una serie de programas para la simulación de procesos, que entre sus ventajas presentan la capacidad de simular desde operaciones simples hasta plantas químicas complejas que actualmente son indispensables para la solución de problemas en procesos químicos industriales, diseño de equipos o análisis de operación de una planta. Para la rectificación del alcohol artesanal producido por los miembros de ASOEMPRAC se diseñará una columna de destilación, para ello, se definirá el modelo termodinámico óptimo para su diseño en el entorno de simulación, posteriormente, se realiza una estimación inicial para la columna de destilación mediante el método Shortcut, y finalmente mediante el método riguroso obtener las condiciones de operación óptimas.

#### **Determinación del Método Termodinámico**

Para elegir el método termodinámico para rectificar alcohol artesanal, considerando que es una mezcla multicomponente, se emplea el software del portafolio de productos AspenONE, para lo cual se debe seleccionar el método termodinámico cuyos resultados sean los más similares a los datos experimentales de las curvas de equilibrio de la mezcla de compuestos, considerando la presión atmosférica que se encuentren de los datos experimentales disponibles en bibliografía. Algunas de las opciones disponibles son los métodos de: PR (Peng-Robinson), NRTL (Non-Random Two Liquid), SRK (Soave-Redlich-Kwong), UNIQUAC (Universal Quasi-Chemical) y Wilson. El método NRTL es uno de los más utilizados para los procesos de destilación, mientras que los métodos SRK y UNIQUAC son más adecuados para los procesos de absorción y extracción de etanol. Una vez que se haya seleccionado el método, también se debe determinar un conjunto de variables, tales como: concentración molar o volumétrica, temperatura de alimentación, presión, entre otros, para los componentes de la mezcla inicial. Esto permitirá seleccionar el método termodinámico más adecuado para optimizar los resultados del proceso de simulación [9], [10].

## **Simulación en herramientas de AspenOne (Aspen Plus, Aspen Hysys): método Corto o Shortcut Column**

La simulación se inicia mediante con el método corto, esto, con la finalidad de conseguir especificaciones preliminares de la columna de destilación, tales como: número mínimo de etapas, número total de etapas recomendadas, etapa óptima de alimentación, tasa de reflujo mínimo, concentraciones de la corriente de productos (destilado y fondos), y calor suministrado-removido por el reboiler y condensador, respectivamente.

Para esto, luego de la selección del modelo termodinámico, se seleccionará del ambiente de simulación de Aspen Hysys la opción *Shortcut Column*, se definirá la composición de la alimentación y los parámetros del equipo como: el componente ligero en los fondos y componente pesado en el destilado, presión en el condensador y rehervidor, y relación de reflujo externo. La opción *Shortcut Column* realizará los cálculos mediante el método de diseño aproximado de *Fenske-Underwood* para columnas con reflujo. Se calcula el número mínimo de platos y el reflujo mínimo según la ecuación de Fenske y *Underwood,* 

respectivamente. Luego, se puede usar una relación de reflujo específica para calcular los flujos en las corrientes de líquido y vapor en las secciones de rectificación o enriquecimiento y stripping o agotamiento, el trabajo del condensador y del rehervidor, el número de etapas ideales y la ubicación óptima de la etapa de alimentación. *Shortcut Column* es solo una estimación del rendimiento de la columna y está restringida a columnas con reflujo. Esta operación proporcionará estimaciones iniciales para la columna de destilación. Para obtener resultados más realistas, se utilizará la operación *Distillation Column* que utiliza un método más riguroso para diseñar y optimizar la columna de destilación [10].

## **Simulación en herramientas de AspenOne (Aspen Plus, Aspen Hysys): Método Riguroso**

Para la obtención de resultados más exactos se utilizará la operación *Distillation Column*. Esta herramienta utiliza métodos más rigurosos que la herramienta *Shortcut Column*, de manera que en los cálculos para la obtención de las condiciones de operación de una columna de destilación emplea complejos modelos matemáticos de predicción de propiedades. El método de resolución que emplea es complejo, puesto que involucra la resolución de ecuaciones no lineales, pero se encuentran ya programadas en el simulador. La simulación mediante el método riguroso de la columna de destilación es necesaria para la obtención del diseño óptimo del equipo. Para emplear este método se requiere únicamente de resultados previamente obtenidos mediante el método corto o shortcut. Finalmente, se obtendrán los parámetros óptimos de operación de la columna y que aseguren el cumplimiento de las normas NTE INEN 362 y NTE INEN 1837 [9], [11], [12].

#### <span id="page-11-0"></span>**1.4 Marco teórico**

#### **1.4.1. ALCOHOL ARTESANAL**

El alcohol artesanal es un producto que se obtiene en base a un proceso de fermentación y destilación. El licor artesanal se lo considera como una bebida de tipo hidroalcohólica, se define de esta manera en función a su composición que es principalmente alcohol etílico y agua

El proceso de elaboración se basa en la maceración de azúcares que son sometidas a fermentación alcohólica. A través del proceso de destilación se intensifica la concentración de alcohol etílico el cual se produce luego de un periodo de fermentación, el grado alcohólico del producto final varía entre 27 y 55 grados [3].

Ecuador tiene una larga tradición en la elaboración de bebidas alcohólicas mediante métodos artesanales únicos, los ingredientes autóctonos y la artesanía del país. A diferencia de los alcoholes industriales producidos a gran escala, las bebidas ecuatorianas artesanales son creadas en pequeños lotes por productores artesanales, a menudo utilizando técnicas tradicionales o no mecanizadas. Estos métodos de producción resaltan los sabores y aromas de los ingredientes ecuatorianos locales, desde granos de las tierras altas andinas hasta frutas tropicales amazónicas en el presente estudio las destilerías tradicionales de las cuales proviene la materia prima elaboran aguardiente a base de caña de azúcar. La rica diversidad de alcoholes artesanales disponibles en Ecuador hoy refleja la convergencia de tradiciones indígenas, influencias coloniales, productores locales innovadores y la abundancia de ingredientes biodiversos en sus variados ecosistemas. [13].

#### **1.4.2. COMPOSICIÓN QUÍMICA DEL ALCOHOL ARTESANAL**

Los productos que de manera común se obtienen dentro del proceso de elaboración de alcohol artesanal o aguardiente son los siguientes:

- *Etanol:* denominado también como alcohol etílico, es el componente principal deseado del alcohol artesanal. Se obtiene de la fermentación de azúcares presentes en la caña, frutas o cereales. Se concentra el etanol por medio de proceso tradicionales como la destilación [3] [14].
- *Congéneres:* también denominados impurezas volátiles. Son sustancias químicas que aparecen durante el proceso de fermentación alcohólica y destilación, además del etanol. Aportan propiedades organolépticas que influyen en el sabor, aroma, dulzura y untuosidad. Su presencia en bajas concentraciones realza el sabor, pero en altas concentraciones tiene efectos negativos. Este grupo de sustancias lo conforman: ácidos orgánicos (metanoico, propanoico, butanoico), ésteres, furfural, alcoholes superiores (isopropanol, propanol, isobutanol, sec-butanol, butanol, isoamílico, amílico) entre otros [1] [14].
- *Metanol:* denominado también como alcohol metílico y se forma durante el proceso de fermentación. Se trata de un líquido claro, volátil, incoloro, inflamable, con fuerte olor a alcohol puro y tóxico para humanos. La ingesta de licor con altas concentraciones de metanol afecta gravemente la salud, incluyendo ceguera incluso hasta la muerte. Aparece en el aguardiente como consecuencia de la desesterificación de las pectinas esterasas presentes en la caña de azúcar [3], [14].

## **1.4.3. REQUISITOS PARA LA ELABORACIÓN DEL ALCOHOL ARTESANAL**

En el Ecuador se encuentran vigentes las siguientes normativas que permiten la regularización de la elaboración de alcohol y sus derivados:

- *NTE INEN 362:2014. Bebidas alcohólicas. Aguardiente de Caña. Requisitos:* define características en función de un valor mínimo y máximo para el grado alcohólico, y un máximo de contenido de furfural, metanol y alcoholes superiores. En esta norma, los alcoholes superiores comprenden: propanol, isopropanol, isobutanol, amílico e isoamílico. La unidad de medida mg/100 cm<sup>3</sup>, corresponde a los mg de congénere en cada 100 ml de alcohol absoluto [1].
- *NTE INEN 1837:2016. Bebidas alcohólicas. Licores. Requisitos:* realiza una clasificación del licor en seco, semiseco y dulce, dependiendo del contenido de azúcares en el licor. Además, tabula los requisitos físicos y químicos que los licores están obligados a cumplir para ser considerados aptos para consumo. Define el valor mínimo y máximo del grado alcohólico, y máximos para furfural, metanol y alcoholes superiores. Según la norma, los alcoholes superiores comprenden: propanol, isopropanol, isobutanol, amílico e isoamílico. La unidad de medida mg/100 ml, corresponde a los mg de congénere en cada 100 ml de alcohol absoluto [2].

En las Tablas 1.1 y 1.2 se detallan los requisitos más relevantes para la elaboración del aguardiente y exigidos por cada norma.

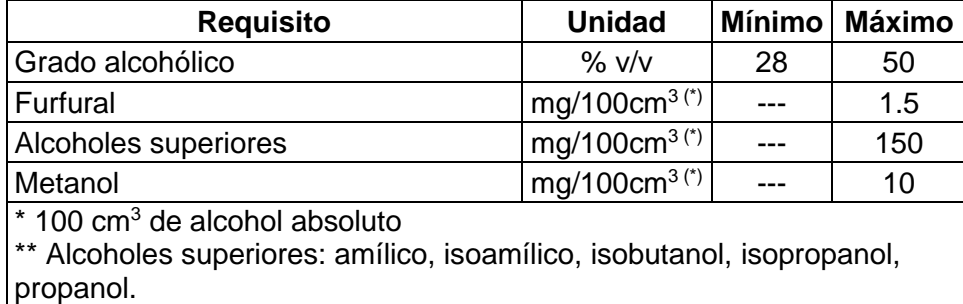

**Tabla 1.1.** Requisitos para aguardiente de caña según norma NTE INEN 362 [1].

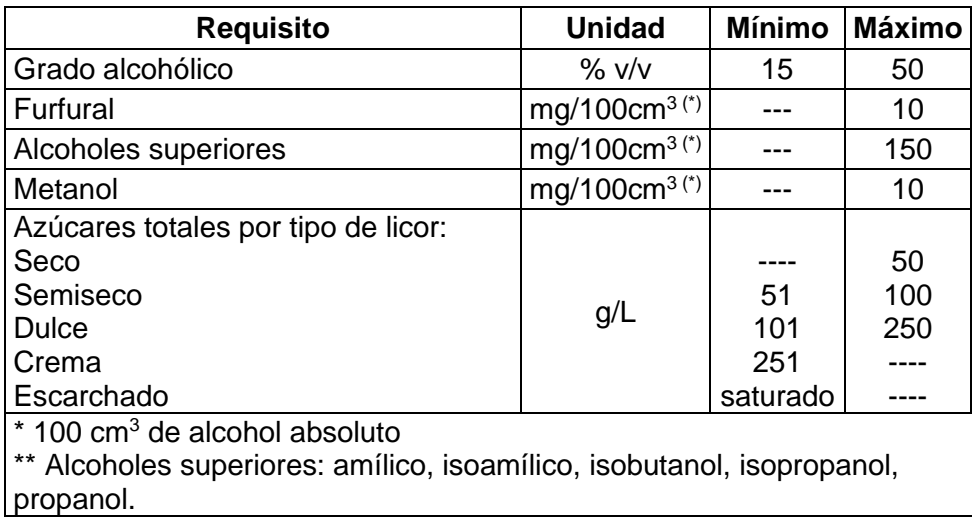

**Tabla 1.2.** Requisitos para licores según norma NTE INEN 1837 [2].

Estas normas establecen los requisitos que deben cumplir los productores de bebidas alcohólicas y aguardiente de caña, de manera que sean seguros y aptos para consumo humano.

#### **1.4.4. DESTILACIÓN**

La técnica de destilación es muy utilizada en la industria química para separar los componentes de una mezcla líquida. Para lograr la separación, es esencial que los componentes de la mezcla presenten diferencias en sus puntos de ebullición. Este proceso se lleva a cabo mediante la evaporación y posterior condensación de los vapores, en donde la composición del vapor resultante debe diferir de la composición líquida original [15]. En otras palabras, los componentes más volátiles (menor punto de ebullición) se evaporan primero, luego mediante condensación se obtiene el producto destilado. La eficacia en la separación depende de factores como la presión de vapor, la volatilidad relativa y que tan distantes son sus puntos de ebullición [16], [17].

#### **1.4.4.1. COLUMNA DE DESTILACIÓN**

Es un equipo ampliamente utilizado para separar componentes de una mezcla liquida por diferencia en sus puntos de ebullición. Esto se logra mediante la adición de calor en la sección inferior de la columna, lo que produce la evaporación de los componentes más volátiles. Estos vapores luego viajan hacia la parte superior de la columna, donde se enfrían y se condensan, permitiendo que los líquidos se separen por sus diferentes volatilidades [18], [19].

La columna de destilación juega un papel clave en este proceso y puede ser vista como un sistema complejo compuesto por diferentes procesos, como cascadas y tanques flash [11], [16]. La destilación es así un elemento central en la industria química y representa una herramienta poderosa para la separación de sustancias. El esquema representativo de una columna de destilación se presenta en la Figura 1.1.

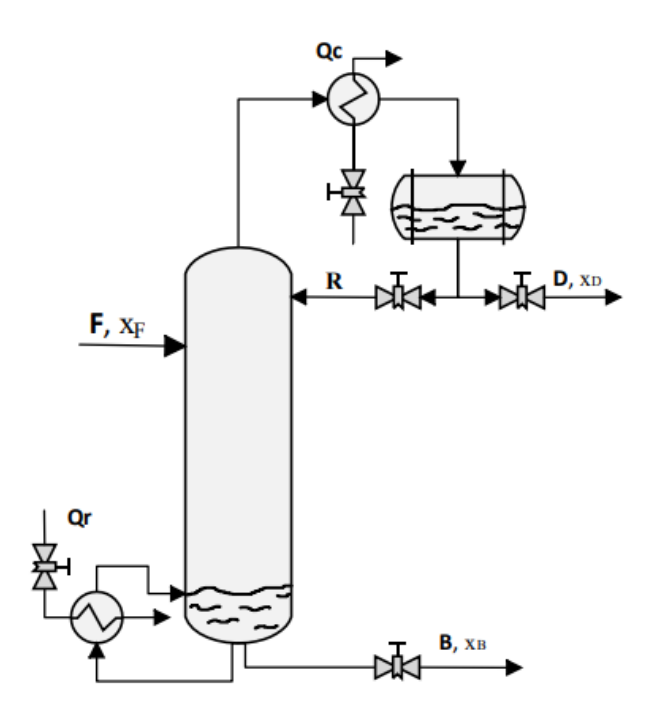

**Figura 1.1.** Esquema general de una columna de destilación [11].

#### Donde,

- $F$  Corriente de alimentación
- $D$  Corriente de productos de destilado
- $B$  Corriente de productos de fondo
- $X$  Fracción molar
- Reflujo
- $Q_C$  Calor liberado en el condensador
- $Q_R$  Calor liberado en el reboiler

La destilación por etapas o rectificación fraccionada en la columna con reflujo es un proceso complejo que puede ser conceptualizado como una serie de etapas de destilación flash, operando en contracorriente [20]. En este proceso, las etapas, también conocidas como casquetes de burbujeo o platos, están dispuestas verticalmente en una torre de destilación.

Cada etapa involucra el flujo de un líquido hacia el nivel inferior y el vapor hacia el nivel superior, de tal manera que en cada una de ellas al mezclarse las corrientes del líquido (L) y del vapor (V), alcanzan un equilibrio, resultando en corrientes de vapor y líquido en equilibrio que fluyen hacia las etapas adyacentes.

La alimentación hacia la columna generalmente es por la zona media y, si es líquida, fluye hacia abajo hasta una etapa determinada, mientras que el vapor entra al plato y burbujea a través del líquido, fluyendo hacia arriba. El contacto a contracorriente permite que las corrientes de líquido y vapor alcanzar el equilibrio en cada etapa, y puede ser descrito por ecuaciones de balance de masa que relaciona las concentraciones de las corrientes en contacto [21].

A medida que el proceso continúa, en la corriente de vapor aumenta la concentración del componente más volátil de una etapa a la siguiente, efecto contrario para la corriente líquida que disminuye la concentración del componente más volátil. Al final se condensa el vapor, y una fracción se extrae como destilado, enriquecido en el componente más volátil, mientras que el líquido remanente regresa como reflujo al plato superior. Por otro lado, el líquido que fluye hacia el plato inferior ingresa en el reboiler o hervidor, que vaporiza parcialmente, y el líquido restante empobrecido del componente más volátil, se extrae como productos de fondo, mientras que el vapor regresa al plato inferior [15], [16].

#### **1.4.4.2. TIPOS DE DESTILACION**

Existen varios tipos de destilación que se aplican según las características particulares de la mezcla. Dos métodos predominantes son: la destilación continua y la destilación por lotes o batch.

- *Destilación Continua:* es un proceso ininterrumpido donde la materia prima se precalienta hasta una temperatura específica que favorece la separación de sus componentes. Los productos de destilado y fondos abandonan el equipo continuamente. Este método ofrece varias ventajas como: mayor rendimiento, mayor recuperación de compuestos de interés y un consumo energético mínimo. Además, facilita la obtención de una composición específica en los productos finales  $[15]$ .
- *Destilación batch o Discontinua:* funciona en ciclos y se centra en la separación de mezclas mediante el continuo incremento de la tasa de reflujo para lograr mantener constante la calidad del producto en el destilado. A menudo se utiliza para manejar pequeñas cantidades de mezclas orgánicas multicomponentes, permitiendo así la recuperación de componentes de interés [22], [23].

Ambos métodos de destilación tienen sus propias aplicaciones y beneficios, y su selección dependerá de factores como la cantidad de materia prima, la composición deseada del producto final, y las consideraciones energéticas.

#### **1.4.4.3. Equilibrio Líquido-Vapor**

En la investigación y análisis de los procesos de destilación, el concepto de equilibrio líquido-vapor (L-V) juega un papel fundamental. Dicho equilibrio es la condición en la cual una mezcla o sustancia pura se encuentra en fase liquida y vapor simultáneamente. En este estado de equilibrio, las moléculas se desplazan continuamente a la misma velocidad del estado líquido al vapor y viceversa, por consiguiente, la composición en cada fase permanece constante [15], [24], [25].

La termodinámica del equilibrio de fases aborda las relaciones entre diversas propiedades, como temperatura, presión y composición de la mezcla. Cuando estas propiedades alcanzan valores constantes para sustancias específicas, se considera que el sistema está en equilibrio. Aunque a nivel microscópico las condiciones no sean estáticas y las moléculas continúen en movimiento, a nivel macroscópico no ocurren cambios en las propiedades del sistema con el tiempo. Esta condición estática es crucial en muchas operaciones industriales, como la destilación, ya que representa condiciones en las cuales no hay tendencia a un cambio de estado [16], [26].

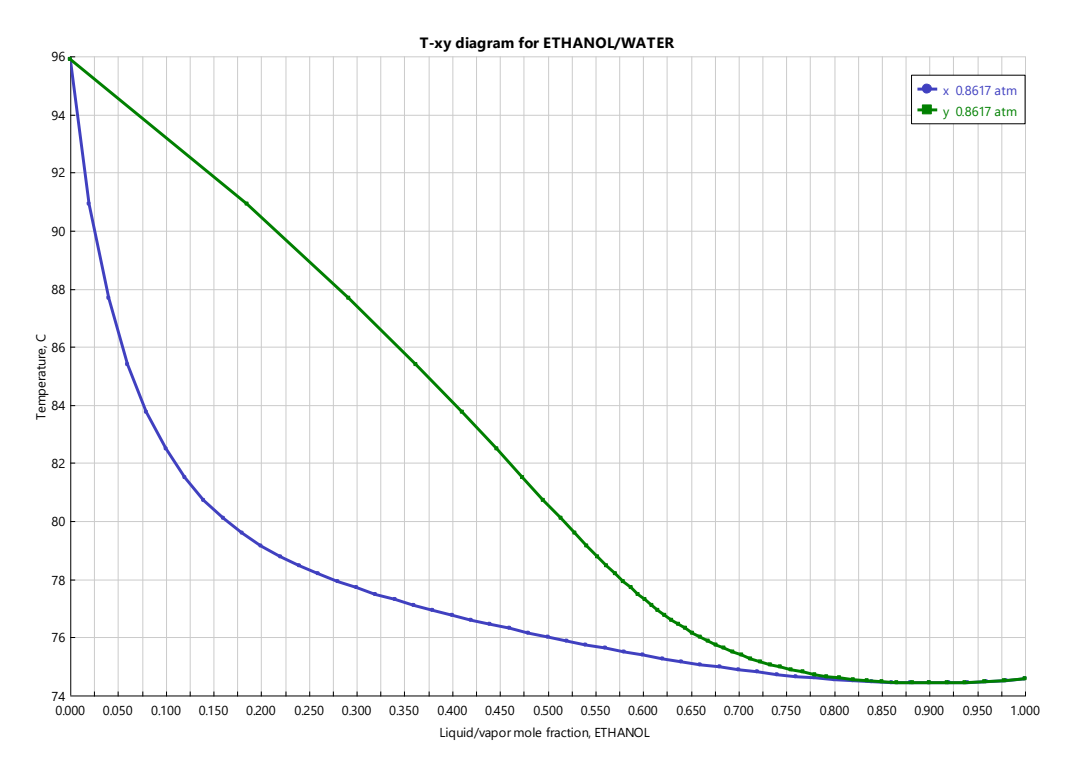

**Figura 1.2.** Diagrama de equilibrio L-V para el sistema etanol-agua a la presión de Pangua.

El punto de ebullición es un parámetro crítico en los procesos de destilación, y las gráficas de equilibrio L-V (líquido-vapor), construidas a partir de los diagramas de punto de ebullición, determinan la altura de la columna para lograr un cierto grado de separación. La Figura 1.2 ilustra el diagrama de equilibrio entre fases L-V para para el sistema etanolagua.

Uno de los aspectos clave en la destilación es la presencia de una mezcla azeotrópica, que es una mezcla líquida cuya composición no cambia durante la evaporación. Un azeótropo homogéneo no puede separarse mediante destilación convencional, aunque existen técnicas como la destilación de vacío o la adición de una sustancia adicional para modificar el punto azeotrópico [17].

#### **Mezcla Azeotrópica**

Las mezclas en la química y la industria pueden clasificarse de varias maneras, y una de esas clasificaciones distingue entre mezclas ideales y azeotrópicas. Mientras que en una mezcla ideal los componentes hierven a temperaturas diferentes, lo que permite su separación mediante procesos como la destilación, las mezclas azeotrópicas presentan una característica peculiar en la cual todos los componentes hierven a la misma temperatura.

Esta propiedad de las mezclas azeotrópicas significa que se comportan como un solo componente durante el proceso de ebullición, eliminando así la existencia de puntos de rocío y burbuja, típicos en la separación de mezclas ideales. Como resultado, en un azeótropo, la separación de componentes mediante destilación convencional se convierte en una tarea desafiante [27].

El clásico ejemplo de una mezcla azeotrópica es la mezcla binaria de etanol y agua, donde a partir de concentraciones en el líquido de 80% molar de etanol, no es posible conseguir en la fase vapor más pureza por mucho que se incremente la temperatura. En una concentración específica que depende de la presión de trabajo, esta mezcla hierve a una única temperatura, y la concentración en los vapores resultantes es idéntica a la de la mezcla líquida. En tales circunstancias, los métodos de destilación convencionales no pueden lograr una concentración del producto que supere la del azeótropo [17].

#### **Ley de Henry**

Describe la solubilidad de un gas en un líquido, y señala que la presión parcial que ejerce el gas sobre el líquido es directamente proporcional a la cantidad de gas que se disuelve en el líquido [28].

**Ecuación 1.1.** Presión de la fase gaseosa [28]

Y,

$$
y_i = \frac{P_i}{P_{Total}} = \frac{x_i H_i}{P_{Total}}
$$

**Ecuación 1.2.** Fracción molar del componente *i* [28].

Donde:

- $p_i$  Presión parcial del componente diluido en la fase gaseosa
- Fracción molar del componente *i* en la fase líquida
- Fracción molar del componente *i* en la fase gaseosa
- $H_f$  Constante de Henry

 $P_{Total}$  Presión total

#### **Ley de Raoult**

Esta ley relaciona la fracción molar y presión de vapor del componente puro con la presión parcial de un componente en una mezcla líquida. En la ecuación 1.3 se describe matemáticamente esta ley. La presión de vapor se calcula gráficamente a partir de la presión de vapor de los dos componentes si la mezcla de componentes sigue la ley de Raoult [29].

$$
p_i = x_i P_i^{\circ} T
$$

**Ecuación 1.3.** Presión parcial del componente *i* según la Ley de Raoult [28].

Junto a la Ley de Henry, esta relación es fundamental en el equilibro de fases pues describen comportamientos de sistemas no ideales, muy útiles en procesos de separación.

## **1.4.4.4. METODOS PARA EL DIMENSIONAMIENTO DE COLUMNAS DE SEPARACIÓN**

#### **Método Fenske-Underwood-Gilliland (FUG) o Shortcut.**

El método Fenske-Underwood-Gilliland (FUG) es una técnica concisa y específica empleada en el diseño y análisis de columnas de destilación, proporcionando información esencial sobre características tales como: número de platos y diámetro de la columna. Esta metodología se basa en una serie de ecuaciones y supuestos simplificadores que permiten un cálculo aproximado y eficiente de los parámetros de la torre de destilación [30] [31]. La siguiente es una descripción integrada y resumida de este método:

**Ecuación de Fenske**: Calcula el número mínimo de etapas de equilibrio para que la columna logre la separación de sus componentes bajo condiciones de reflujo total. Previo a la aplicación de esta ecuación, se deben considerar los componentes claves ligero y pesado, su distribución en los platos, y la volatilidad relativa constante entre ambos compuestos en toda la torre. La volatilidad relativa media se calcula como la media geométrica de las volatilidades entre los compuestos en el primero y último plato [16].

$$
N_{min} = \frac{\log[\left(\frac{x_{i,N+1}}{x_{i,1}}\right)\left(\frac{x_{j,i}}{x_{j,N+1}}\right)]}{\log(\alpha_{i,j})}
$$

**Ecuación 1.4.** Número mínimo de platos [32].

$$
\alpha_{i,j} = \left[ (\alpha i.j)_N (\alpha_{i,j})_1 \right]^{\frac{1}{2}}
$$

**Ecuación 1.5.** Volatilidad relativa [32].

**Ecuación de Underwood**: Define el reflujo mínimo de la columna, al considerar etapas de equilibrio infinitas. Sirve como para conocer el punto de partida del reflujo en la columna, pues se trata de una condición imposible de conseguir. Para obtener este reflujo se debe resolver de manera simultánea las ecuaciones 1.6 y 1.7 [16]:

$$
1 - q = \sum \frac{\alpha_{i,HK} x_{F,i}}{\alpha_{i,HK} - \theta} = \sum f_i
$$

**Ecuación 1.6.** Ecuación de Underwood [32].

$$
\frac{V_{min}}{D} = \sum \frac{\alpha_{i,HK} x_{D,i}}{\alpha_{i,HK} - \theta} = 1 + R_{min}
$$

**Ecuación 1.7.** Reflujo mínimo [32].

**Correlación empírica de Gilliland**: Calcula bajo condiciones de reflujo real obtenido de la ecuación de Underwood, las etapas de la torre [10]. Esta correlación se expresa como:

$$
\frac{N - N_{min}}{N + 1} = 1 - exp\left[\left(\frac{1 + 54.4X}{11 + 117.2X}\right)\left(\frac{X - 1}{X^{0.5}}\right)\right]
$$

$$
X = \frac{R - R_{min}}{R + 1}
$$

**Ecuación 1.8.** Correlación empírica de Gilliland [32].

**Ecuación de Kirkbride**: La ecuación considera una distribución ideal de los componentes en la torre para determinar etapa de alimentación óptima.

$$
\frac{N_{rectification}}{N_{agotamiento}} = \left[ \left( \frac{x_{F,HK}}{x_{F,LK}} \right) \left( \frac{x_{B,LK}}{x_{D,HK}} \right) \left( \frac{B}{D} \right) \right]^{0.206}
$$

**Ecuación 1.9.** Ecuación de Kirkbride [32].

El método FUG es particularmente útil como punto de partida para realizar un diseño inicial y aproximado de la columna. Las suposiciones consideradas en este método simplifican significativamente el cálculo de los parámetros de la columna. Es aplicable siempre que se cumplan ciertas restricciones, como mezclas multicomponentes entre 2 y 11, una presión máxima de 40.82 atm y una volatilidad relativa entre 1.11 y 4.05 [15], [16].

#### **Método Riguroso**

Los métodos rigurosos para el estudio y/o simulación de columnas de destilación ofrecen una visión detallada y precisa de su comportamiento en estado estacionario, mediante el uso de un conjunto de ecuaciones MESH (por sus siglas en inglés de Material, Equilibrium, Summation, and Heat), que integra varios aspectos fundamentales del proceso para el cálculo de los parámetros de operación de la columna [12].

En primer lugar, las ecuaciones de material proporcionan balances globales y por componente, permitiendo un análisis profundo de los flujos y composiciones a lo largo de la columna. A continuación, las ecuaciones de equilibrio establecen las relaciones de equilibrio de fases L-V, que son críticas para comprender la interacción entre las fases L-V en las diferentes etapas de la columna.

Las ecuaciones de suma abordan la conservación global dentro del sistema, mientras que las ecuaciones de calor representan los balances de energía, incluyendo el intercambio de calor, que es vital para el control de la temperatura y la eficiencia energética del proceso.

La solución de este sistema de ecuaciones MESH ofrece una descripción completa de la columna de destilación, determinando condiciones operativas esenciales. Estos incluyen parámetros como el flujo de alimentación, las composiciones de las distintas fases, las condiciones de la alimentación, número de etapas, etapas de alimentación, corrientes de productos y los perfiles de la columna [32].

Este enfoque matemático riguroso, por tanto, brinda una herramienta poderosa para el diseño, optimización y control de procesos de la columna, lo que permiten a ingenieros y científicos comprender y manipular el proceso con gran precisión y eficacia

## **1.4.4.5. ESTRUCTURA GENERAL DE UNA COLUMNA DE DESTILACIÓN**

Hay varios componentes importantes en una columna de destilación que se encargan de transferir energía en forma de calor para mejorar la transferencia de materia y se muestran en la Figura 1.3. Los componentes son:

- Una carcasa vertical
- Platos/bandejas o rellenos
- Reboiler o calderín
- Un condensador
- Un acumulador de reflujo

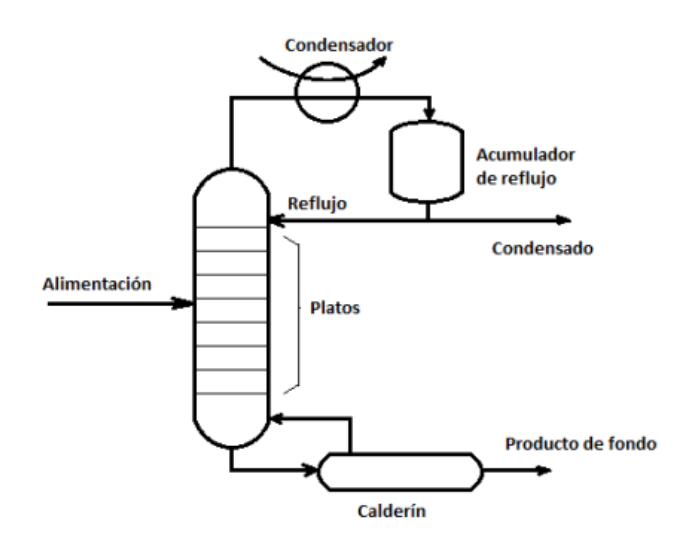

**Figura 1.3.** Esquema general de una columna de destilación [11].

#### **Columna**

Es la estructura principal del equipo y dispuesta de manera vertical. Para que se produzca la destilación, es esencial que, a lo largo de la columna la corriente de vapor ascendente y la corriente líquida que desciende estén en contacto directo. En el interior de la columna tiene lugar el contacto entre las fases líquido y vapor, y donde se alojan los dispositivos internos como platos perforados, platos de válvulas o rellenos que proporcionan un contacto más íntimo entre el líquido y vapor para facilitar la separación de los componentes. Se observa una sección de la columna la Figura 1.4, donde el vapor asciende en forma perpendicular entre platos y el líquido desciende a través de la columna [11].

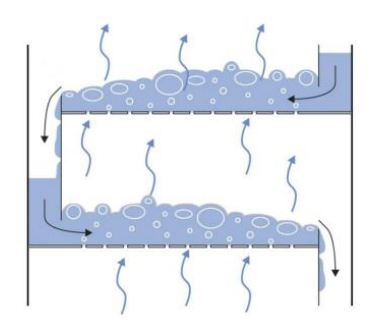

**Figura 1.4.** Columna de platos perforadas [11].

#### **Reboiler, hervidor o calderín**

El reboiler es un intercambiador de calor ubicado en la base de la columna de destilación. Su función es la de aportar energía térmica al líquido de fondo para generar la corriente de vapor enriquecido en componentes más volátiles presentes en el líquido de fondos y que ascienda por el interior de la columna. También sirve como depósito de líquido en la base y drenaje de fondos [11].

#### **Condensador o enfriador**

El condensador es un intercambiador de calor ubicado en el extremo superior de la columna, se encarga de enfriar y condensar el vapor que sale de la última etapa de la columna. Desde el condensador se obtiene directamente una corriente líquida que se divide en dos corrientes: la corriente de reflujo y la corriente de destilado. También, sirve de depósito del destilado [11].

La Figura 1.5, ilustra el esquema básico del reboiler y condensador, utilizados para diseño y simulación.

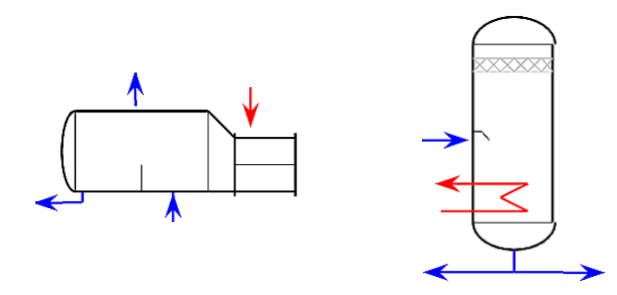

**Figura 1.5.** A la izquierda: Reboiler. A la derecha: Condensador de la columna de destilación [11]

#### **1.4.4.6. INTERIOR DE LA COLUMNA**

Las columnas de platos se fabrican con diferentes tipos de platos para asegurar el contacto líquido-vapor, o columnas de relleno, que utilizan un relleno para efectuar el contacto.

#### **Tipos de Platos**

Los platos o bandejas dentro de una columna de destilación tienen una variedad de diseños, incluyendo platos de campana de borboteo, platos de válvula y platos perforados.

• **Platos con campana de borboteo**: Estos platos contienen una especie de chimenea con una tapa que permite el paso del vapor hacia abajo, burbujeando a través del líquido.

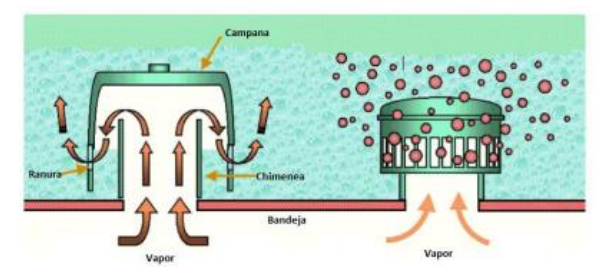

**Figura 1.6.** Esquema de una campana de borboteo [17].

• **Platos de válvula**: Utilizan tapas móviles sobre las perforaciones, dirigiendo el vapor horizontalmente hacia el líquido, permitiendo una mezcla más eficiente.

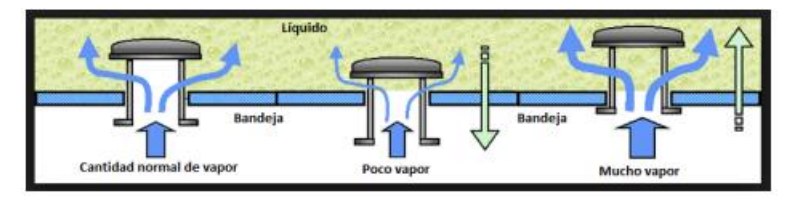

**Figura 1.7.** Esquema de un plato de válvulas [17].

• **Platos perforados**: Simples platos de metal con agujeros que permiten el paso del vapor a través del líquido. Debido a su eficiencia y costo, estos platos han reemplazado a menudo los platos de campana de borboteo.

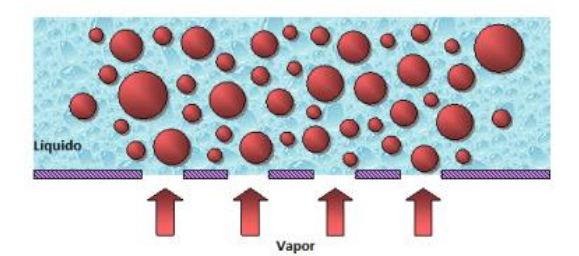

**Figura 1.8.** Representación de un plato perforado [17].

Además, el diseño de los platos puede incluir rellenos adicionales que incrementen la superficie de contacto entre el vapor y el líquido sin introducir una caída de presión significativa. Esto puede reducir los costos de construcción y energía, optimizando la operación de la columna [17].

#### **1.4.4.7. SIMULACION**

La simulación es una herramienta esencial utilizada para modelar, analizar y optimizar un proceso químico, mediante la representación computacional y construcción de modelos matemáticos que describen comportamientos físicos, químicos y termodinámicos de los sistemas. Permite predecir el funcionamiento integral de un proceso en lugar de realizar ensayos experimentales que pueden ser peligrosas y costosas. La base de las simulaciones la constituyen los modelos termodinámicos, de transporte, de equilibrio, balances de masa y energía, que integrados en paquetes de software recrean un proceso químico en un entorno virtual. Los resultados de la simulación permiten anticipar el funcionamiento de un equipo o de un proceso en cualquier escenario lo que facilita la toma de decisiones ya sea en investigación, principalmente en la industria [11]

#### **1.4.4.8. DESCRIPCION DE ASPEN HYSYS**

Aspen HYSYS, un programa desarrollado específicamente para simular procesos químicos en estados estables y dinámicos. En el presente proyecto, se empleó la versión 10 de HYSYS.

HYSYS se destaca como una herramienta de simulación imprescindible en el ámbito de la ingeniería química, proporcionando un marco eficiente para el modelado de procesos que engloban desde la fase de exploración y producción hasta los tratamientos de gas, instalaciones criogénicas, procesos químicos y operaciones de refinería. Aunque su enfoque principal reside en el tratamiento de crudos, contiene una base de datos extensa que facilita la realización de prácticamente cualquier operación química.

En el entorno académico, su popularidad es evidente, especialmente en la investigación. A pesar de su interfaz intuitiva y accesible, que recuerda a la disposición de ventanas de Windows, su utilización exige un conocimiento profundo del proceso que se pretende simular o diseñar.

La herramienta HYSYS opera en dos modos distintos: estático y dinámico. El modo estático se centra en las características inherentes del proceso químico en el régimen permanente, generando las salidas correspondientes a partir de condiciones de entrada específicas. En contraposición, el modo dinámico incorpora ecuaciones adicionales que permiten evaluar las variaciones en las salidas a lo largo del tiempo, y es en este contexto donde se aplican técnicas de control. Como ocurre con la mayoría de los programas especializados, HYSYS continúa evolucionando con el lanzamiento de nuevas versiones que ofrecen opciones más avanzadas y versátiles [17].

18

## <span id="page-26-0"></span>**2 METODOLOGÍA**

Para la simulación de los parámetros óptimos en el funcionamiento de una columna de rectificación de alcohol artesanal que cumpla con las normas para expendio de bebidas alcohólicas y aguardiente artesanal se siguió el siguiente procedimiento: selección del modelo termodinámico a partir de la comparación de datos experimentales de cada modelo termodinámico con datos experimentales obtenidos por bibliografía [29], determinación de la composición del flujo de alimentación, simulación con el método shortcut, simulación con el método riguroso, determinación de los internos de la columna y finalmente comparación de los resultados con las normas NTE INEN 362 y NTE INEN 1837. La Figura 2.1 presenta la metodología de forma simplificada.

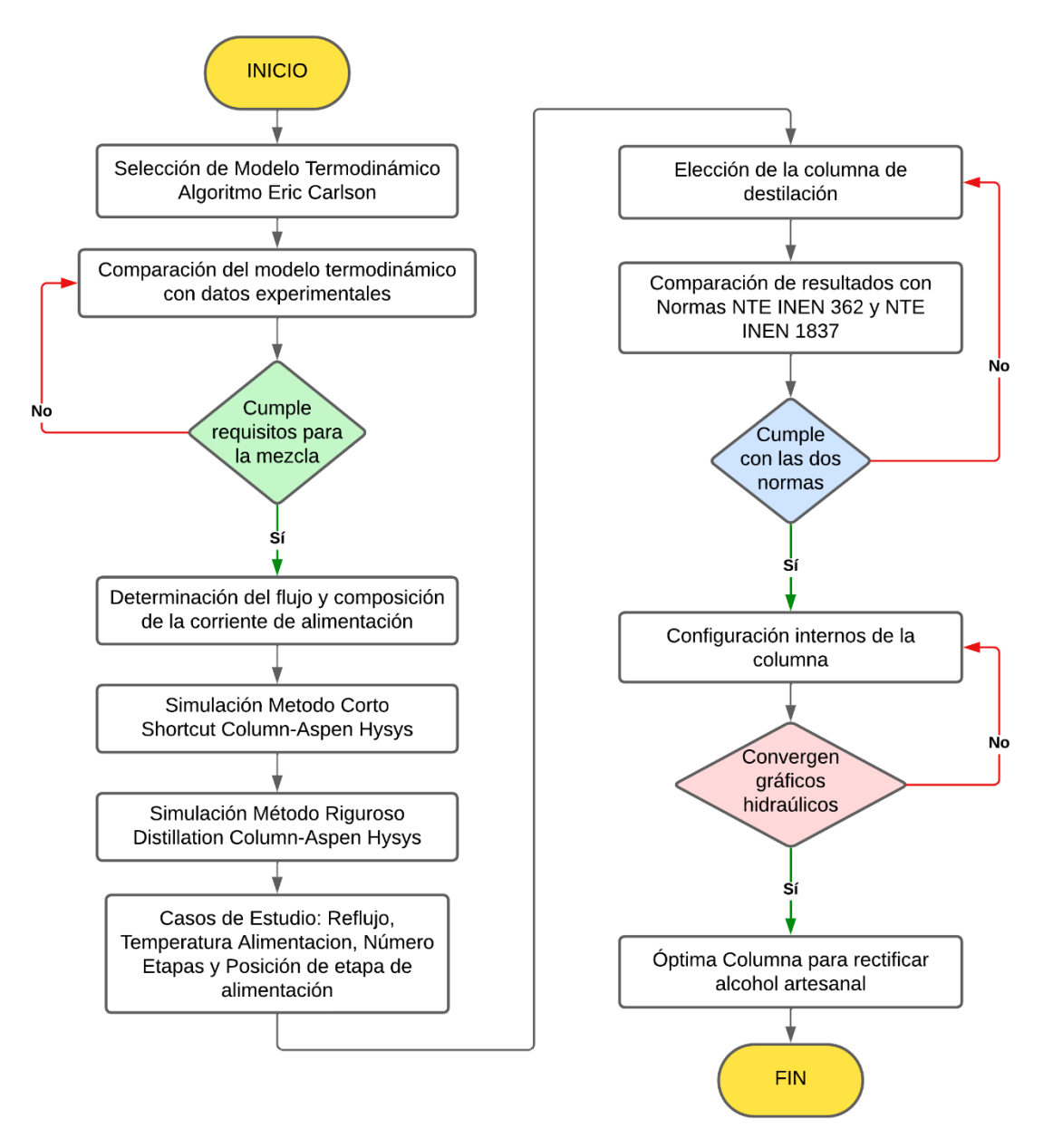

**Figura 2.1.** Representación gráfica de la metodología

#### <span id="page-27-0"></span>**2.1. Selección del modelo termodinámico.**

Los modelos termodinámicos son necesarios para calcular las propiedades termodinámicas, balances de masa y energía y equilibrios de fase. Actualmente, existen varios modelos termodinámicos y cada modelo está diseñado para diferentes condiciones, razón por la cual, la correcta elección es un paso fundamental para el desarrollo y posterior obtención de resultados válidos en la simulación de proceso [33]. Con este propósito, se llevó a cabo una revisión bibliográfica para obtener los datos experimentales de diagramas de equilibrio liquido-vapor para la mezcla etanol-agua a diferentes presiones y se eligió aquellos tabulados por Ocon (1954), los mismos que se incluyen en la parte de Anexos I. En la Figura 2.2 se aprecia el algoritmo proporcionado por la herramienta Aspen Properties Help V10 y que se utilizó para la selección del modelo termodinámico y que sigue los criterios para selección de modelos de Eric Carlson.

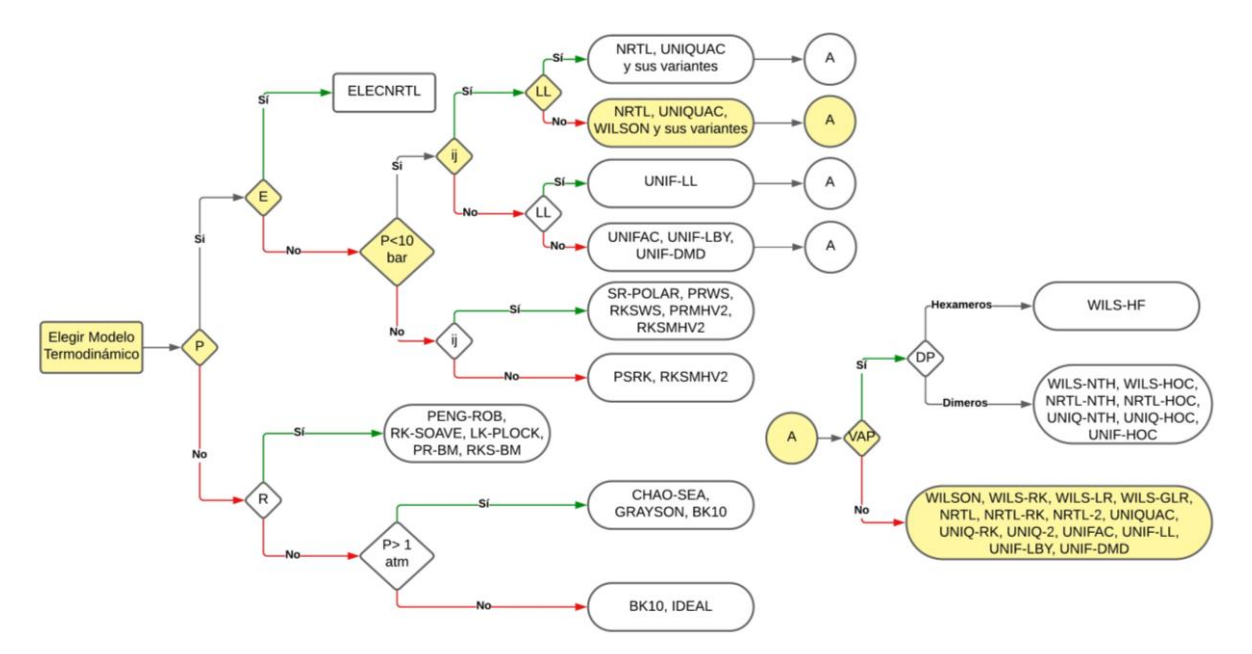

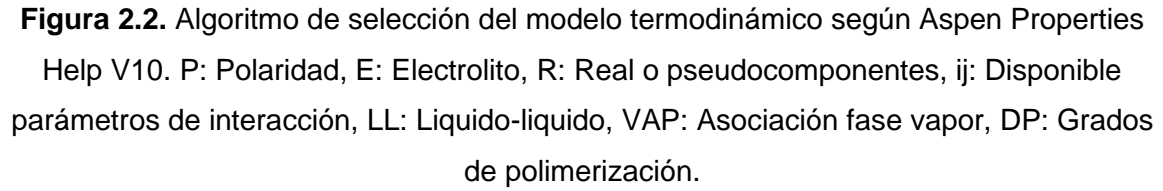

Para una primera depuración de la enorme cantidad de modelos termodinámicos con los que cuenta Aspen Hysys se utiliza el algoritmo de la Figura 2.2. Se inicia identificando el tipo de sistema, pues el compuesto puro o mezcla puede ser polar o no, en este caso, el etanol y el agua son moléculas polares. Luego, se analiza si la solución conduce electricidad o es fuente de electrolitos, en este punto, el etanol y el agua no contienen electrolitos. Se compara la presión de trabajo, y se elige la condición de P<10 atm, pues el

sitio en el que se ubicará la planta se encuentra a 0.86 atm, aproximadamente. La siguiente condición es la disponibilidad de los parámetros de interacción, que en este caso si se encuentran disponibles y cargados en la base de datos del simulador. Para la destilación se requiere del equilibrio liquido-vapor para la separación de los componentes a concentraciones menores del punto del azeótropo. También involucra la asociación en fase vapor, y se refiere a la asociación de moléculas como puentes de hidrogeno en la fase vapor debido a fuerzas intermoleculares que provocan desviaciones del comportamiento ideal en la fase vapor, para el caso del etanol-agua, hay asociaciones de en la fase liquida de las sustancias debido a que forman puentes de hidrogeno y lo que provoca desviaciones en el comportamiento ideal de la mezcla. También hay asociación en fase vapor, aunque en menor medida que en la fase liquida, finalmente se recomienda que los modelos NRTL, UNIQUAC, WILSON y sus variantes que consideran las desviaciones del comportamiento ideal debido a las interacciones entre los componentes del sistema etanol-agua [34].

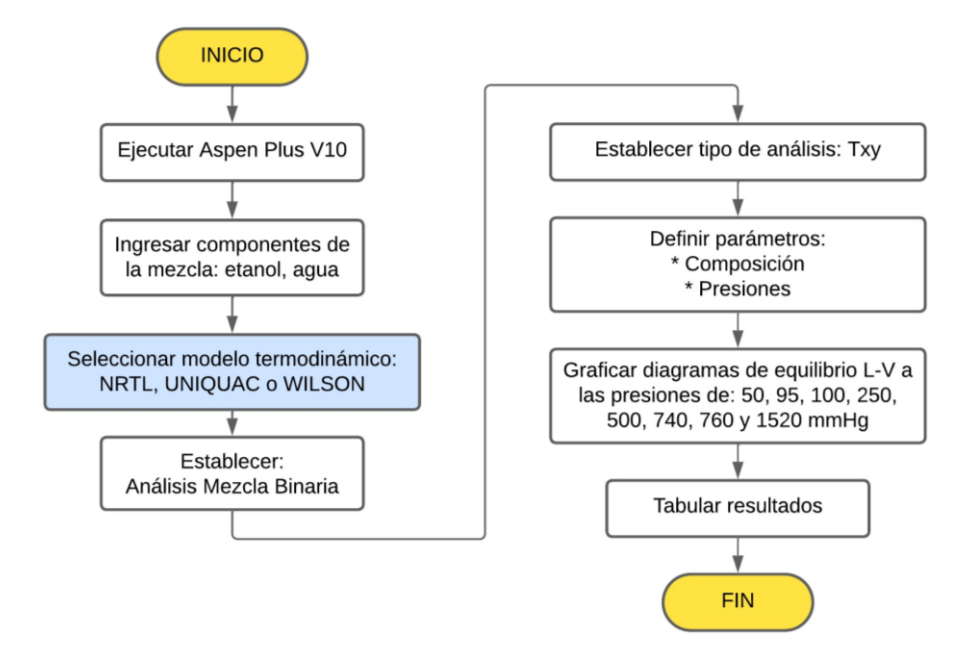

**Figura 2.3.** Procedimiento para el análisis de los modelos NRTL, UNIQUAC y WILSON.

En la Figura 2.3 se ilustra el diagrama de flujo a seguir para los 3 modelos. Luego, se utilizó el simulador Aspen Plus V10 para evaluar los modelos termodinámicos para mezclas binarias no ideales: NRTL, UNIQUAC y WILSON. Para ello, en el ambiente de Propiedades de Aspen Plus V10, se eligió los componentes de la mezcla binaria etanol-agua, luego el método NRTL. Aspen Plus, dispone de un ambiente muy intuitivo, que permite realizar cualquier simulación mediante el asistente del simulador. Se seleccionaron *Binary* (para una mezcla binaria de la subsección *Analysis*), el tipo de Análisis Txy, la composición y presión a la que se evaluará. Posteriormente, se graficaron los diagramas de equilibrio L-

V para la mezcla binaria a las presiones de 50, 95, 100, 250, 500, 740, 760 y 1520 mm Hg. Finalmente, se tabularon los datos obtenidos para su posterior análisis

Se siguió el mismo procedimiento de la Figura 2.3 para el método UNIQUAC y WILSON. Se compararon los datos experimentales y los datos obtenidos en Aspen Plus V10 y se seleccionó el método termodinámico que presentó el menor error o desviación con respecto a los datos experimentales a la presión atmosférica en la ubicación donde será construida la planta de rectificación de ASOEMPRAC y que se ajusten a los componentes de la mezcla y condiciones del sistema.

A continuación, se describe cada uno de los modelos termodinámicos y la manera en que el software utiliza los modelos.

#### **2.1.1. NRTL**

La ecuación de estado Non-Random Two-Liquid o NRT es una extensión de la ecuación de Wilson, un modelo termodinámico fundamental. Este modelo toma en cuenta la no aleatoriedad en la disposición espacial de las moléculas en la solución, que permite representar con precisión la actividad y energía de Gibbs en sistemas que exhiben desviaciones significativas de la idealidad. El paquete de propiedades NRTL en HYSYS se utiliza ampliamente para simulación y diseño de procesos químicos, en particular para la predicción de equilibrios líquido-líquido y líquido-vapor en mezclas complejas (sistemas ternarios y de orden superior). La habilidad de la ecuación NRTL para capturar las interacciones moleculares complejas y no ideales en mezclas multicomponentes la convierte en una herramienta vital en el campo de la termodinámica aplicada y contiene 5 parámetros ajustables (dependientes e independientes de la temperatura) [35][36].

La expresión general para el coeficiente de actividad en la ecuación NRTL es:

$$
\ln(\gamma_i) = \frac{\sum_{j=1}^n \tau_{ji} x_j G_{ji}}{\sum_{k=1}^n x_k G_{ki}} + \sum_{j=1}^n \frac{x_j G_{ij}}{\sum_{k=1}^n x_k G_{kj}} \left( \tau_{ij} - \frac{\sum_{m=1}^n \tau_{mj} x_m G_{mj}}{\sum_{k=1}^n x_k G_{kj}} \right)
$$

**Ecuación 2.1.** Ecuación para modelo NRTL [10]

Donde,

- $y_i$  Coeficiente de actividad del componente *i*
- Parámetro de interacción entre componentes *i* y *j* que refleja la energía en exceso
- $G_{ii}$  No aleatoriedad en la disposición molecular
- Fracción molar del componente *j*
- $n$  Número total de componentes

Además,

$$
G_{ij} = \exp(-\tau_{ij} \alpha_{ij})
$$

**Ecuación 2.2.** No aleatoriedad en la disposición molecular [10]

Y,

$$
\tau_{ij} = \frac{a_{ij} + b_{ij}T}{RT}
$$

**Ecuación 2.3.** Parámetro de interacción [10].

Donde,

- $\alpha_{ij}$  Constante de no-aleatoriedad NRTL para interacción binaria.
- $a_{ij}$  Parámetro de energía no dependiente de la temperatura entre los componentes *i* y *j*
- $b_{ij}$  Parámetro de energía dependiente de la temperatura entre los componentes *i* y *j*
- Constante de los gases ideales
- $T$  Temperatura  $(K)$

#### **2.1.2. UNIQUAC**

El modelo termodinámico UNIQUAC (UNIversal QUAsiChemical) es una ecuación de estado aplicada en la termodinámica de mezclas líquidas complejas que juega un papel esencial en la descripción de sistemas no ideales. Utiliza la teoría cuasiquímica de Guggenheim y la mecánica estadística que representa la estructura liquida. Se emplea para calcular propiedades termodinámicas, especialmente en la simulación de equilibrios líquido-líquido y líquido-vapor. Este modelo tiene menor dependencia de la temperatura lo cual permite realizar extrapolaciones si se las requiere [32], [35].

El modelo UNIQUAC se aplica a una amplia gama de mezclas multicomponente. Las mezclas pueden contener alcoholes, aminas, aldehídos, cetonas, esteres, nitrilos hidrocarburos y agua. Su flexibilidad y eficacia en la predicción de propiedades termodinámicas lo convierten en una herramienta valiosa para el diseño de equipos y simulación de procesos químicos.

Los simuladores Aspen Plus y Aspen HYSYS hace uso de la forma extendida de cuatro parámetros de la ecuación UNIQUAC: aij, aji (independientes de la temperatura), bij y bji (dependientes de la temperatura).

La expresión general para el coeficiente de actividad en el modelo UNIQUAC se puede representar como:

$$
\ln(\gamma_i) = \ln\left(\frac{\Phi_i}{x_i}\right) + 0.5 Z q_i \ln\left(\frac{\theta_i}{\Phi_i}\right) + L_i - \frac{\Phi_i}{x_i} \sum_{j=1}^n L_j x_j + q_i \left(1.0 - \ln \sum_{j=1}^n \theta_j \tau_{ji}\right)
$$

$$
- q_i \sum_{j=1}^n \left(\frac{\theta_j \tau_{ji}}{\sum_{k=1}^n \theta_k \tau_{kj}}\right)
$$

$$
L_i = 0.5 Z(r_i - q_i) - r_i + 1
$$

**Ecuación 2.4.** Ecuación modelo UNIQUAC [10].

Donde,

- Coeficiente de actividad del componente *i*
- $\Phi_i$  Parámetros volumétricos
- θ<sup>i</sup> Parámetros superficiales
- Parámetro de interacción entre componentes *i* y *j*
- $G_{ii}$  No aleatoriedad en la disposición molecular
- Fracción molar del componente *i*
- $q_i$  Parámetro superficial Van der Waals
- Z Numero de sitios de enlace en la molécula
- $n$  Número total de componentes

Y,

$$
\tau_{ij} = \exp - \left[ \frac{a_{ij} + b_{ij}T}{RT} \right]
$$

**Ecuación 2.5.** Parámetro de interacción entre componentes [10]

$$
\Phi_i = \frac{r_i x_i}{\sum_j r_j x_j}
$$

#### **Ecuación 2.6.** Parámetro volumétrico [10]

Donde,

- $a_{ij}$  Parámetro de energía no dependiente de la temperatura entre los componentes *i* y *j*
- $b_{ij}$  Parámetro de energía dependiente de la temperatura entre los componentes *i* y *j*
- $r_i$  Parámetro volumétrico Van Der Waals
- Constante de los gases ideales
- $T$  Temperatura (K)

#### **2.1.3. WILSON**

El modelo de Wilson es una ecuación de estado, la primera ecuación del coeficiente de actividad que utiliza el modelo de composición local para derivar la expresión de exceso de energía de Gibbs. Describe el comportamiento de mezclas líquidas altamente no ideales. Se calcula coeficientes de actividad, esenciales para predecir el equilibrio entre fases en sistemas de multicomponentes. Este modelo es especialmente útil en situaciones donde los componentes de la mezcla tienen diferencias significativas en tamaño y estructura molecular, y cuando se presentan fuertes desviaciones de la ley de Raoult. A diferencia de otros modelos, no hace supuestos sobre la simetría de las interacciones moleculares, permitiendo así una representación más realista de sistemas complejos. Ofrece un enfoque termodinámicamente consistente para predecir el comportamiento de múltiples componentes a partir de datos de equilibrio binario regresivos [35].

En Aspen requiere de dos a cuatro parámetros ajustables. Los cuatro parámetros ajustables para la ecuación de Wilson son los términos  $a_{ij}$  y  $a_{ji}$  (independientes de la temperatura), y los términos  $b_{ij}$  y  $b_{ji}$  (dependientes de la temperatura).

La expresión general para el coeficiente de actividad en el modelo de Wilson se puede escribir como:

$$
\ln(\gamma_i) = 1.0 - \ln \sum_{j=1}^{n} x_j A_{ij} - \sum_{k=1}^{n} \left[ \frac{x_k A_{kj}}{\sum_{j=1}^{n} x_j A_{kj}} \right]
$$

**Ecuación 2.7.** Ecuación de WILSON [10]

Además,

$$
A_{ij} = \frac{V_j}{V_i} \exp\left[-\frac{a_{ij} + b_{ij}T}{RT}\right]
$$

**Ecuación 2.8.** Energía de interacción entre componentes *i* y *j* [10].

Donde,

- $v_i$  Coeficiente de actividad del componente *i*
- Parámetro de interacción entre componentes *i* y *j* que refleja la energía en exceso
- Energía de interacción entre las moléculas de los componentes *i* y *j*. Datos experimentales.
- Fracción molar del componente *j*
- $n$  Número total de componentes
- $V_i$  Volumen molar del componente liquido puro *i*
- $a_{ij}$  Parámetro de energía no dependiente de la temperatura entre los componentes *i* y *j*
- $b_{ij}$  Parámetro de energía dependiente de la temperatura entre los componentes *i* y *j*
- Constante de los gases ideales
- $T$  Temperatura (K)

## <span id="page-33-0"></span>**2.2. Definición de la composición y el flujo molar de alimentación**

Se calculó la composición y flujo molar de alimentación de la mezcla multicomponente a partir de los análisis presentados por Haro (2022) en trabajo "DETERMINACIÓN DE LA CALIDAD DEL ALCOHOL ARTESANAL PRODUCIDO POR LOS MIEMBROS DE ASOEMPRAC" y que se encuentran simplificados en la Tabla 2.1. La mezcla multicomponente contiene alcohol etílico, ácido acético, acetato de etilo, etanal, furfural, metanol y alcoholes superiores (Isopropanol, n-propanol, isobutanol, sec-butanol, nbutanol, isoamílico y n-amílico). El detalle del procedimiento y los ejemplos de cálculo se encuentran en el ANEXO II.

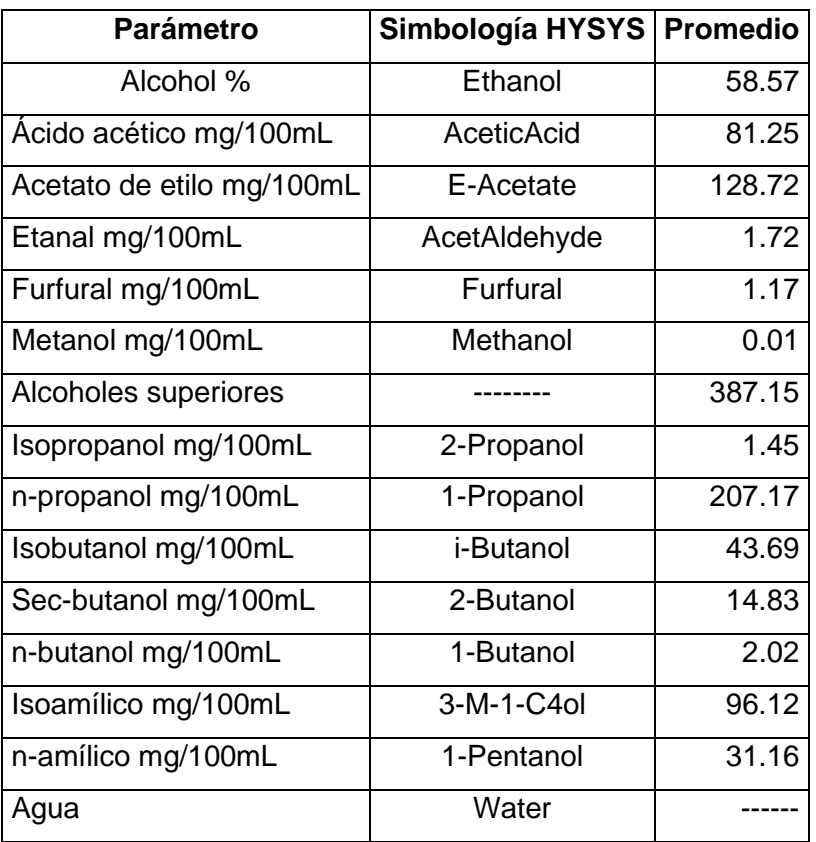

**Tabla 2.1.** Componentes de la mezcla multicomponente.

#### **2.2.1. Flujo molar de alimentación**

Se calculó el flujo molar de alimentación, para ello se consideró presión y temperatura del lugar en él se ubicará la planta de rectificación de 0.861688 atm y 25 °C, respectivamente. La elección de los coeficientes de la Tabla 5.9 para el cálculo de la densidad depende del rango de presión además de la temperatura ambiente. Primero se determinó el caudal volumétrico con ayuda de los datos proporcionados por ASOEMPRAC y presentados en la Tabla 2.2. Y con ayuda de la densidad y peso molecular de la mezcla multicomponente se obtuvo el flujo molar de alimentación. Los cálculos se presentan en el ANEXO II.

| Parámetro                                |      | Valor   Unidades |
|------------------------------------------|------|------------------|
| Cultivo de Caña                          | 200  | ha               |
| Volumen de aguardiente                   | 3000 | L/ha             |
| Tiempo de operación diaria de la columna | 8    | h/día            |
| Tiempo de operación anual de la columna  | 260  | día/año          |

**Tabla 2.2.** Datos de producción de caña y aguardiente de ASOEMPRAC.

#### **2.2.2. Composición del flujo de alimentación.**

Se realizó una revisión bibliográfica para determinar la composición del flujo de alimentación para una mezcla multicomponente que ingresará al proceso de rectificación en la columna de destilación, para ello se analizaron los resultados experimentales obtenidos en los trabajos de integración curricular de Haro (2022) y Escola (2022), los cuales incluyen análisis de un primer lote de 25 muestras y de un segundo lote de 35 muestras obtenidas de los socios de ASOEMPRAC. Los análisis de las muestras incluyen, % V/V de alcohol etílico, pH, ácido acético, acetato de etilo, etanal, furfural, metanol y alcoholes superiores (Isopropanol, n-propanol, isobutanol, sec-butanol, n-butanol, isoamílico y n-amílico). Los análisis de congéneres y metanol fueron realizados mediante la norma *NTE INEN 2014. Bebidas alcohólicas. Determinación de Productos Congéneres por Cromatografía de Gases,* el grado alcohólico mediante la norma NTE INEN 340. *Bebidas alcohólicas. Determinación del contenido de Alcohol Etílico. Método Alcoholimétrico (Gay- Lussac)* y los análisis de acidez reportados mediante Norma NTE INEN 341. *Bebidas alcohólicas. Determinación de la acidez*. Estos datos experimentales se incluyen en el presente trabajo en la sección de Anexo III.

## <span id="page-34-0"></span>**2.3. Simulación en Aspen HYSYS V10**

A partir de los datos calculados para la corriente de alimentación en la sección anterior, se procedió a la simulación de una columna de destilación para la rectificación de la mezcla multicomponente (alcohol artesanal) en el software elegido previamente, Aspen HYSYS V10 y se realizó el siguiente procedimiento:

- Ingreso de componentes, modelo termodinámico y corriente de alimentación
- Método corto o "Shortcut Column"
- Método riguroso o "Distillation Column"
- Internos de la columna
- Casos de estudio

## **2.3.1. Ingreso de componentes, modelo termodinámico y corriente de alimentación.**

Para iniciar, se creó un nuevo caso en Aspen HYSYS. En el ambiente de propiedades en la pestaña *Component List* y se ingresaron los componentes del flujo de alimentación y para facilidad de búsqueda se usó la Tabla 2.1. Luego se seleccionó el modelo termodinámico NRTL de la pestaña *Fluid Packages*, tal como se observa en la Figura 2.4.

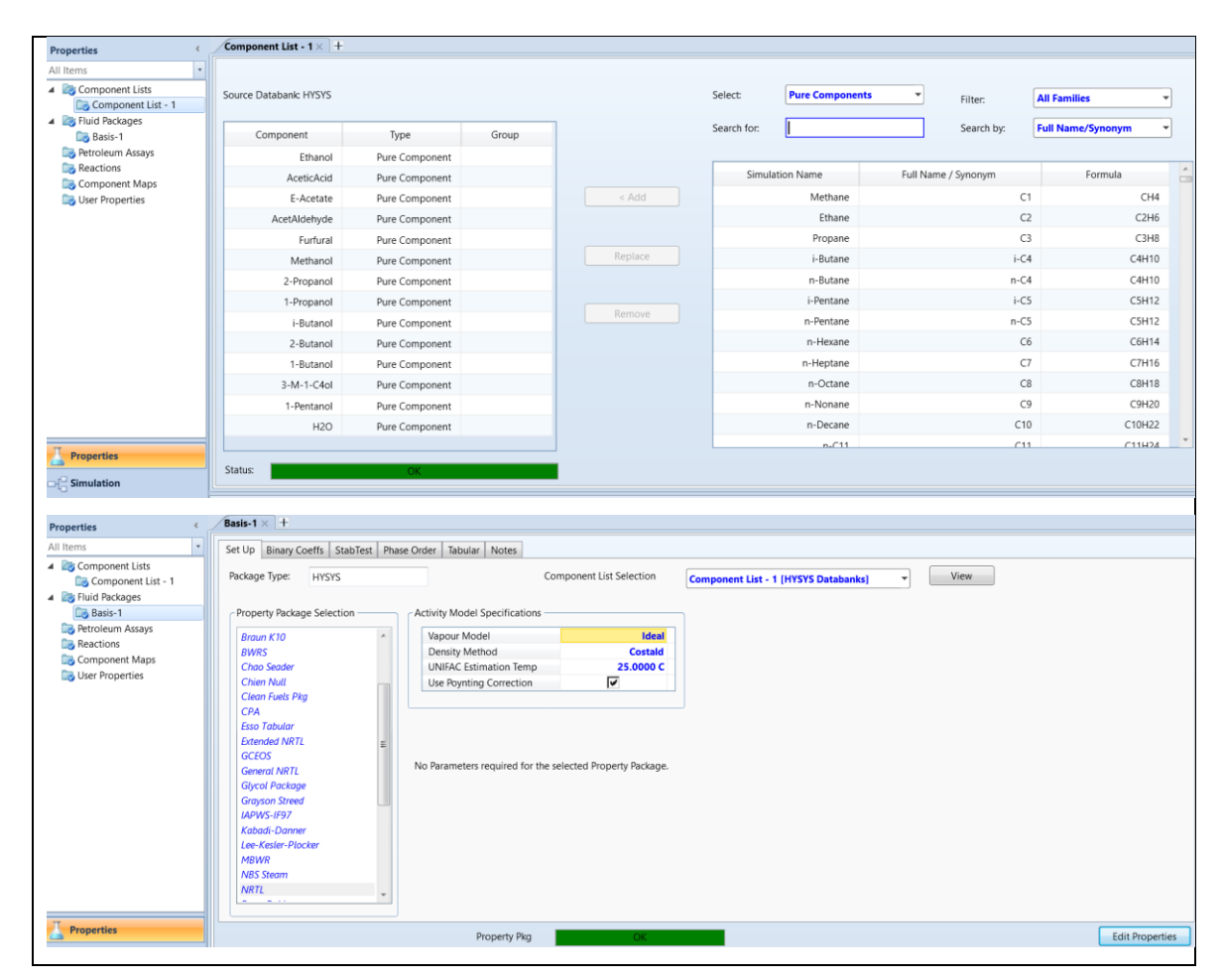

**Figura 2.4.** Ingreso de camponentes y selección de modelo termodinamico para la mezcla multicomponente en Aspen Hysys V10.
Para el ingreso de los parámetros de la corriente de simulación, se cambió a la sección *Simulation* que corresponde al ambiente de simulación. Del *Model Palette* o paleta de objetos se arrastra el ícono de corrientes *Stream* que se caracteriza por ser una flecha azul. Este color azul corresponde a las corrientes de materia y rojo para corrientes de energía. Se ingresaron la composición molar y condiciones de la corriente de alimentación, según las Tablas 2.3. y 2.4, respectivamente. En la Figura 2.5 se observan los valores que fueron ingresados, los cuales se encuentran resaltados en color azul.

| <b>Componente</b>              | <b>Promedio</b> | Fracción molar (25 °C) |
|--------------------------------|-----------------|------------------------|
| Etanol %V//V                   | 58.5658         | 0.3050                 |
| Ácido acético, mg/100ml        | 81.2480         | 1.2184E-04             |
| Acetato de etilo, mg/100ml     | 128.7166        | 1.3156E-04             |
| Etanal, mg/100ml               | 1.7246          | 3.5258E-06             |
| Furfural, mg/100ml             | 1.1687          | 1.0954E-06             |
| Metanol, mg/100ml              | 0.0067          | 1.8737E-08             |
| Alcoholes superiores, mg/100ml | 396.4443        | 5.1623E-04             |
| Isopropanol, mg/100ml          | 1.4527          | 2.1769E-06             |
| n-propanol, mg/100ml           | 207.1747        | 3.1046E-04             |
| Isobutanol, mg/100ml           | 43.6910         | 5.3083E-05             |
| sec-butanol, mg/100ml          | 14.8339         | 1.8023E-05             |
| n-butanol, mg/100ml            | 2.0209          | 2.4553E-06             |
| Isoamílico, mg/100ml           | 96.1151         | 9.8195E-05             |
| n-amílico, mg/100ml            | 31.1562         | 3.1830E-05             |
| Agua %V/V                      | 41.2223         | 0.6942                 |
| Total                          |                 | 1.00                   |

**Tabla 2.3.** Composición molar para el flujo de alimentacion.

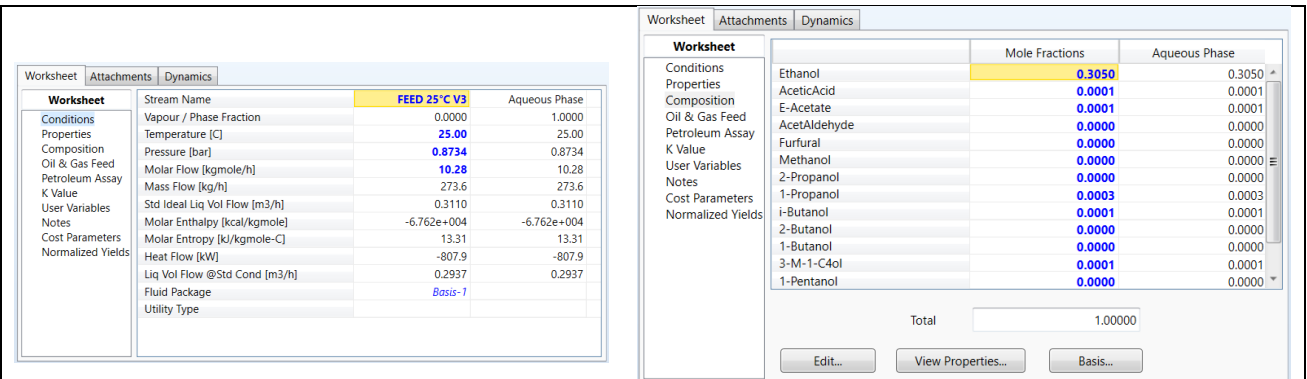

**Figura 2.5.** Corriente de alimentación.

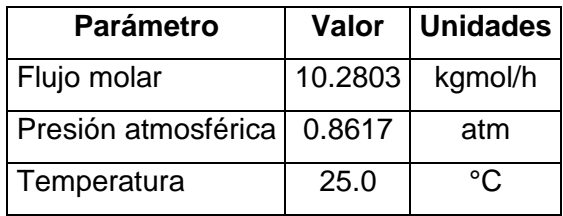

**Tabla 2.4.** Condiciones de la corriente de alimentación.

## **2.3.2. Configuración del Shortcut Column**

Proporciona una estimación inicial del número mínimo de las etapas teóricas, localización de la etapa de alimentación, relación mínima de reflujo y la distribución de los componentes [37]. *Shortcut Column* realiza cálculos mediante Fenske-Underwood para torres de reflujo. Para ello, primero calcula el número mínimo de platos de Fenske y luego la relación de reflujo mínimo de Underwood [23], [31]. A continuación, se elige una relación de reflujo mayor al reflujo mínimo que se obtuvo y calcula las tasas de líquido y valor en las zonas de enriquecimiento y agotamiento, además del trabajo del condensador y del rehervidor, numero de platos ideales y la ubicación del plato óptimo de alimentación. Para esta mezcla no ideal, la Tabla 2.5 presenta los datos del azeótropo a la presión de Pangua obtenidas en Aspen Plus V10 y en la Tabla 2.6 se presenta la información que se utiliza para la simulación con *Shortcut Column*.

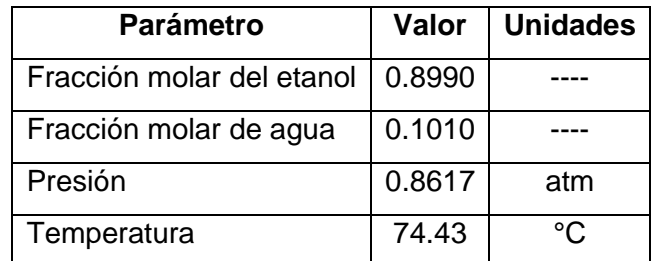

**Tabla 2.5.** Datos del azeótropo a la presión de Pangua.

**Tabla 2.6.** Datos para la simulación.

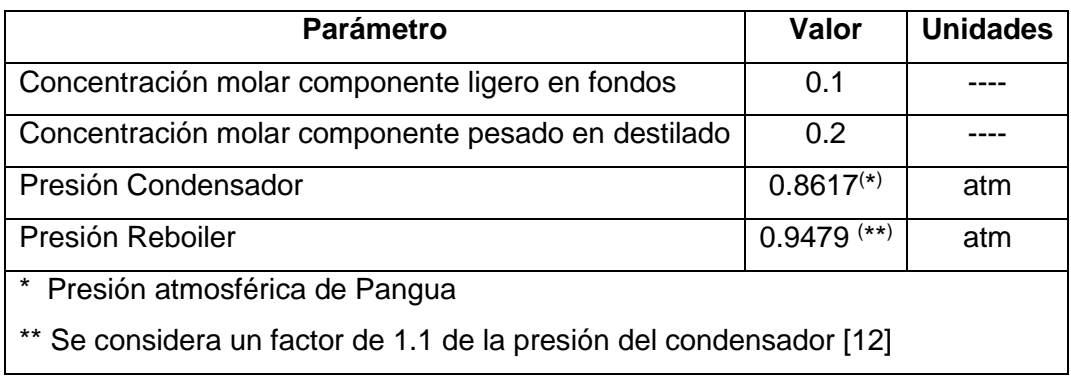

En el ambiente de simulación, se selecciona del *Model Pallete* y de la pestaña *Separator*, la imagen con la descripción *Shortcut Column*, tal como se muestra en la Figura 2.6. Se definen los nombres de las corrientes de entrada y salida, tanto de masa y energía.

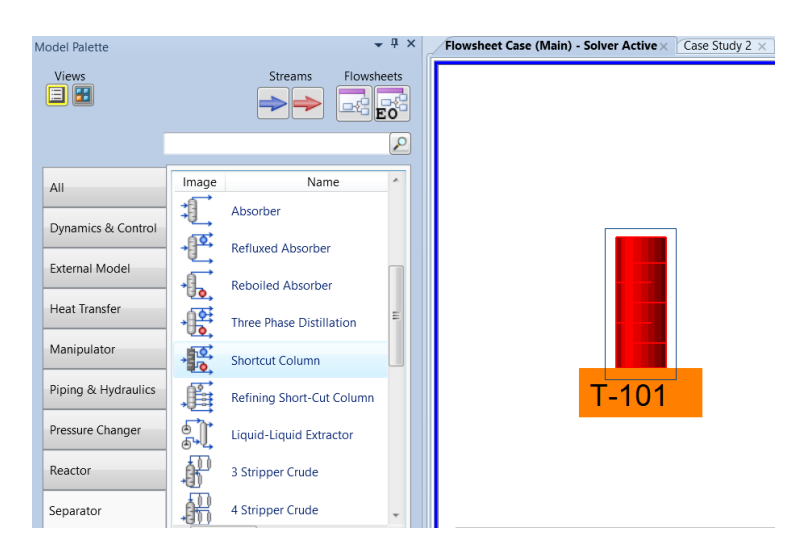

**Figura 2.6.**. Shortcut column.

Para la configuracion de la columna *Shortcut*, en la pestaña *Parameters*, se ingresan los valores presentados en la Tabla 2.5, el componente ligero en los fondos y el componente pesado en el destilado, además, las fracciones molares que se desea obtener en cada corriente de productos.

Tomar en cuenta que la composición cumpla con un valor menor al punto del azeotropo de la mezcla a la presión de Pangua y presentados en la Tabla 2.4. En este caso en la corriente de destilado se desea que la fraccion molar del agua sea de 0.20 y que la fraccion molar el etanol en la corriente de los fondos sea 0.10 [13]. Luego, se ingresaron los valores de las presiones en el reboiler y en el condensador. Y finalmente, ingresar el valor del reflujo, cuyo valor debe superar el el reflujo minimo calculado por el simulador. La Figura 2.7 se presentan los datos y valores ingresados.

| <b>D</b> Shortcut Column: T-100-3            | $\Box$<br>$\sim$               | Design                | Rating | Worksheet                | Performance                  | Dynamics |                |                      |
|----------------------------------------------|--------------------------------|-----------------------|--------|--------------------------|------------------------------|----------|----------------|----------------------|
| Design Rating Worksheet Performance Dynamics |                                | <b>Design</b>         |        | Components               |                              |          |                |                      |
| <b>Design</b><br>T-100-3<br>Name             | <b>Condenser Duty</b>          | Connections           |        |                          |                              |          | Component      | <b>Mole Fraction</b> |
| Connections<br>Parameters                    | $QD-3$                         | Parameters            |        |                          | Light Key in Bottoms         |          | <b>Ethanol</b> | 0.1000               |
| <b>User Variables</b><br><b>Notes</b>        |                                | <b>User Variables</b> |        |                          | Heavy Key in Distillate      |          | <b>H2O</b>     | 0.2000               |
|                                              | <b>Distillate</b>              | <b>Notes</b>          |        |                          |                              |          |                |                      |
| Inlet                                        | <b>DISTILLATE-3</b>            |                       |        | <b>Pressures</b>         |                              |          |                |                      |
| FEED 25°C V3                                 |                                |                       |        |                          | <b>Condenser Pressure</b>    |          | 0.873 bar      |                      |
| <b>Fluid Package</b><br>$n-2$                | <b>Reboiler Duty</b><br>$QB-3$ |                       |        | <b>Reboiler Pressure</b> |                              |          | 0.960 bar      |                      |
| Basis-1<br>$n-1$                             |                                |                       |        | <b>Reflux Ratios</b>     |                              |          |                |                      |
| Top Product Phase                            | <b>Bottoms</b>                 |                       |        |                          | <b>External Reflux Ratio</b> |          | 1.500          |                      |
| <b>Vapour</b><br><b>O</b> Liquid             | <b>BOTTOMS-3</b>               |                       |        |                          | Minimum Reflux Ratio         |          | 0.891          |                      |

**Figura 2.7**. Diseño de *Shortcut Column*.

#### **2.3.3. Configuración de Distillation Column**

El equipo de separación *Distillation Column* de Aspen Hysys se encargó de simular la columna multietapa. Consta de una serie de etapas flash en equilibrio, y de cada etapa fluyen dos corrientes: la corriente liquida (L) hacia una etapa inferior y el vapor (V) hacia la etapa superior. Se considera el esquema de numeración etapas de arriba hacia abajo, entonces las etapas en la cima y al pie de la columna serán primera etapa y última etapa, respectivamente. La Figura 2.8. muestra una etapa *j*, para el cual *j-1* es la etapa de arriba y *j+1* la etapa de abajo.

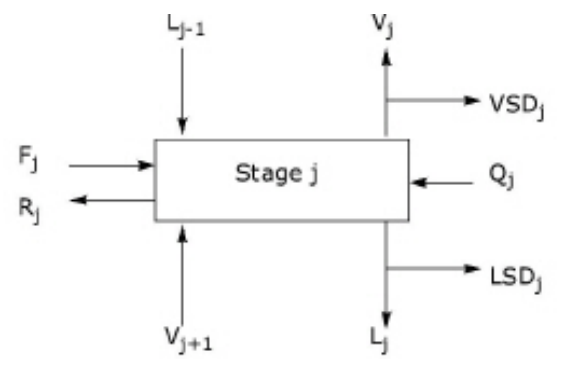

**Figura 2.8**. Esquema de una etapa de la columna [10].

La opción *Distillation Column* utiliza métodos rigurosos para los cálculos en la simulación. Como punto de partida utiliza la ecuación 2.9 para calcular el flujo líquido y la ecuación 2.10 el flujo de vapor que sale del plato.

$$
F_l = C \rho l_w h^{1.5}
$$

**Ecuación 2.9.** Ecuación de Francis Weir [10].

$$
F_v = k \sqrt{\Delta P_{friction}}
$$

**Ecuación 2.10.** Flujo de vapor saliente del plato [10]

Donde,

- $F_1$  Caudal liquida que sale del plato
- $F_{\nu}$  Caudal vapor que sale del plato
- C Constante
- $\rho$  Densidad del liquido
- $l_{w}$  Longitud del vertedero
- ℎ Altura del líquido sobre el vertedero
- $k$  Conductancia

 $\Delta P_{friction}$  Caída de presión

En el ambiente de simulación, se selecciona del *Model Pallete* y de la pestaña *Separator*, la imagen con la descripción *Distillation Column*, y se definen los nombres de las corrientes de entrada y salida, tanto de masa y energía. A diferencia del *Shortcut Column*, la opción de *Distillation Column* cuenta con un condensador y un rehervidor. Se ingresan los datos del número de etapas, etapa de alimentación que se obtuvieron en la subsección anterior, y la configuración del reboiler tal como se muestran en la Figura 2.9. También, se requiere el ingreso de datos de presión y temperatura (opcional) para el reboiler y el condensador, y finalmente se ingresa la relación de reflujo y flujo molar del destilado como se observan en la Figura 2.10. Para terminar, se selecciona *Done* para iniciar la simulación.

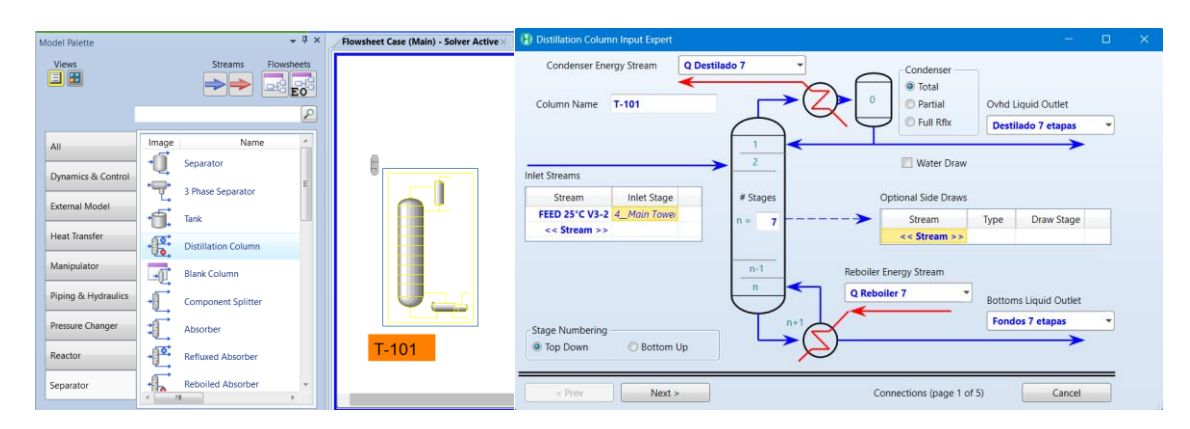

**Figura 2.9.** Selección de *Distillation Column*, ingreso de nombres de corrientes.

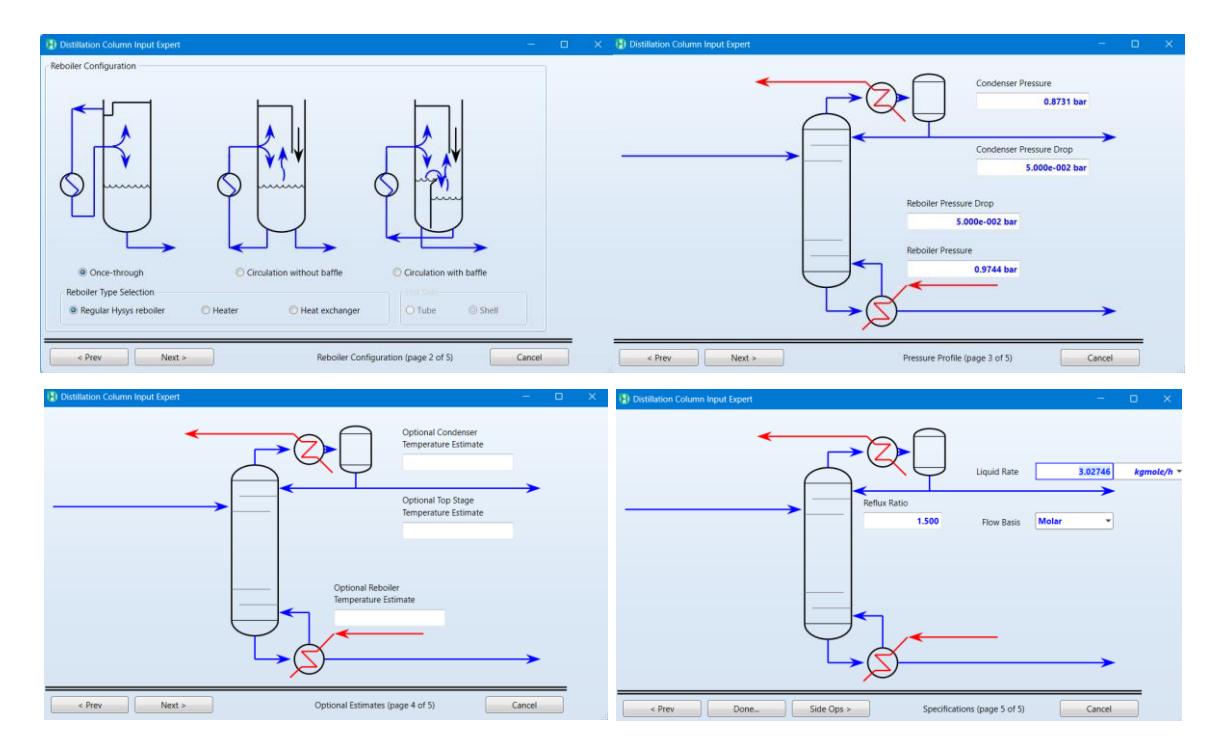

**Figura 2.10.** Parámetros de simulación para reboiler, condensador y flujo de destilado.

Para finalizar, se seleccionó *Run* para correr la simulación. La simulación finaliza cuando cambia el estado a *Converged* y se visualiza en la Figura 2.11, es decir, converge la simulación.

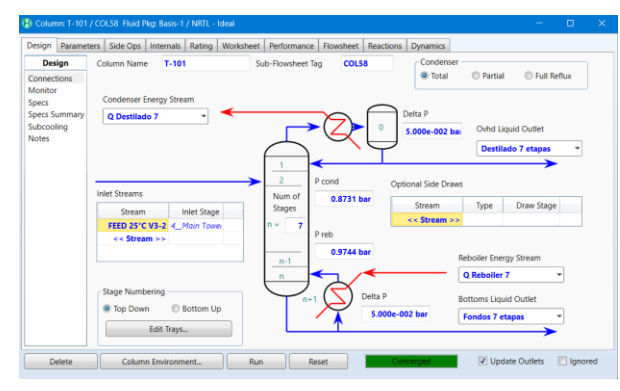

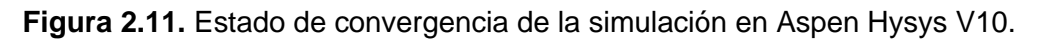

# **2.4. CASOS DE ESTUDIO**

Para la selección de la columna y de las condiciones óptimas de operación se realizó el estudio de la influencia de algunas variables que pueden ser manipuladas y que afectan la composición de la corriente de destilado, tales como: relación de reflujo, temperatura en la corriente de alimentación, número de etapas y etapa de alimentación de la mezcla a la columna [19], [38]. Se analiza en los intervalos de mayor frecuencia de uso, según el caso de estudio. La Tabla 2.7 se sintetiza los casos de estudio, las variables independientes y los rangos a considerar en cada caso. Las variables dependientes para todos los casos de estudio son: contenido de congéneres, grado alcohólico, caudal, energía a suministrar y retirar en el reboiler y condensador, respectivamente, en la corriente de destilado.

- **Caso 1:** Efecto del reflujo
- **Caso 2:** Temperatura de la alimentación.
- **Caso 3:** Numero de etapas
- **Caso 4:** Etapa de alimentación.

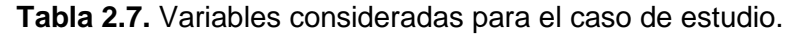

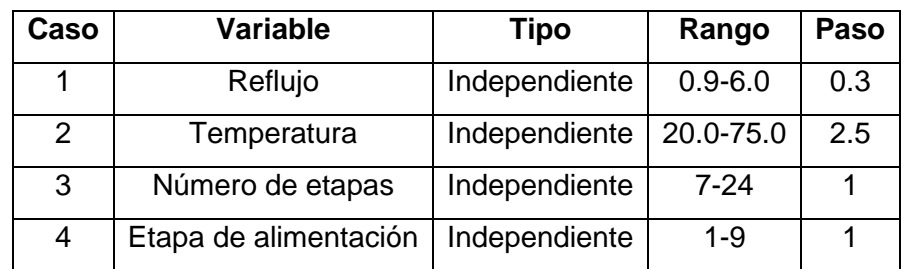

En el ambiente de simulación de Aspen Hysys V10, está disponible la herramienta *Case Studies*, seleccionar esta herramienta y *Add* para añadir un nuevo caso de estudio. Se requiere de variables dependientes e independientes, y se los incluye mediante *Find Variables* que se encuentra disponible en cada sección.

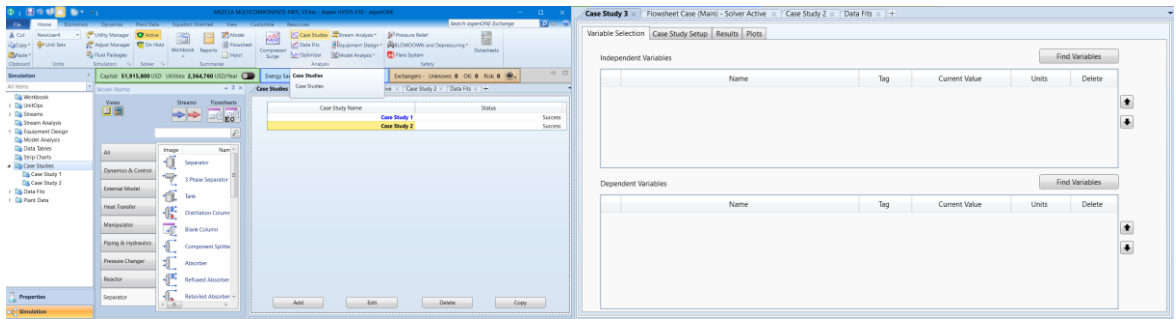

**Figura 2.12**. Herramienta *Case Studies*.

Como ejemplo, se detalla paso a paso el caso de estudio de cómo afecta la variación de la tasa de reflujo (variable independiente) con respecto al % v/v en la corriente de destilado (variable dependiente). Para la variable independiente, de la ventana navegación de variables *Variable Navigator*, se eligió el Tipo de Objetivo, es decir, el objeto en el que se elegirá la variable. Entonces, en este caso *T-101 Columna 7 etapas*, *Reflux Rate*, movilizar a la sección *Selected* y finalmente *Done*.

| [2] Variable Navigator<br>$\times$<br>$\Box$                                                                                                    |                                                                                                   |                                          |       |                       |                 |                                            |     |           |                                      |                                  |
|----------------------------------------------------------------------------------------------------|---------------------------------------------------------------------------------------------------|------------------------------------------|-------|-----------------------|-----------------|--------------------------------------------|-----|-----------|--------------------------------------|----------------------------------|
| Context                                                                                                    | <b>Flowsheet</b>                                                                                  | Dbjects                                  |       | Q                     | Variables       | reflu                                      |     | $\alpha$  | Selected                             |                                  |
| Object Type<br>▷ Case (Main)<br>A.<br>$\sqrt{ }$ Input<br>▷ Spec Is Active<br>OR18-2<br>T-101 Columna 7 etapas . Spec Value (Reflux Ratio)<br>▲ Spec Value<br>QR18-2-2<br>$\Box$ Output<br>All<br>$\checkmark$<br><b>Reflux Rate</b><br>OR18-3<br><b>Reflux Ratio</b><br>Physical Type<br>$QR1-2$<br>$OR1 - 2 - 2$<br>All<br>۰<br>$OR1 - 2 - 2 - 2$<br>$QR1 - 2 - 2 - 3$<br>$QR1 - 2 - 3$<br>←<br>$QR1 - 2 - 3 - 2$<br>$QR1 - 2 - 4$<br>$T - 100$<br>$T-100-2$<br>$T-100-3$<br>T-101 Columna 7 etapas<br>$\Box$ |                                                                                                   |                                          |       |                       |                 |                                            |     |           |                                      |                                  |
| Description:                                                                                                    | Case Study 3 $\times$                                                                             | Flowsheet Case (Main) - Solver Active X  |       | Case Study 2 $\times$ |                 | Data Fits $\times$ +                       |     |           |                                      | Done                             |
|                                                                                                    | Variable Selection                                                                                | Case Study Setup<br>Results              | Plots |                       |                 |                                            |     |           |                                      | $\blacktriangle$<br>$\mathbf{H}$ |
|                                                                                                    | Case Study Type<br><b>Nested</b>                                                                  | Number of States<br>$\blacktriangledown$ | 25    |                       | Number of Bases | <b>O</b> Unidirectional<br>◯ Bidirectional |     | Run       | $\sqrt{\phantom{a}}$ Reset after run |                                  |
|                                                                                                    |                                                                                                   | Name                                     | Tag   | Current Value         | Units           | Start                                      | End | Step Size | #Steps                               |                                  |
|                                                                                                    | T-101 Columna 7 etapas - Spec Value<br>25<br>0.2500<br>1.500<br>0.5000<br>6.500<br>(Reflux Ratio) |                                          |       |                       |                 |                                            |     |           |                                      |                                  |
| $\epsilon$                                                                                                    | $\mathbf{m}_i$                                                                                    |                                          |       |                       |                 |                                            |     |           |                                      |                                  |

**Figura 2.13.** Configuración de la variable independiente.

De igual manera, para la variable dependiente se eligió el Tipo de Objetivo "Destilado 7 etapas", *Master Comp Volume Frac*, movilizar a la sección *Selected* el componente que se desea analizar (en este caso se eligió todos los componentes) y finalmente *Done*. Para configurar el intervalo de estudio, en la pestaña *Case Study Setup*, se ingresó el valor inicial de 0.9 hasta 6 con incrementos de 0.3. La Figura 2.13 y 2.14 se muestran las configuraciones de la variable independiente y dependiente, respectivamente.

| <b>12</b> Variable Navigator                                                                                                    |                                                                                                    |                                                                                                    | п                                                                                                    |
|----------------------------------------------------------------------------------------------------|----------------------------------------------------------------------------------------------------|----------------------------------------------------------------------------------------------------|----------------------------------------------------------------------------------------------------|
| <b>Flowsheet</b><br>Objects<br>Context<br>$\overline{\phantom{a}}$<br>Object Type<br>Case (Main)<br>All<br>$\overline{\phantom{0}}$ | Variables<br>$\blacktriangle$<br>$\Box$ Input<br>Destilado 13-2<br>Destilado 7 etapas<br>$\sqrt{ }$ Output<br>Destilado 8<br><b>Physical Type</b><br>Destilado 8-2<br>Destilado 8-2-2<br>All<br>Destilado 8-3  | Q<br>▲ Master Comp Volume Frac<br>1-Butanol<br>1-Pentanol<br>1-Propanol<br>2-Butanol<br>2-Propanol<br>$3-M-1-C4ol$                                                 | Selected<br>to 7 etapas. Master Comp Volume Frac (1-Butanol)<br>to 7 etapas . Master Comp Volume Frac (1-Pentanol)<br>to 7 etapas. Master Comp Volume Frac (1-Propanol)<br>to 7 etapas. Master Comp Volume Frac (2-Butanol)<br>to 7 etapas. Master Comp Volume Frac (2-Propanol)<br>to 7 etapas. Master Comp Volume Frac (3-M-1-C4ol)                                                                                                |
| <b>Master Comp Volume Frac (Methanol)</b><br>Description:                                                                           | <b>DISTILLATE</b><br>DISTILLATE-2<br><b>DISTILLATE-3</b><br><b>FEED 20° 6S12</b><br>FEED 20° 7S12-2<br>FEED 20°C<br>FEED 20°C 10S18-2<br><b>FEED 20°C 10S19</b><br>FEED 20°C 10S20<br><b>EEED 20°C 11S20-2</b> | AcetAldehyde<br>AceticAcid<br><b>F-Acetate</b><br><b>Fthanol</b><br>Furfural<br>H2O<br>i-Butanol<br>Methanol<br><b>Molar Density</b><br><b>Molar Enthalpy</b><br>m | to 7 etapas. Master Comp Volume Frac (AcetAldehyde)<br>to 7 etapas. Master Comp Volume Frac (AceticAcid)<br>to 7 etapas. Master Comp Volume Frac (E-Acetate)<br>to 7 etapas. Master Comp Volume Frac (Ethanol)<br>to 7 etapas. Master Comp Volume Frac (Furfural)<br>to 7 etapas. Master Comp Volume Frac (H2O)<br>to 7 etapas. Master Comp Volume Frac (i-Butanol)<br>to 7 etapas. Master Comp Volume Frac (Methanol)<br>m.<br>Done |

**Figura 2.14.** Configuración de la variable dependiente.

Al finalizar el Caso 1, se continua con el resto de los casos. Por último, se realiza una comparación de todos los casos y se determina los parámetros óptimos para la columna.

## **2.5. Internos de la columna**

Luego de la rigurosa selección de la configuración óptima de la columna de destilación, se abordó el dimensionamiento de los elementos internos de la columna, concretamente el diseño de los platos o bandejas correspondientes a cada etapa.

### **Diseño de los platos**

Se debe especificar los siguientes parámetros en el diseño de los platos a instalar.

- Diámetro de la columna
- Numero de orificios y tamaño de los orificios
- Espaciado entre etapas
- Tamaño del vertedero (*Weir*): alto y largo
- Área de bajante (*Downcomer*)
- Longitud de bajante
- Tamaño de plataforma del bajante

El tamaño del bajante no debe restringir la capacidad del plato o provoque inundaciones.

## **Procedimiento de diseño de platos perforados o** *Sieve*

En la Figura 2.15 se presenta el diagrama de flujo para el diseño de platos tipo perforados o *Sieve*.

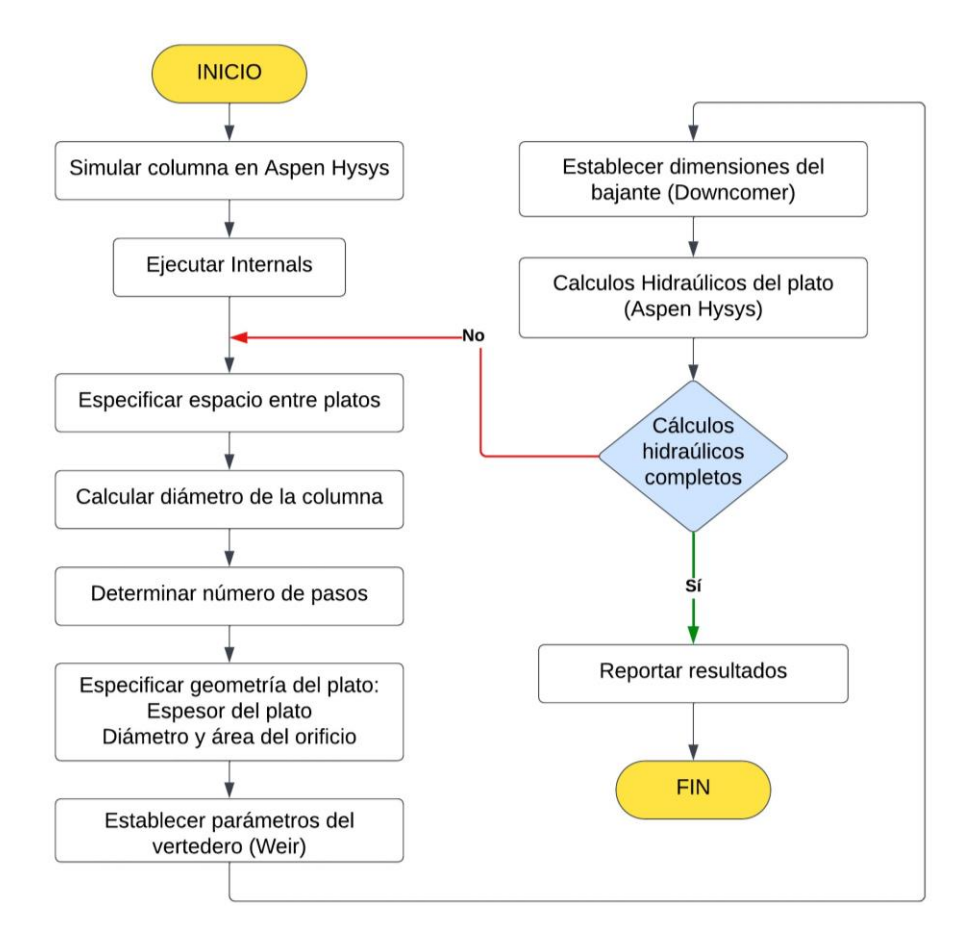

**Figura 2.15.** Diagrama de Flujo para cálculo de internos del plato [39].

Para completar el diseño de la columna de destilación en la simulación, se requiere determinar los internos de la columna. Para ello, de la Figura 2.9, se seleccionó la pestaña *Internals* y luego *Add New*. Automáticamente se generan los parámetros de diseño de los internos de columna por *default*. Al tratarse de una columna de destilación con un flujo volumétrico relativamente pequeño, se observa en la Figura 2.16 que el cálculo de los internos se completará con errores, de manera que se deben ingresar algunos parámetros según el diagrama de flujo de la Figura 2.15 y seguir las recomendaciones de la Tabla 2.8 que contiene valores sugeridos para el diseño hasta que *Internals* se complete sin errores.

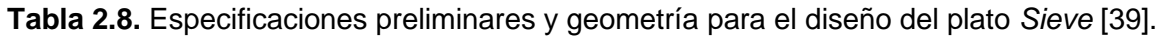

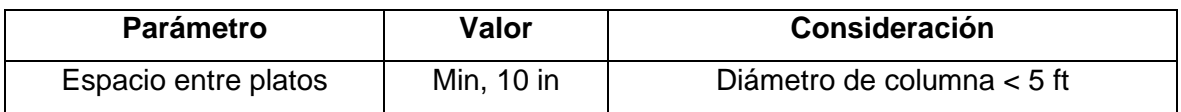

|                         | Min, 18 in              | Diámetro de columna < 10 ft              |  |  |  |  |
|-------------------------|-------------------------|------------------------------------------|--|--|--|--|
| Ancho del Bajante       | Min, 5 in               |                                          |  |  |  |  |
|                         | 12.7 cm                 |                                          |  |  |  |  |
| Longitud Lateral del    | Min, 60 %               | Diámetro de la columna                   |  |  |  |  |
| <b>Bajante</b>          |                         |                                          |  |  |  |  |
|                         | $< 15 \%$               | Espacio entre platos                     |  |  |  |  |
| Altura vertedero        | $25 - 30$ mm            | Rango normal                             |  |  |  |  |
|                         | 50 mm                   | Valor típico                             |  |  |  |  |
|                         | 0.134 in                | 10 gauge                                 |  |  |  |  |
| Espesor del plato       | $3.4 \text{ mm}$        | Acero al carbón                          |  |  |  |  |
|                         | 0.109 in                | 12 gauge                                 |  |  |  |  |
|                         | 2.77 mm                 | Acero Inoxidable                         |  |  |  |  |
|                         | 10%                     | Área Activa                              |  |  |  |  |
|                         | $3/16 - \frac{1}{4}$ in | Mejor hidráulica y transferencia de masa |  |  |  |  |
|                         | 4.76-6.35 mm            | Fluido Limpio                            |  |  |  |  |
| Diámetro del orificio   | $1/2 - 3/4$ in          | Baratos y más resistentes al             |  |  |  |  |
|                         | $12.7 - 19.0$           | ensuciamiento                            |  |  |  |  |
|                         | mm                      | Mayor capacidad de vapor                 |  |  |  |  |
|                         | 10-12.7 mm              | Recomendado                              |  |  |  |  |
| Espacio entre orificios | $2 - 5$                 | Paso/diámetro                            |  |  |  |  |
| Área Agujero            | 10 %                    | Área Activa                              |  |  |  |  |
| Área Activa             | 70 %                    | Área sección transversal                 |  |  |  |  |

[39] [40]

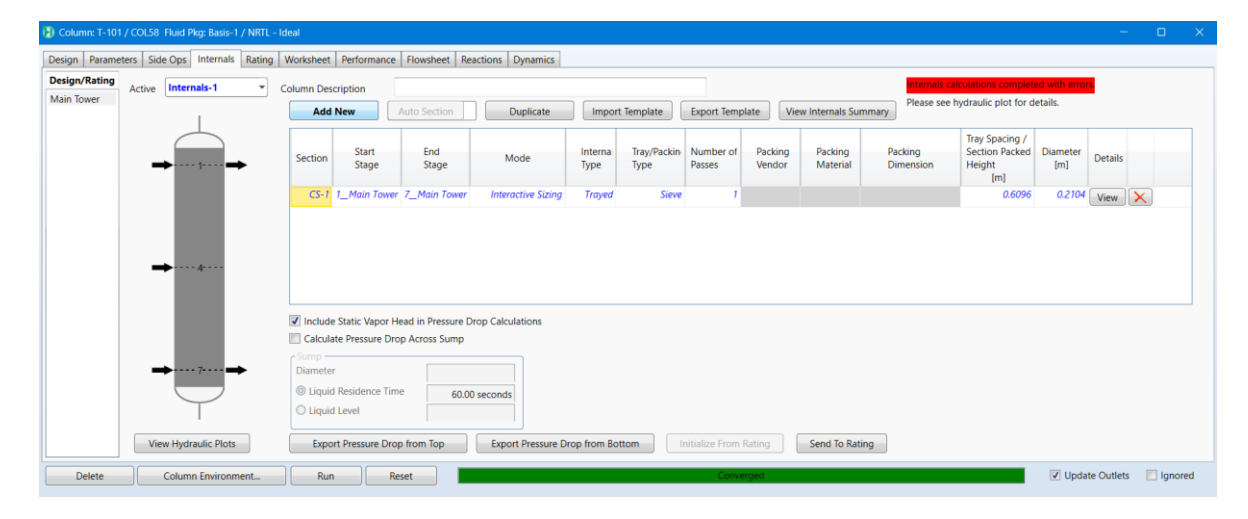

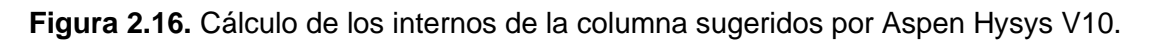

Las modificaciones se observan en la Figura 2.17. Se modifican los parámetros necesarios para completar el diseño. Para ello, se confirma el tipo de Interno *Tray*, número de pasos "1". Se activa *Active Area Under Downcomer* y se modifica el rebosadero a *Picketed*. Luego, se continuó con las dimensiones de los platos, primero se modificó el espacio entre plato y plato en 0.29 cm, y por default se calcula el diámetro óptimo. Se continua con el cambio de la altura del rebosadero a 35 mm y el ancho del canal del bajante a 20 mm, el resto de las dimensiones se calculan de manera automática.

El diseño meticuloso de este equipamiento interno constituye un aspecto indispensable para garantizar la eficiente operación de la columna.

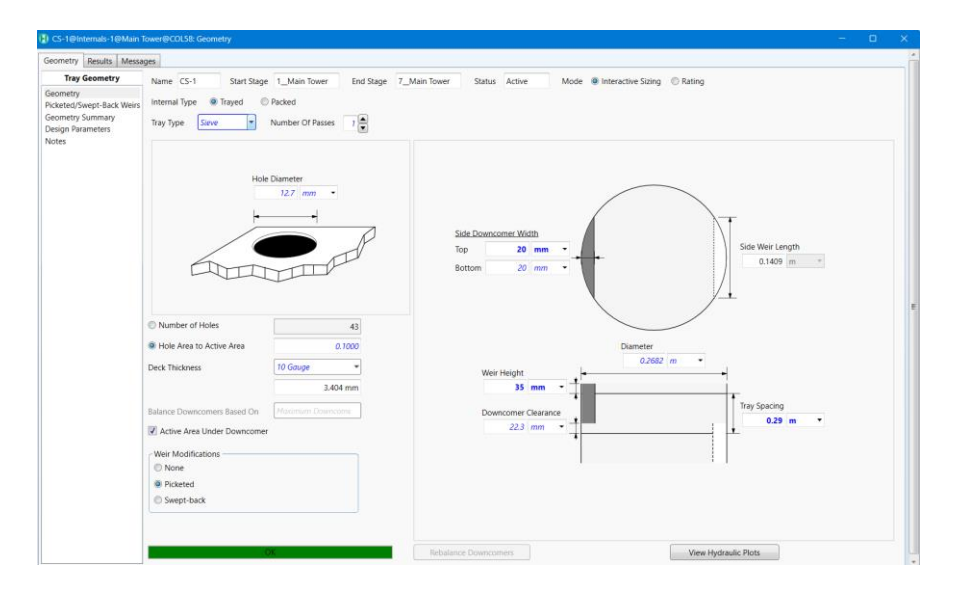

**Figura 2.17.** Modificación de las dimensiones internas del plato.

Finalmente, se completará la sección de *Internals* o internos de la columna, cuando el estado cambie a *OK*. En la Figura 2.18 se observan que los gráficos de los hidráulicos se modifican de color rojo a azul.

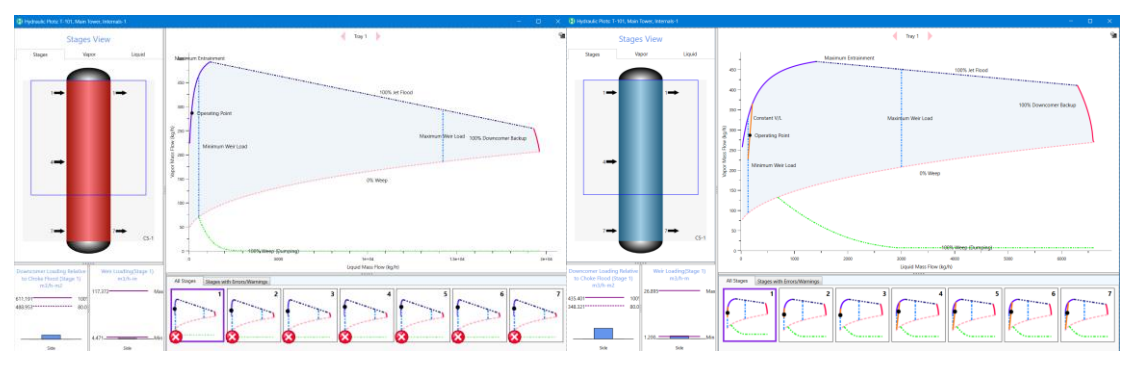

**Figura 2.18.** Configuración de los internos de la columna

# **3 RESULTADOS, CONCLUSIONES Y RECOMENDACIONES**

## **3.1. Resultados**

## **3.1.1. Elección del Modelo Termodinámico**

Para la elección del modelo termodinámico se utilizó el software Aspen Plus además del diagrama de flujo de la Figura 2.2, a partir de los cuales se llevó a cabo el estudio de los modelos para la mezcla multicomponente del alcohol artesanal y posterior elección del modelo que mejor se ajustan a los datos experimentales publicados por Ocon (1954). A continuación, en la Tabla 3.1 y 3.2 se muestran los modelos termodinámicos estudiados (NRTL, UNIQUAC y WILSON) y la desviación que presentan.

#### **Predicción en Rangos específicos de composición**

Para comprender el desempeño relativo de cada uno de los modelos termodinámicos, en la Tabla 3.1 se muestran los resultados del promedio del Error Relativo Porcentual (% ERP) segmentado por rangos de fracción molar de etanol.

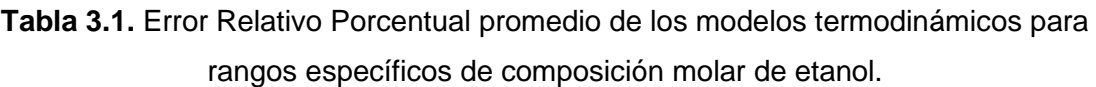

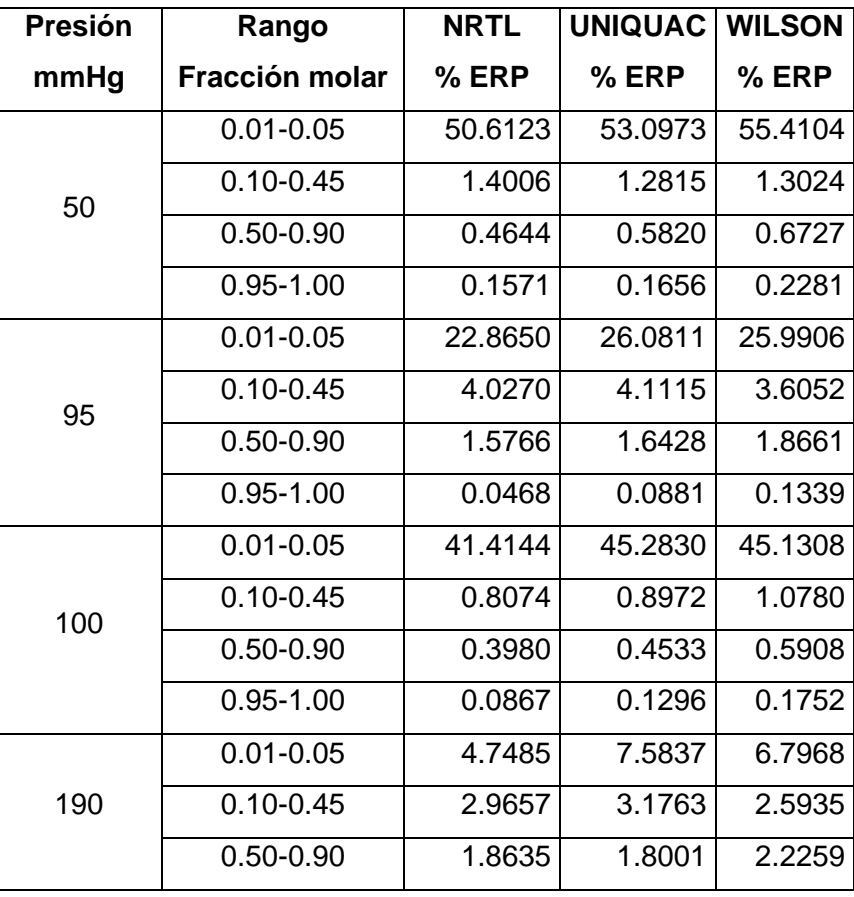

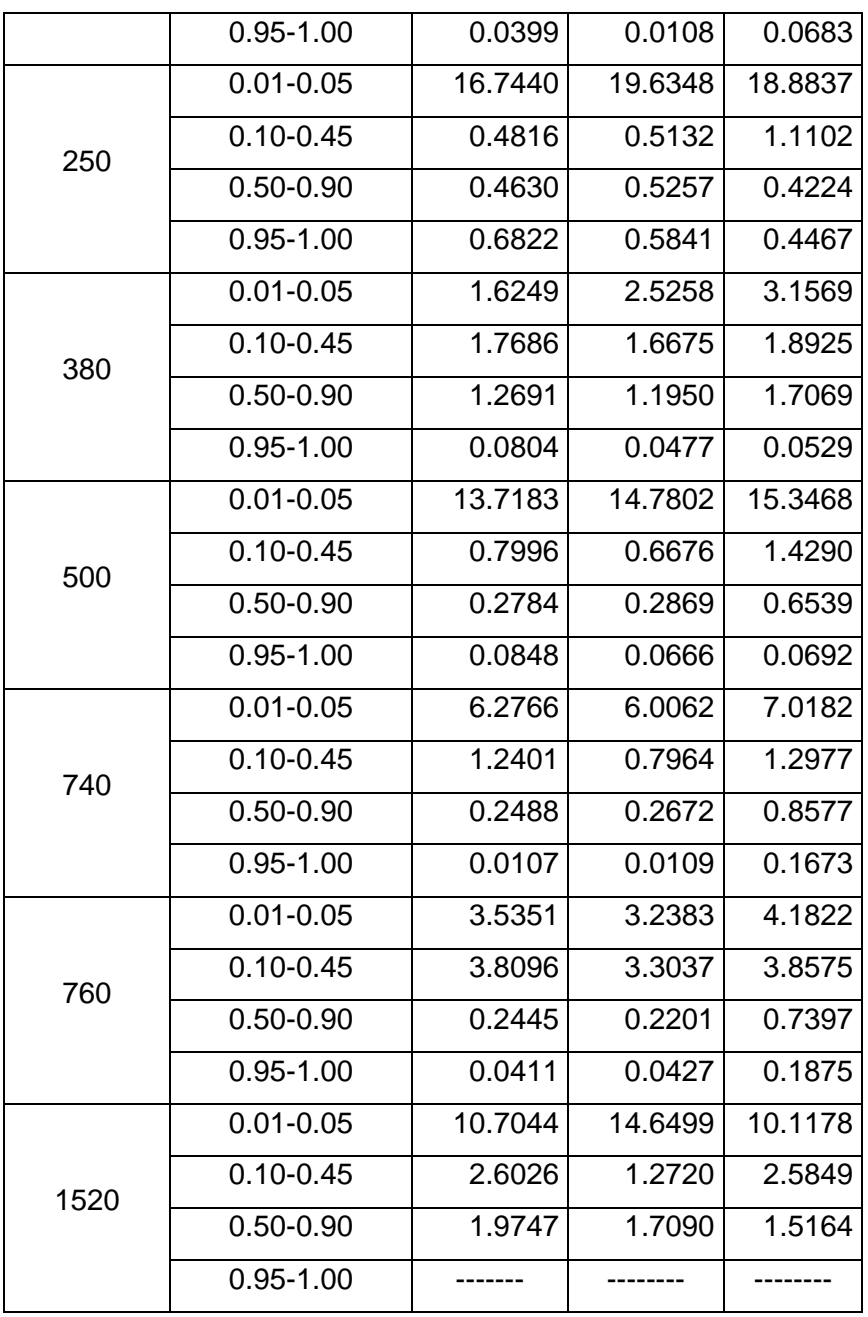

Se puede apreciar que, en la región diluida, es decir a fracciones molares entre 0.01-0.05 presentan errores entre 40 y 55 %, aproximadamente, para presiones menores a 100 mmHg. Por lo tanto, no se puede hacer uso de los datos experimentales ni de los modelos para presiones igual o menores de 100 mmHg para el rango mezclas etanol-agua diluidas (fracción molar entre 0.01-0.05).

En el rango de concentraciones intermedias comprendidas entre 0.1 y 0.45, los 3 modelos convergen exhibiendo errores menores al 4%, pero el modelo UNIQUAC presenta los errores por desviación más bajos casi a todas las presiones a excepción de 95, 100, 190, 250 mmHg, en los cuales el modelo NRTL se ajusta mejor.

En la siguiente región de concentraciones entre 0.5-0.9, el modelo NRTL presenta los errores más bajos y menores al 1.5 %. Finalmente, a altas concentraciones, entre 0.9 y 1.0, el modelo NRTL nuevamente presenta las menores desviaciones con % ERP inferiores al 1%. Los modelos UNIQUAC y WILSON se desvían ligeramente más con errores entre 1 y 2 %, aproximadamente, en esta zona de alta concentración.

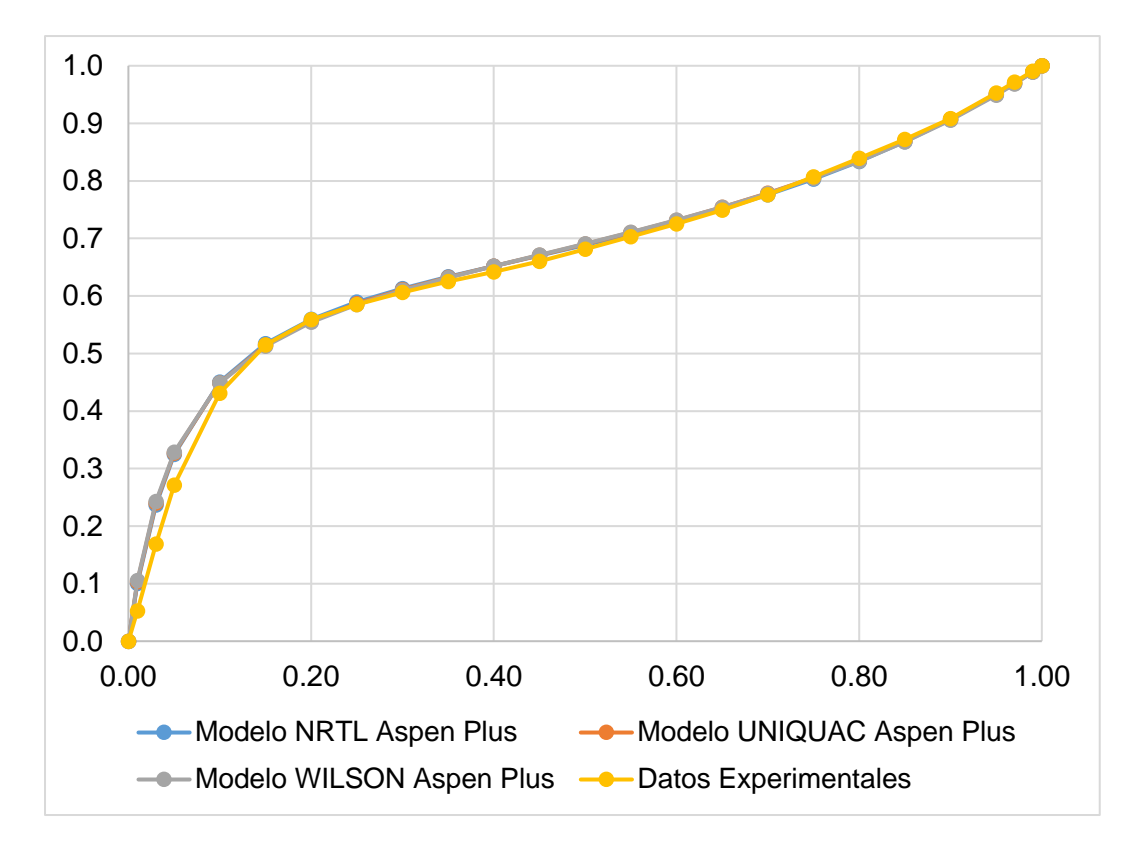

**Figura 3.1.** Comparación de modelos con datos experimentales a 500 mmHg.

La Figura 3.1 se observa las curvas obtenidas a partir de datos experimentales y de los modelos NRTL, UNIQUAC y WILSON a 500 mmHg para la mezcla etanol-agua. Las diferencias entre los 3 modelos son mínimas, de manera que las 3 curvas se sobreponen [41].

### **Predicción a diferentes presiones**

A presiones menores a 100 mmHg (bajas presiones), el modelo NRTL presenta el mejor ajuste con errores menores al 7 %. En el rango de 190 a 500 mmHg, los tres modelos convergen exhibiendo % ERP similares entre 1 y 3 %, en los cuales no se distinguen diferencias significativas, pero el modelo NRTL presenta en mejor desempeño y ajuste. A presiones entre 740 y 760 mmHg, el modelo UNIQUAC muestra un comportamiento similar a los presentados en los datos experimentales con errores menores al 1.2 %, sin dejar de lado el modelo NRTL pues presenta valores similares con ligeras diferencias en el segundo decimal. Finalmente, a presiones mayores a 760 mmHg, el modelo WILSON provee de predicciones más precisas con errores menores al 3.23 %

#### **Predicción en el rango completo de composición.**

En la Tabla 3.2 se muestra el % ERP promedio de los modelos NRTL, UNIQUAC y WILSON y se considera el rango completo de fracciones molares de etanol, es decir, entre 0 y 1 a diferentes presiones.

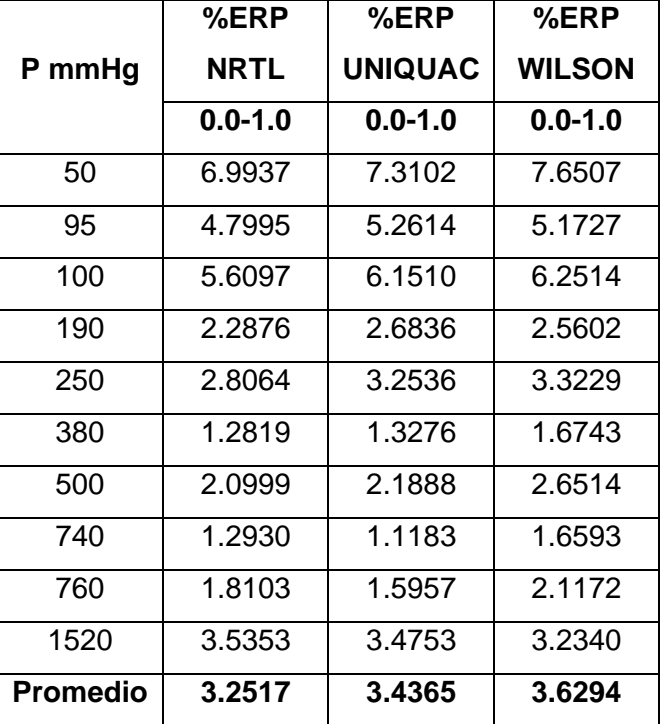

**Tabla 3.2.** Error relativo porcentual (ERP) para los modelos termodinámicos NRTL, UNIQUAC y WILSON para el rango de 0.0-1.0 de fracción molar de etanol.

En el intervalo completo, los tres modelos exhiben similares desviaciones, por lo tanto, desde una perspectiva global, estos modelos poseen capacidades predictivas para el sistema etanol-agua. Sin embargo, el modelo NRTL presenta el menor % ERP a diferentes presiones, con excepción a 740 y 760 mmHg que corresponden al modelo UNIQUAC y a mayores presiones al modelo WILSON.

De manera global, el modelo NRTL, UNIQUAC y WILSON presentan un promedio de % ERP de 3.25 %, 3.43 % y 3.62 %, respectivamente y, por lo tanto, el modelo NRTL provee un mejor ajuste.

Para finalizar, al evaluar los 3 análisis respecto a amplios datos experimentales para el sistema etanol-agua, el modelo NRTL se ajusta con mayor precisión al considerar, rangos de composición, presión e intervalo completo de fracciones molares. El modelo NRTL muestra mejores capacidades predictivas globales, mejor ajuste en regiones intermedias, a bajas presiones exhiben superioridad y a presiones entre 250-760 mmHg presenta una ligera ventaja en la predicción del equilibrio liquido-vapor para la mezcla etanol-agua.

Además, si consideramos la presión atmosférica del lugar de la próxima planta rectificadora de alcohol artesanal que es de 0.8617 atm (654.88 mmHg), y con base a los resultados del análisis comparativo realizado, se determinó la aplicación del modelo termodinámico NRTL como la primera opción para la predicción confiable del equilibrio liquido-vapor en la región de fracción molar de mayor interés entre 0.3 y 0.8. El uso de este modelo precisará en el diseño y simulación de la columna de destilación que involucra separación de mezclas etanol-agua.

## **3.1.2. Simulación** *Shortcut Column*

Luego de implementar la simulación por método corto de una columna de destilación multicomponente obtuvieron resultados presentados en la Figura 3.2.

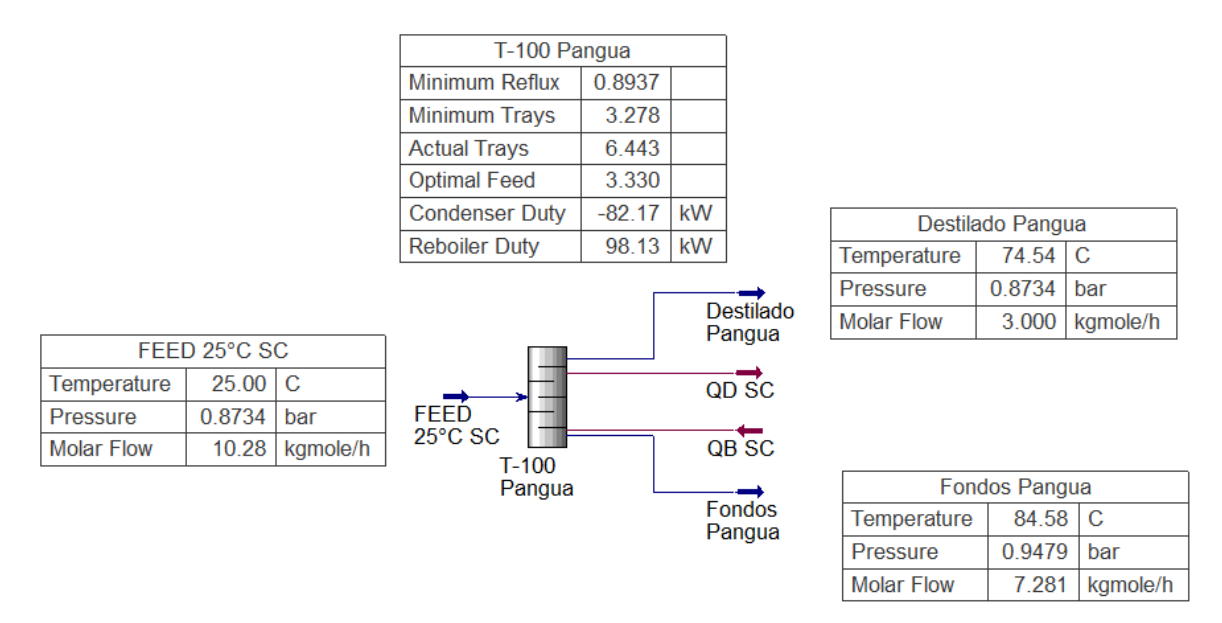

**Figura 3.2.** Diagrama esquemático de la simulación Shortcut Column

La composición de las corrientes de alimentación y de productos: destilado y fondos se detallan en la Tabla 3.3.

**Tabla 3.3.** Fracción molar y propiedades de las corrientes obtenidas de *Shortcut Column*.

| <b>Componente</b> | Alimentación | <b>Destilado</b>                 | <b>Fondos</b> |
|-------------------|--------------|----------------------------------|---------------|
| l Etanol          | 0.3050       | 0.7987                           | 0.1000        |
| l Ácido Acético   |              | 1.2184E-04 3.0953E-06 1.7115E-04 |               |

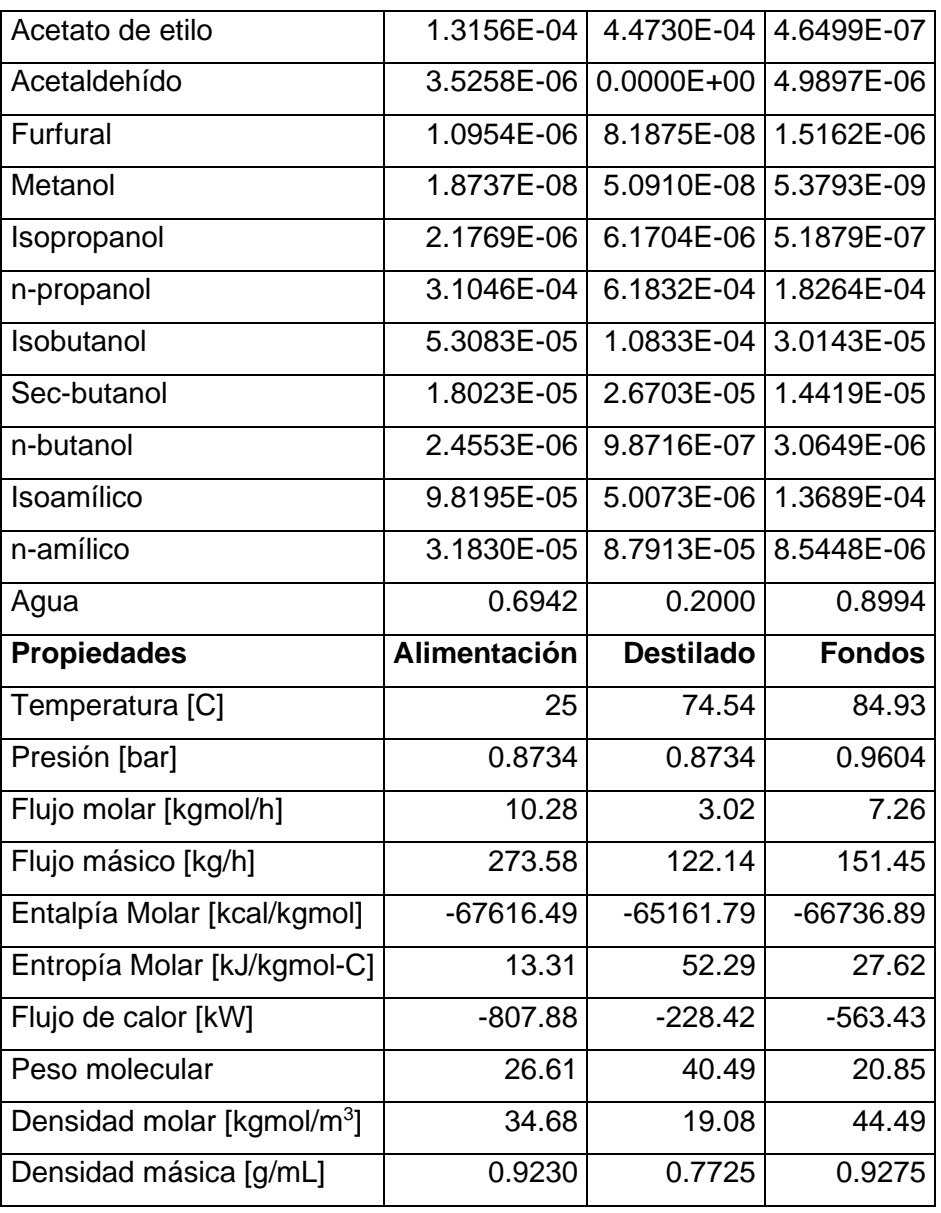

Los principales resultados de la simulación shortcut se resumen en la Tabla 3.4. Estos resultados permiten obtener un dimensionamiento preliminar de la columna de destilación a partir de un mínimo de información del sistema.

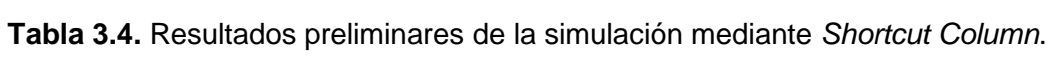

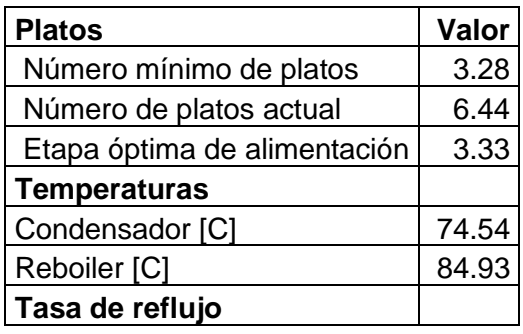

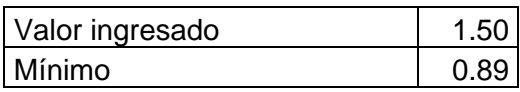

De acuerdo con la simulación, se obtuvo que el número mínimo de etapas que debe disponer la columna son 4. Además, el método corto predice una columna de destilación de 7 etapas teóricas con alimentación en la 4 etapa, que permitirá lograr 0.2 en fracción molar de agua en la corriente de destilado y 0.1 de etanol en los fondos. Si bien los resultados son aproximados, sirven de punto de partida como estimación inicial para una simulación mucho más rigurosa.

#### **3.1.3. Simulación** *Distillation Column*

La configuración simulada se muestra en la Figura 3.3. Luego de los resultados obtenidos en la etapa conceptual con la simulación de Shortcut Column, se refinó el diseño mediante la simulación en estado estacionario con Distillation Column partiendo de los resultados que se obtuvo mediante Shortcut Column, y se presentan en la Tabla 3.5. Además, se realiza una comparación con los requisitos exigidos por las normas NTE INEN 362 y NTE INEN 1837.

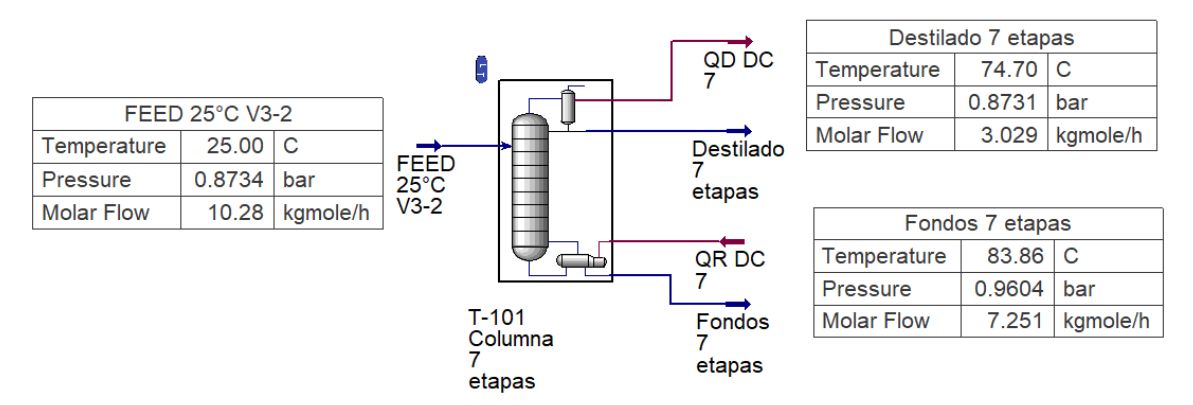

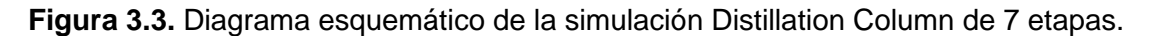

La norma NTE INEN 362 y NTE INEN 1837, establecen valores máximos permisibles en contenido de furfural, metanol y alcoholes superiores. Se observa que la corriente de alimentación cumple en cuanto a las concentraciones de furfural y metanol. Por otro lado, los alcoholes superiores, no cumplen con normativa pues sobrepasan en un 165.62 % el máximo requerido, de manera que es necesario la rectificación.

La corriente de destilado rectificada en la columna cumple con las normas, incluso se observa que la concentración del contenido de furfural disminuye, lo mismo ocurren con los alcoholes superiores pues se obtiene de 79.12 mg/100 ml de alcohol absoluto. Por lo tanto, cumple su función de rectificación de alcohol artesanal. La composición de la corriente de

destilado cumple con la normativa NTE INEN 362 para Alcohol artesanal de caña, de igual manera con la norma NTE INEN 1837 para Bebidas alcohólicas y Requisitos.

| <b>Parámetros</b>                 |        | Columna 7 etapas<br><b>Corrientes</b> |         | <b>NORMAS</b>   |                  |  |
|-----------------------------------|--------|---------------------------------------|---------|-----------------|------------------|--|
|                                   | A      | D                                     | F       | <b>INEN 362</b> | <b>INEN 1837</b> |  |
| Flujo L/h                         | 310.96 | 144.48                                | 166.48  |                 |                  |  |
| Etanol %V/V                       | 58.36  | 90.17                                 | 30.75   | 28-50           | Min 15, Max 50   |  |
| Acido Acético, mg/100ml           | 81.65  | 0.15                                  | 579.97  |                 |                  |  |
| Acetato de etilo, mg/100ml        | 128.71 | 105.13                                | 0.26    |                 |                  |  |
| Acetaldehído, mg/100ml            | 1.74   | 0.00                                  | 12.38   | -----           | -----            |  |
| Furfural, mg/100ml                | 1.15   | 0.02                                  | 8.07    | Max. 1.5        | Max. 10          |  |
| Metanol, mg/100ml                 | 0.01   | 0.01                                  | 0.01    | Max. 10         | Max. 10          |  |
| Alcoholes superiores,<br>mg/100ml | 398.43 | 79.12                                 | 2147.04 | Max. 150        | Max. 150         |  |
| Isopropanol, mg/100ml             | 1.46   | 0.95                                  | 2.11    |                 |                  |  |
| n-propanol, mg/100ml              | 208.59 | 44.02                                 | 1101.44 |                 |                  |  |
| Isobutanol, mg/100ml              | 44.10  | 8.75                                  | 237.66  |                 |                  |  |
| Sec-butanol, mg/100ml             | 14.87  | 1.22                                  | 95.16   | -----           |                  |  |
| n-butanol, mg/100ml               | 2.03   | 0.01                                  | 14.32   |                 |                  |  |
| Isoamílico, mg/100ml              | 96.02  | 0.03                                  | 683.33  |                 |                  |  |
| n-amílico, mg/100ml               | 31.36  | 24.13                                 | 13.01   |                 |                  |  |
| Agua %V/V                         | 58.36  | 0.0917                                | 30.75   |                 |                  |  |

**Tabla 3.5.** Resultados de las condiciones de rectificación para una columna de 7 etapas y alimentación por la etapa 4.

## **3.1.4. Estudios de Casos**

Se presentan los resultados de los casos de estudio realizados de la influencia de variables como: razón de reflujo, temperatura de alimentación, flujo de destilado, numero de etapas y etapa de alimentación en la composición de la corriente de destilado para la elección de los parámetros óptimos de la columna de destilación. Se consideraron los intervalos de mayor frecuencia de trabajo para el análisis de cada caso de estudio [31].

### **Razón de reflujo**

En las Figuras 3.4 y 3.5 se observan las gráficas con los resultados. En la Figura 3.4, se ilustra el comportamiento del furfural y alcoholes superiores al aumentar la razón de reflujo de 0.9 a 6.0 en la columna de destilación de 7 platos. En la Figura 3.5, se exhibe el comportamiento de la concentración %V/V de etanol y agua.

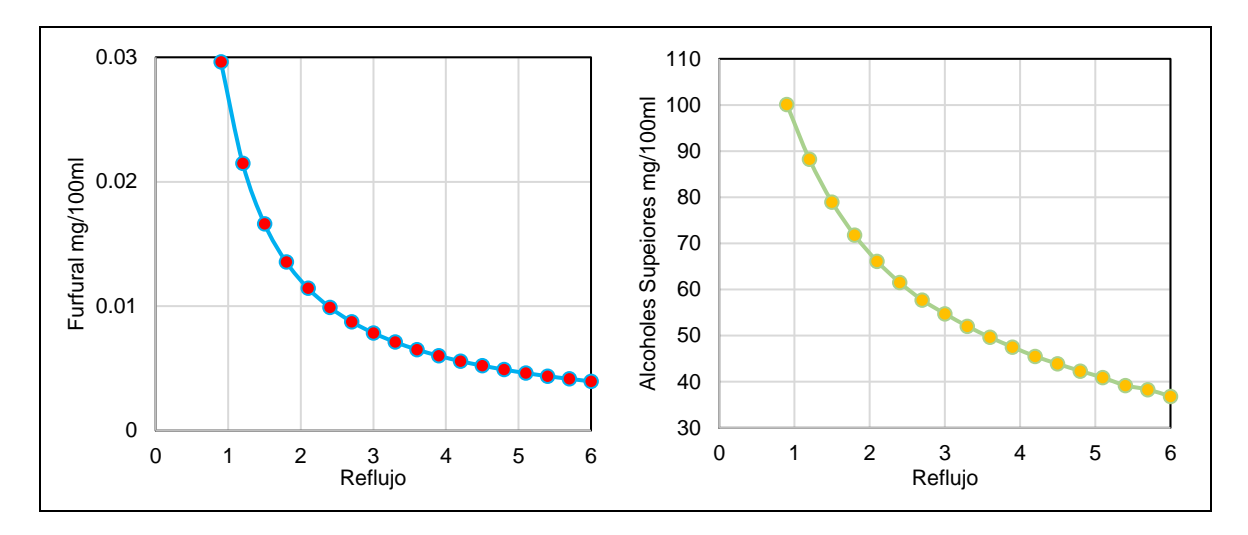

**Figura 3.4.** Efecto del reflujo en la composición de furfural y alcoholes superiores.

La rectificación tiene la finalidad de reducir en lo posible la presencia de congéneres, tales como: furfural, metanol y alcoholes superiores. En la Figura 3.4 se observa que, al incrementar la razón de reflujo, reduce la presencia de congéneres. El intervalo donde se obtiene la reducción más acentuada es de 0.9 a 2.4. A partir de 2.4 de reflujo, el incremento no compensa la energía que se aporta al sistema. De acuerdo con las regulaciones establecidas en las normas NTE INEN 362 y NTE INEN 1837, el contenido máximo de Furfural es de 1.5 y 10 mg/100 ml AAb (Alcohol Absoluto), respectivamente, este valor se cumple con el mínimo valor de reflujo de 0.9 ya que se obtiene 0.029 mg/100 ml de AAb. Resultado similar para los alcoholes superiores, pues a reflujo de 0.9 se obtiene 100.1 mg/100ml de AAb, según normativas el límite máximo a cumplirse es de 150 mg/100ml de AAb, el cual se cumple con suficiente margen.

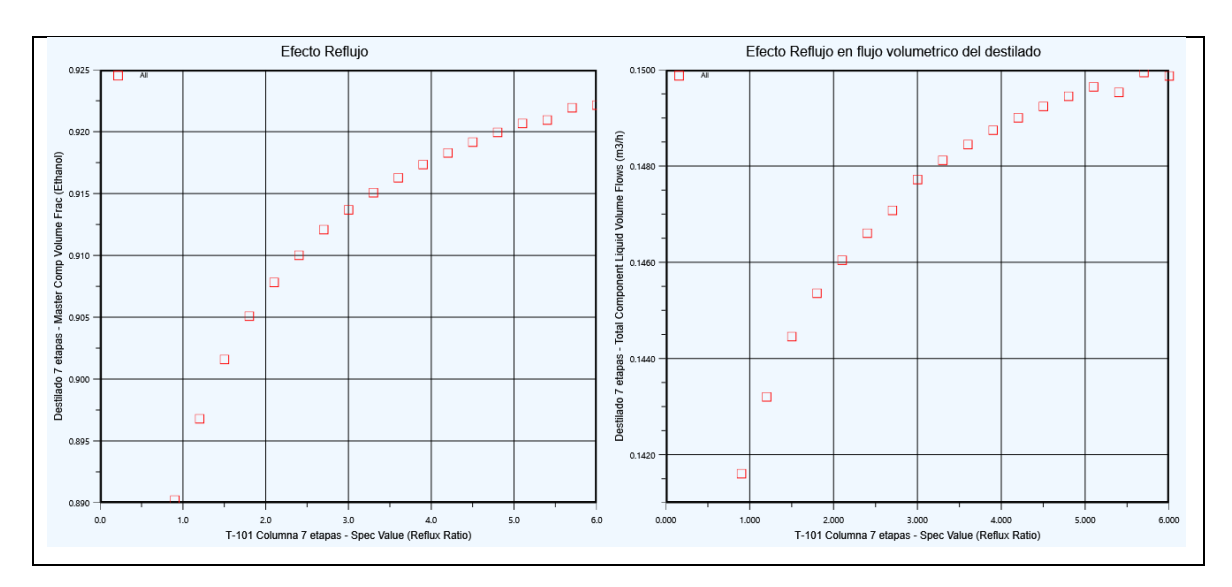

**Figura 3.5.** Efecto del reflujo en la fracción volumétrica de etanol y caudal destilado.

La Figura 3.5 muestra el incremento de la composición de etanol conforme aumenta la razón de reflujo de 0.9 a 6.0 el grado alcohólico incrementa de 89.02 % a 92.22 %. El mayor incremento del grado alcohólico de etanol tiene lugar en el rango de reflujo 0.9-2.4, pues se logra pasar de 89.02 % a 91.00 % de etanol [38] [18]. En la misma gráfica, se aprecia que el caudal del destilado también incrementa.

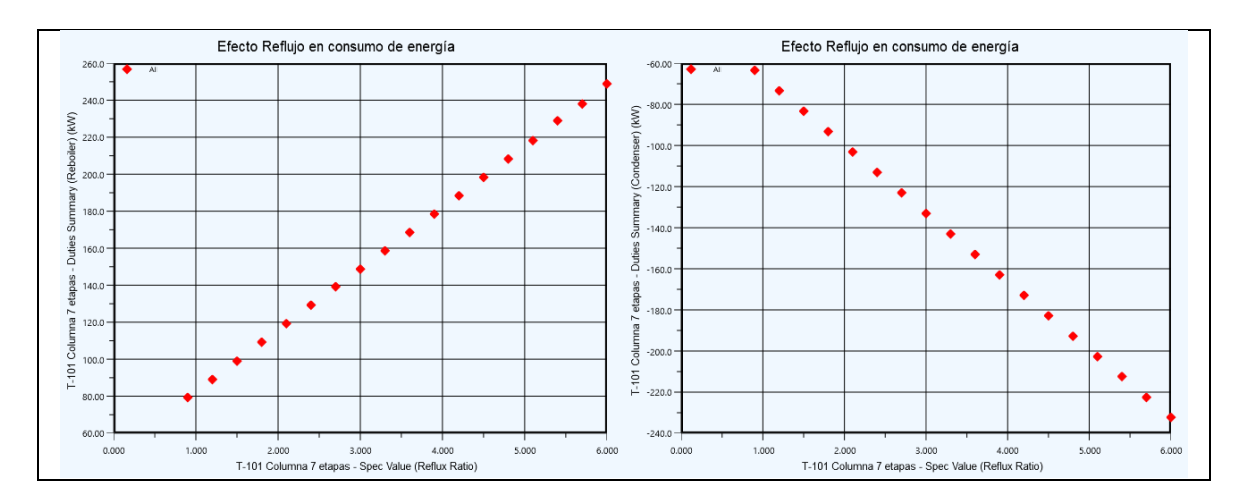

En la Figura 3.6 se aprecia los perfiles de consumo de energía en el condensador y reboiler.

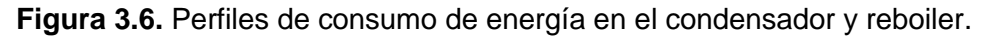

En un principio, los resultados gráficos de las Figuras 3.4 y 3.5 apuntaban un panorama alentador el incremento del reflujo; sin embargo, al analizar el requerimiento energético para aportar al reboiler y la energía para enfriar en el condensador con cada incremento del reflujo, cambió la apreciación inicial. Según los gráficos, a un reflujo de 0.9, se requiere aportar 79.39 kW y retirar 63.40 kW, del reboiler y condensador, respectivamente. Al reflujo de 6, es necesario de 248.87 kW y 232.25 kW de energía [42]. Esto representa una considerable inversión de energía, al requerir casi 3.13 en el reboiler y 3.66 veces en el condensador.

Por lo tanto, para este primer caso, el rango óptimo de reflujo corresponde al intervalo de 0.9 a 2.1.

#### **Temperatura de alimentación**

El incremento de la temperatura en la corriente de alimentación y su efecto en la corriente de destilado se ilustran en las Figuras 3.7 y 3.8. Se observa una ligera variación en la concentración de furfural, particularmente en el rango de 20°C a 80°C, pues la concentración se incrementa de 0.0167 a 0.0182 mg/100ml AAb. Situación similar para los alcoholes superiores, donde la concentración pasó de 78.6 a 84.4 mg/100ml AAb en el mismo rango de temperaturas.

La fracción volumétrica del etanol también tiene resultados negativos porque disminuye su concentración e incrementa el contenido de agua en la corriente de destilado, tal como se observa en la Figura 3.8. Además, el caudal de la corriente de destilado aminora a medida que incrementa la Temperatura de la corriente de entrada. A pesar de los incrementos en las concentraciones resultantes, los valores se mantienen sustancialmente inferiores a los límites máximos establecidos por las normas NTE INEN 362 y NTE INEN 1837.

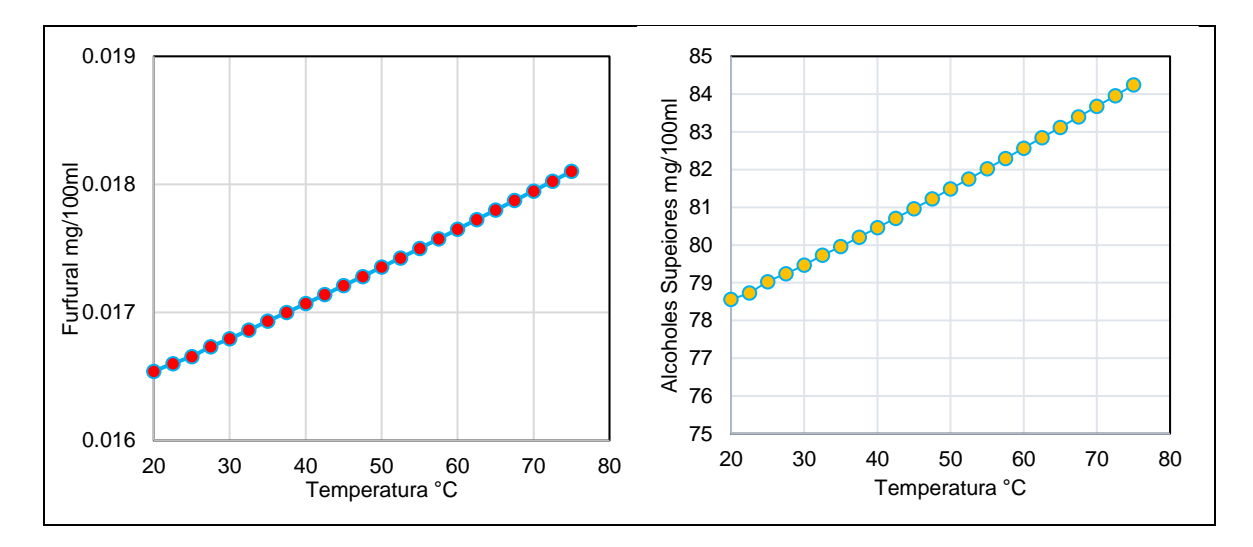

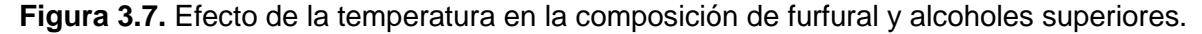

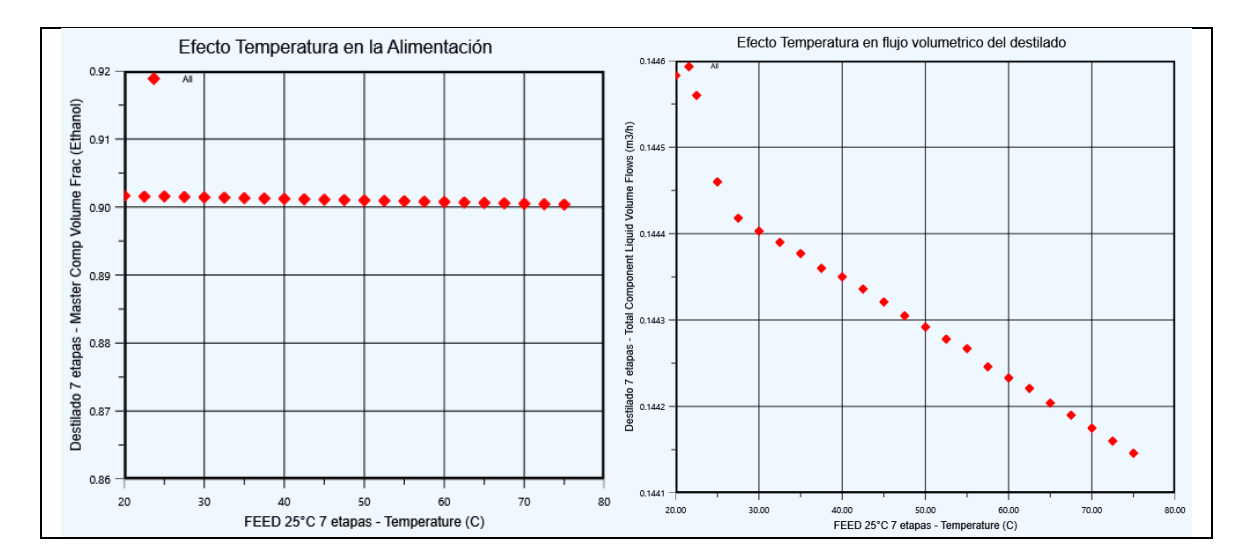

**Figura 3.8.** Efecto de la temperatura en la fracción volumétrica de etanol y caudal de destilado.

Por lo tanto, un previo calentamiento a la corriente de alimentación no favorece la eliminación total del furfural y alcoholes superiores, más bien lo incrementa y perjudica el grado alcohólico del destilado.

Según la Figura 3.9, a medida que se incrementa la temperatura de la corriente de alimentación, el reboiler experimenta una reducción en su demanda de energía térmica para la evaporación del líquido en su interior. Esto se atribuye a que la mezcla ya ingresa acondicionada: al ser alimentada a 75 °C, demanda 84.70 kW, en contraste con los 99.10 kW requeridos a 25 °C, lo que representa un ahorro energético de 14.53 %. Por otro lado, el condensador mantiene una constante demanda energética de 83.20 kW para el enfriamiento y condensación del destilado [42].

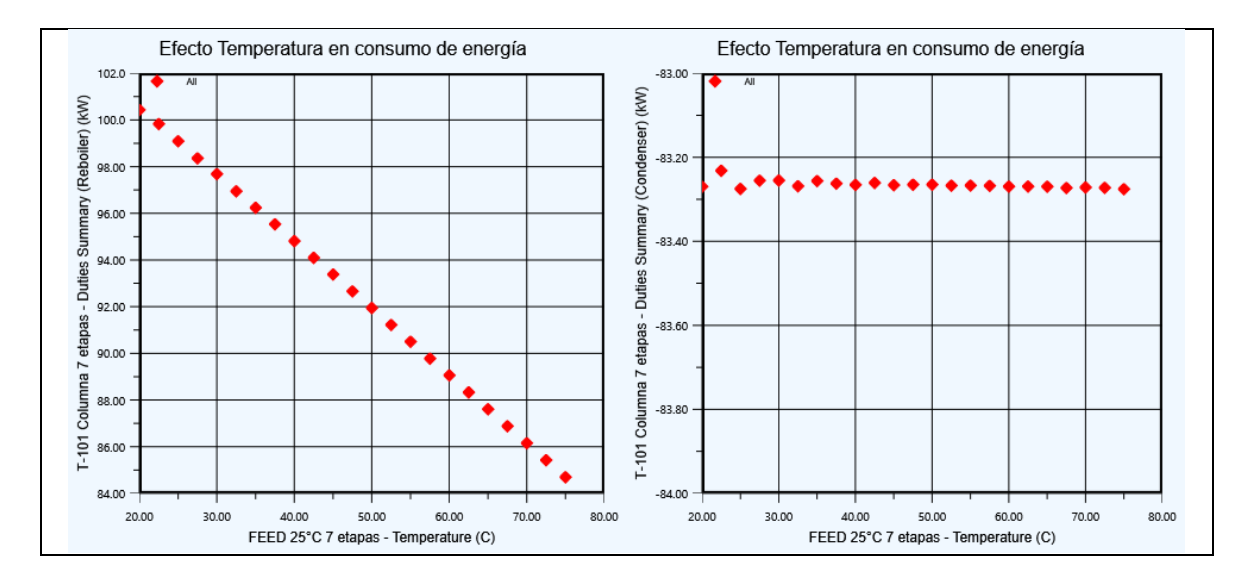

**Figura 3.9.** Perfiles de consumo de energía en el condensador y reboiler.

#### **Número de etapas**

En este caso, el número de etapas tiene un efecto positivo porque reduce los contenidos de furfural y alcoholes superiores, principalmente para el furfural pues en una columna de 24 etapas presenta la tendencia de eliminarse por completo Las curvas obtenidas se muestra en la Figura 3.10. Los alcoholes superiores, tienden a estabilizarse a concentración de 40 mg/100 ml AAb, de manera que el incremento de etapas no compensa ni rinde beneficios.

La Figura 3.11, muestra la tendencia del %V/V de etanol que se obtiene a medida que la columna incrementa el número de etapas. El resultado es el esperado, ya que, al aumentar el número de etapas, por consiguiente, aumentan las zonas de rectificación y de agotamiento en la columna, esto permite mejorar la separación cuyo impacto es positivo en la pureza del producto [12]. También, hay que mencionar que para lograr elevar la pureza de 90.2 % a 92.7 %, se requiere el aumento de etapas desde 7 hasta 24 etapas. Es decir, pasar de una columna de destilación con una altura máxima de 3 m a una torre de aproximadamente 10 m. La relación costo-beneficio, cumple nuevamente un papel importante en la toma de decisión de los parámetros de la columna, en este caso el número de etapas [18]. La Figura 3.12, se observa que el requerimiento de energía en el reboiler es constante ya que la alimentación no cambia, sin embargo, el destilado requiere un leve incremento de energía para enfriar y condensar debido al aumento del caudal de destilado.

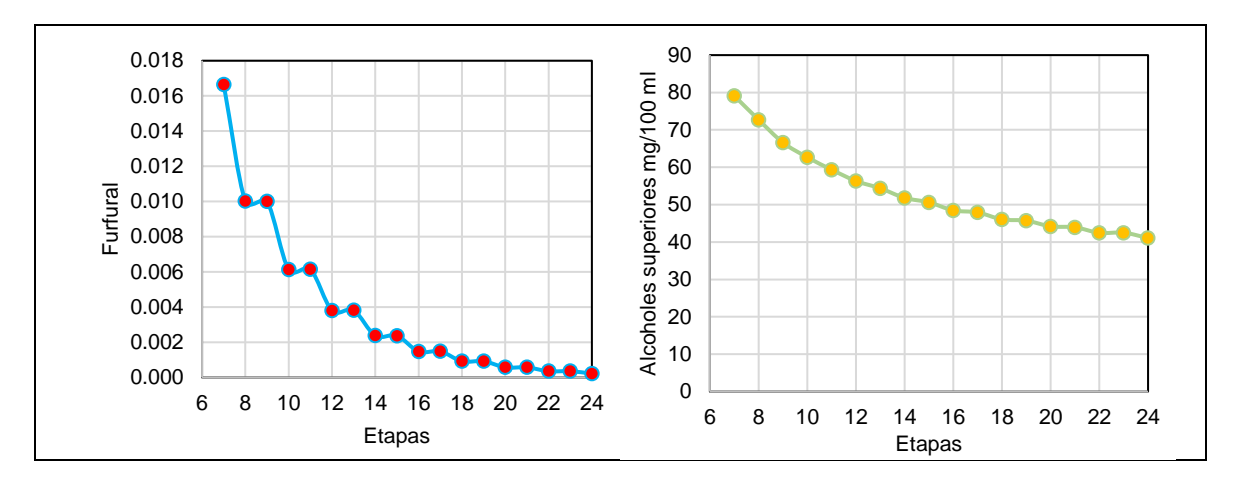

**Figura 3.10.** Perfil del número de etapas en la composición de congéneres.

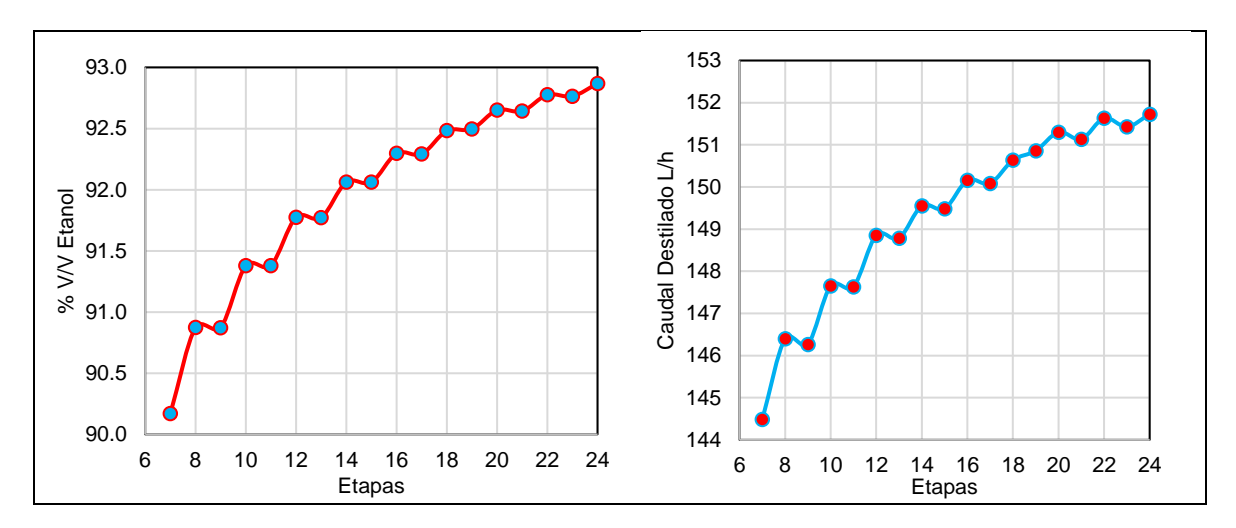

**Figura 3.11.** Efecto de la temperatura en la concentración %V/V de etanol.

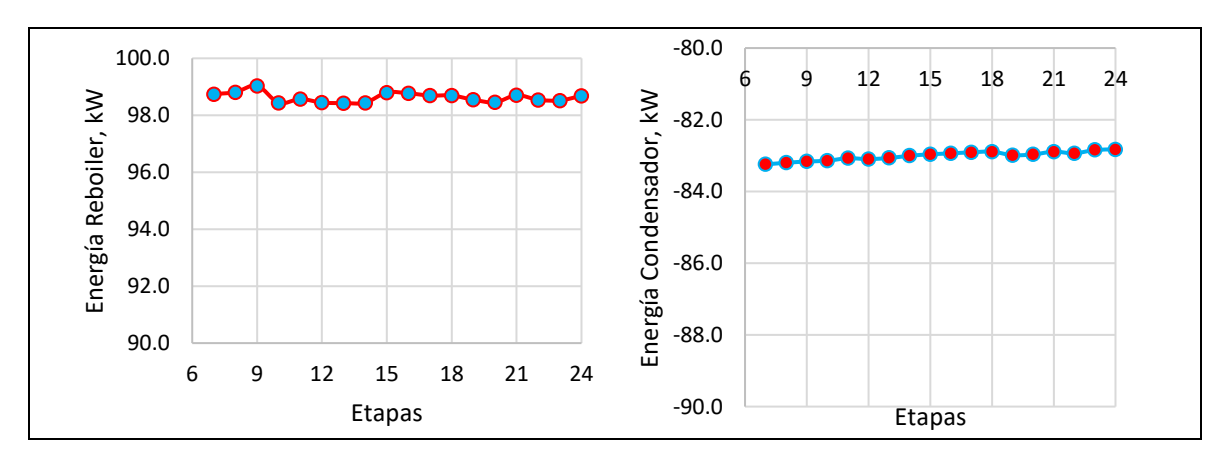

**Figura 3.12.** Perfiles de consumo de energía en el condensador y reboiler.

#### **Etapa de alimentación**

Una de las variables claves en el diseño de la columna, es la ubicación del plato de alimentación. Las Figuras 3.13 y 3.14 presentan los resultados de los contenidos de furfural y alcoholes superiores, y % V/V de etanol en la corriente de destilado. En los dos casos, la Etapa 1 y Etapa 7 están ubicadas en el extremo superior y extremo inferior, respectivamente,

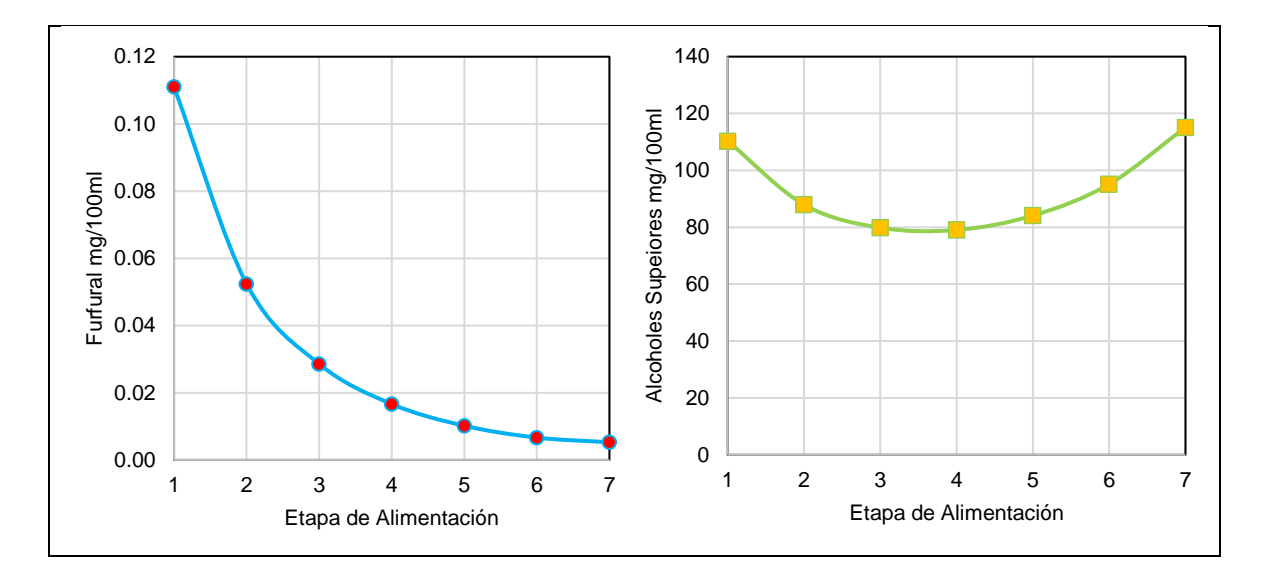

**Figura 3.13.** Composición de furfural y alcoholes superiores según la etapa de alimentación.

Se observa que el contenido de furfural disminuye conforme la alimentación es hacia los platos inferiores, pues decrece desde 0.1 a 0.06 mg/100ml AAb. La tendencia de la curva de contenido de alcoholes superiores es totalmente distinta, pues se alcanza el contenido mínimo en la etapa central de la columna, en este caso de 80 mg/100 de AAb, aproximadamente, de manera que, si la alimentación se ubica por encima o por debajo de la etapa central, perjudica en la composición de la corriente de destilado. Las peores condiciones se obtienen en las cercanías del condensador y del reboiler.

Con respecto al contenido de etanol, el grado alcohólico incrementa conforme la alimentación se realiza en las cercanías del último plato, pues llega a alcanzar 91.52 % en la última etapa, un resultado muy alto al comparar con 84.12 % si ingresa por el primer plato. La razón de estas diferencias, son las zonas de rectificación y agotamiento que varían dependiendo de la etapa por el cual se alimenta la mezcla [12]. Si ingresa en etapas superiores, la zona de enriquecimiento será menor que la zona de agotamiento, y disminuye aún más en las cercanías del primer plato, esta modificación afecta en el tiempo de contacto entre el líquido y el vapor, por consiguiente, el paso del etanol a la corriente de vapor y la obtención de un destilado con baja grado alcohólico. El etanol que no logra migrar es arrastrado por la corriente liquida a los fondos.

El efecto es diferente si se alimenta en etapas inferiores, las corrientes de líquido y vapor tienen tiempo de contacto suficiente para el paso de etanol hacia el vapor, pero requiere del aporte de mayor energía térmica en el reboiler para evaporar.

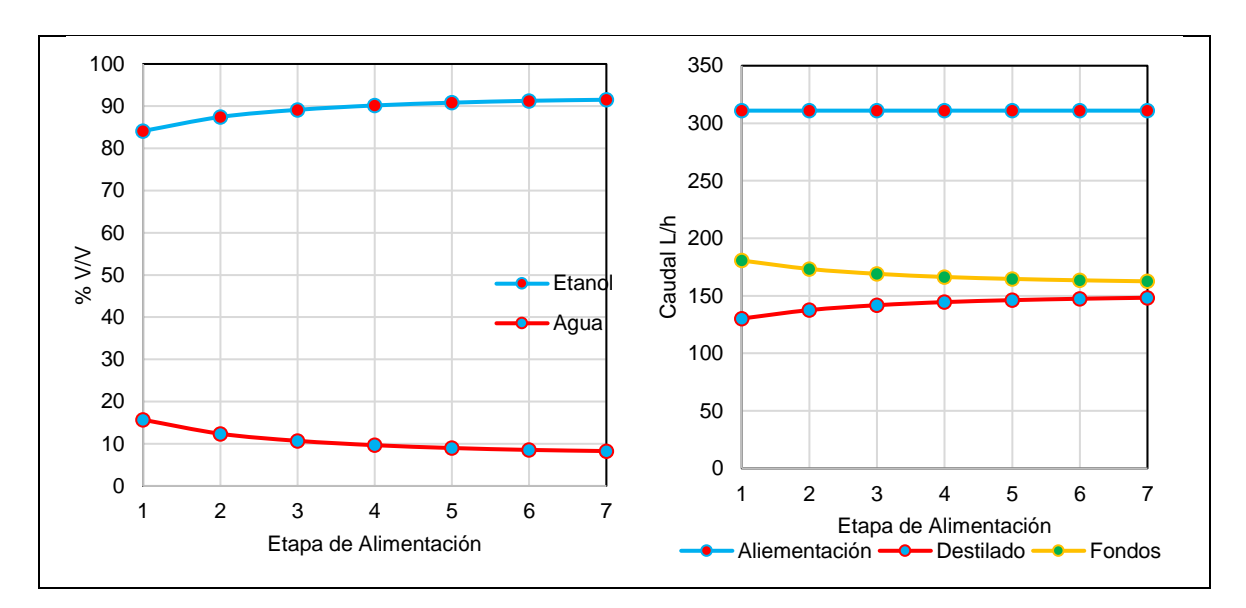

**Figura 3.14.** Perfiles de composición %V/V de etanol y corrientes de la columna.

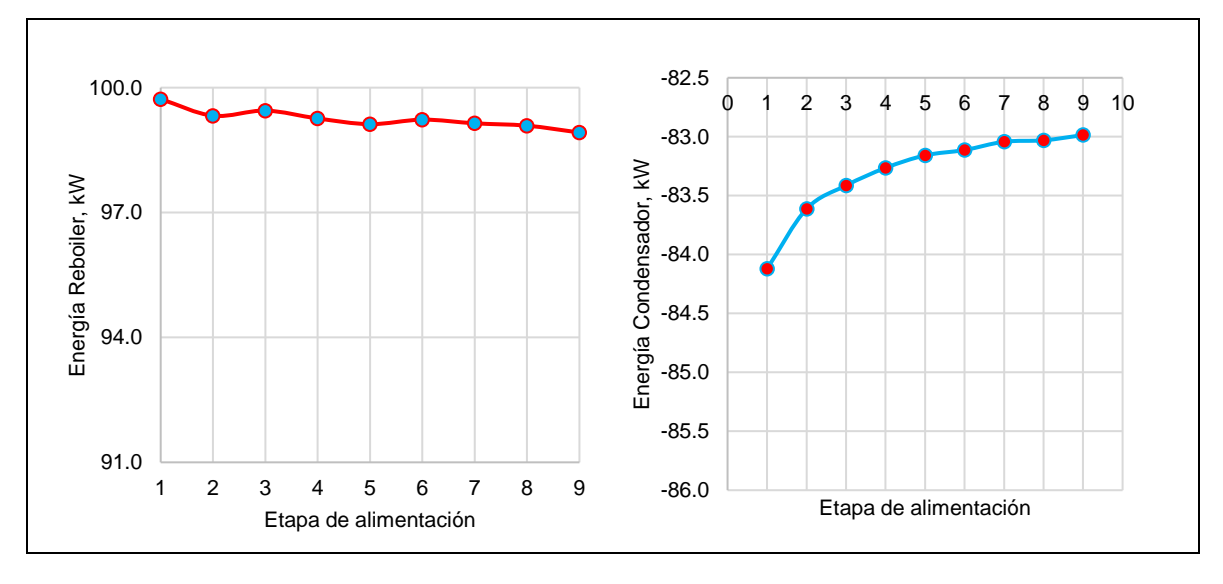

**Figura 3.15.** Perfiles de consumo de energía en el condensador y reboiler.

Luego del análisis de cada caso, se presenta el resumen y los rangos de óptimos de operación en las Tablas 3.6 y 3.7, respectivamente.

|                                                                  | Caso 1    | Caso 2                                 | Caso 3         | Caso 4                              |  |  |  |
|------------------------------------------------------------------|-----------|----------------------------------------|----------------|-------------------------------------|--|--|--|
| <b>Parámetro</b>                                                 | Reflujo * | T <sub>Alimentación</sub> <sup>*</sup> | $N_{Etapas}$ * | **<br>Etapa <sub>Alimentación</sub> |  |  |  |
| Furfural                                                         | Disminuye | Aumenta                                | Disminuye      | Disminuye                           |  |  |  |
| Alcoholes superiores                                             | Disminuye | Aumenta                                | Disminuye      | Disminuye-Aumenta                   |  |  |  |
| Etanol                                                           | Aumenta   | Disminuye                              | Aumenta        | Aumenta                             |  |  |  |
| <b>Corriente Destilado</b>                                       | Aumenta   | Disminuye                              | Aumenta        | Aumenta                             |  |  |  |
| Reboiler                                                         | Aumenta   | Disminuye                              | Estable        | Estable                             |  |  |  |
| Condensador                                                      | Aumenta   | Estable                                | Estable        | Estable                             |  |  |  |
| $\star$<br>Incrementar la variable                               |           |                                        |                |                                     |  |  |  |
| ** Cambiar la posición desde la etapa superior a la última etapa |           |                                        |                |                                     |  |  |  |

**Tabla 3.6.** Resumen de los casos de estudio.

**Tabla 3.7.** Elección del rango de operación óptimo para cada caso

|                     | Caso 1      |                                        | Caso 3         | Caso 4               |  |
|---------------------|-------------|----------------------------------------|----------------|----------------------|--|
| <b>Parámetro</b>    | Reflujo *   | $T_{Alimentación}$ <sup>*</sup> , $°C$ | $N_{Etapas}^*$ | $Etapa$ Alimentación |  |
| Rango de operación  | $0.9 - 2.4$ | $20 - 30$                              | 6 - 12         | Centro de la columna |  |
| Selección del valor | 1.5         | 25                                     |                | Etapa 5              |  |

### **3.1.5. Elección de la columna de destilación**

El análisis de los resultados obtenidos en los casos de estudio se determinó que la columna óptima para la destilación del alcohol artesanal de los socios de ASOEMPRAC corresponde a una columna de 9 etapas, con alimentación en la etapa central, opera a temperatura ambiente, reflujo de 1.5, presentados en la Tabla 3.7. En la Figura 3.16 se muestra la simulación de la columna seleccionada.

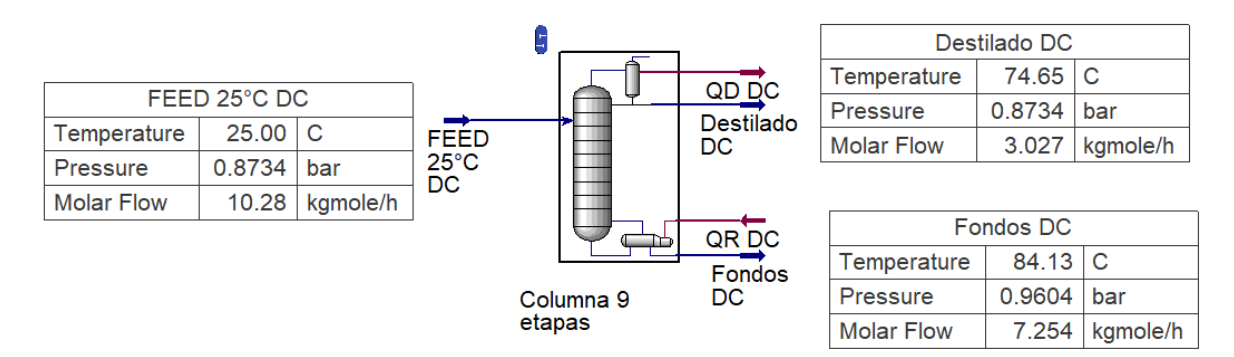

**Figura 3.16.** Columna de destilación de 9 etapas.

En la Figura 3.17 se observa la composición molar y volumétrica del etanol y agua lo largo de la columna. La etapa 10 corresponde al reboiler.

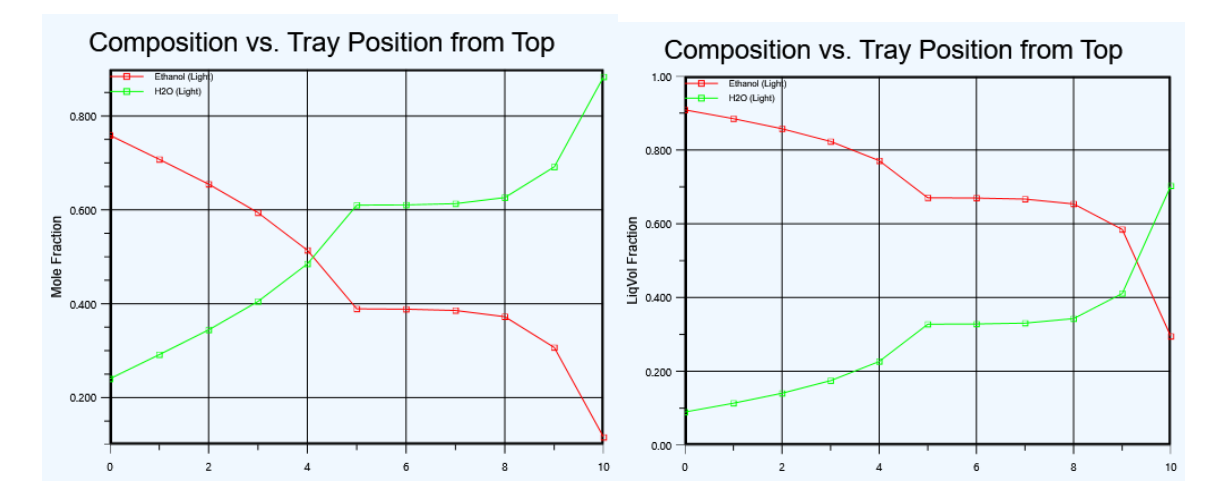

**Figura 3.17.** Composición molar y volumétrica de etanol y agua

El grado alcohólico en el destilado alcanza el 90.17 %, un valor superior al de la mezcla de alimentación de 58.36 %. El contenido de congéneres también disminuye, pero su contenido no es perceptible al comparar en una misma gráfica, de manera que estos resultados se encuentran en la parte de Anexos VII.

La Figura 3.18 se presenta los resultados obtenidos del perfil de temperatura y presión en la columna. Presenta una variación entre 74.65 °C y 84.13 °C, y entre 0.8734 bar y 0.9604 de presión y temperatura a lo largo de la columna, respectivamente. Los valores más bajos de presión y temperatura corresponden a la posición del plato en lo más alto de la columna, y el efecto apuesto en la posición más baja, debido a que la temperatura y presión aumenta conforme se desciende por la columna. Esto se debe a que el reboiler se encuentra en la parte inferior y es en este equipo que se calienta la mezcla. Los componentes más volátiles se evaporan primero y ascienden por la columna.

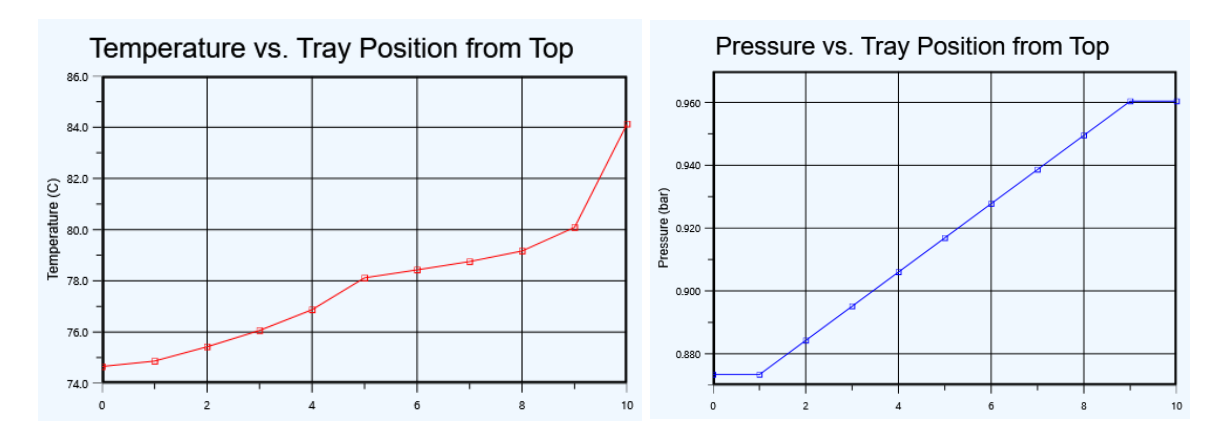

**Figura 3.18.** Perfil de presión y temperatura.

Conforme suben por la columna los componentes más volátiles, la mezcla multicomponente se encuentra con puntos de ebullición cada vez más bajos, de manera que la temperatura será menor en el punto más alto de la columna.

En la Tabla 3.8 se resumen los resultados de la composición de la corriente de destilado y se comparan con los valores exigidos en las normas INEN 362 y 1837. El contenido de furfural, metanol y alcoholes superiores cumplen con la normativa vigente. Para el grado alcohólico se observa que es superior a los límites exigidos, pero es posible conseguir esos valores mediante una dilución con agua purificada. Esta acción no altera el contenido de los congéneres ya que la normativa relaciona el contenido del congénere con alcohol absoluto.

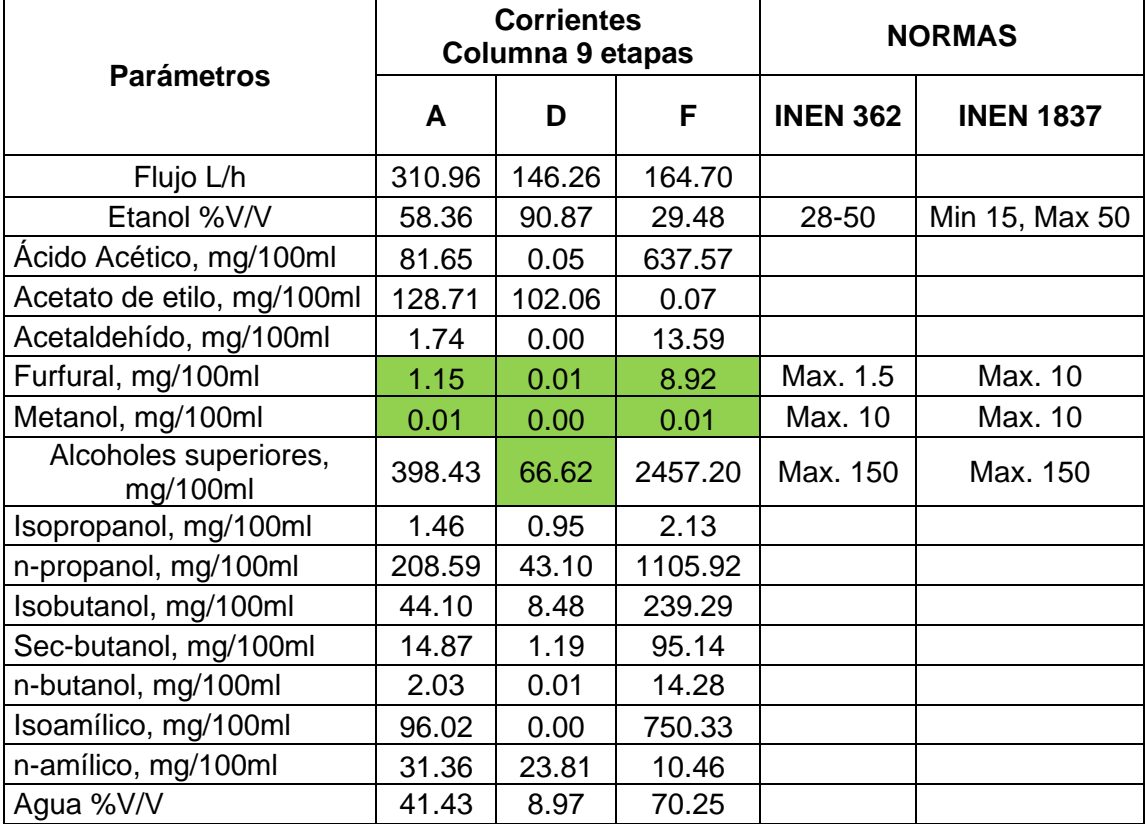

**Tabla 3.8.** Resultados de las condiciones de rectificación para una columna de 9 etapas y alimentación por la etapa 5.

## **3.1.6. Dimensiones de la columna e internos**

En la Tabla 3.9, se presenta las dimensiones de los platos de la columna y que cumple con los criterios de diseño de la Tabla 2.8 y en la Figura 3.19 los gráficos hidráulicos de la columna de 9 platos.

| <b>Parámetro</b>                           | <b>Resultado</b> | Para Diseño   | <b>Condición</b> |
|--------------------------------------------|------------------|---------------|------------------|
| Tipo de plato                              | Perforado        | Perforado     | Cumple           |
| Diámetro [m]                               | 0.2673           |               |                  |
| Espacio entre platos [m]                   | 0.29             | 0.254         | Cumple           |
| Numero de pasos                            |                  |               | Cumple           |
| Diámetro de orificio [mm]                  | 12.7             | $10 - 12.7$   | Cumple           |
| Área orificio para Área Activa             | 0.1              | 0.1           | Cumple           |
| <b>Deck Gauge Thickness</b>                | 10 Gauge         | 10 Gauge      | Cumple           |
| Espesor del plato [mm]                     | 3.4036           | 3.4           | Cumple           |
| Área Sección transversal [m <sup>2</sup> ] | 5.61E-02         |               |                  |
| Area Activa [m <sup>2</sup> ]              | 5.42E-02         | 70 %          | Cumple           |
| Área Neta [m <sup>2</sup> ]                | 5.42E-02         |               |                  |
| Área del bajante-Fondo [m <sup>2</sup> ]   | 1.91E-03         |               |                  |
| Area del bajante-superior[m <sup>2</sup> ] | 1.91E-03         |               |                  |
| Clearance Downcomer (mm)                   | 22.3             |               |                  |
| Ancho del canal del bajante-Fondo (mm)     | 20               |               |                  |
| Ancho del canal del bajante-Superior (mm)  | 20               |               |                  |
| Altura del vertedero (mm)                  | 30               | 25-30         | Cumple           |
| Longitud del vertedero (m)                 | 0.1406           | 60 % Diámetro | Cumple           |
| Etapa Inicial                              |                  |               |                  |
| Etapa Final                                | 9                |               |                  |
| Altura de la columna [m]                   | 2.61             |               |                  |
| Caída de presión [mbar]                    | 35.10            |               |                  |

**Tabla 3.9.** Dimensiones de los internos de la columna

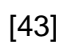

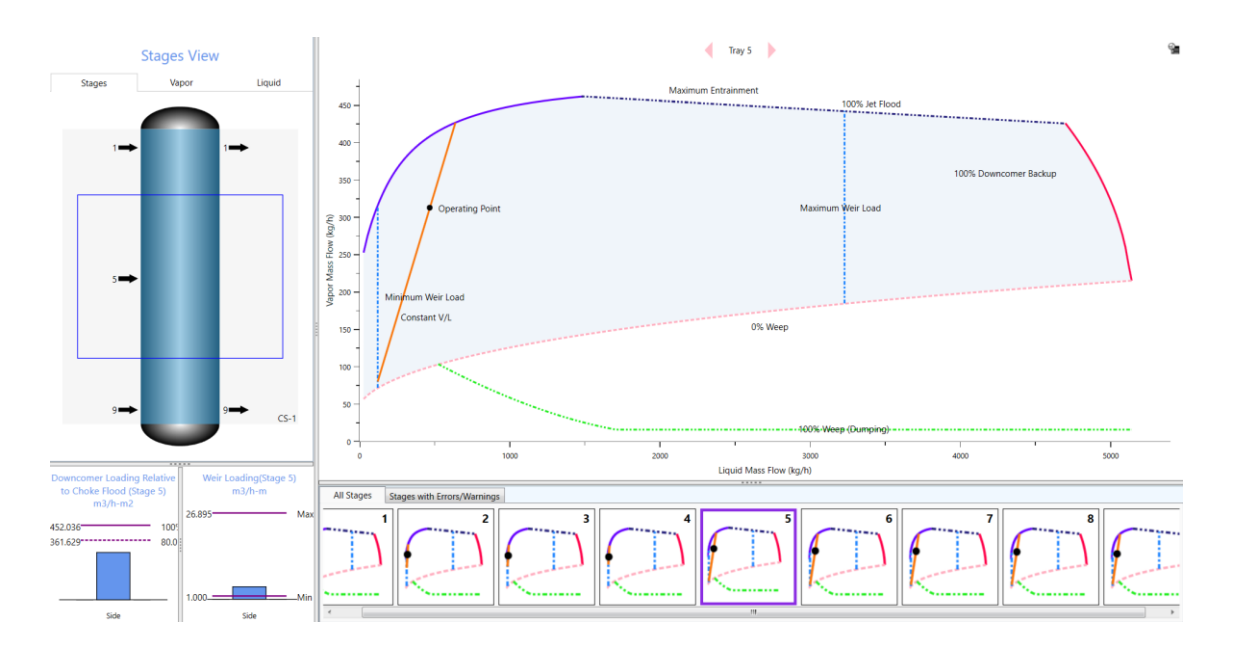

**Figura 3.19.** Diagramas hidráulicos.

## **3.2. Conclusiones**

El análisis comparativo entre los modelos termodinámicos NRTL, UNIQUAC y WILSON mediante la evaluación con datos experimentales de equilibrio líquido-vapor para el sistema etanol-agua, se determinó que el modelo NRTL constituye la alternativa más precisa para el estudio del alcohol artesanal porque presenta errores inferiores al 2.09 % en el rango de presiones 500-740 mmHg. La presión atmosférica en Pangua es de 654.88 mmHg (0.86 atm) por lo tanto, la aplicación del modelo NRTL provee de predicciones confiables del equilibrio liquido-vapor para el alcohol artesanal en las condiciones de operación seleccionadas para el diseño de la columna de destilación.

En los análisis de los casos de estudio, se encontró que el incremento del reflujo y número de etapas de la columna influyen de manera positiva en el destilado, ya que disminuye el contenido de congéneres e incrementa el grado alcohólico, pero conlleva un mayor consumo energético. Por otro lado, elevar la temperatura de alimentación contribuye al ahorro de energía, pues reduce la demanda en el reboiler en 5 % sin influir en el consumo del condensador, sin embargo, afecta en un incremento de 0.8 % en el contenido de congéneres y castiga con variaciones de 3 % el grado alcohólico. La ubicación de la etapa de alimentación influye de manera considerable en la concentración de furfural y etanol en el destilado, cuando de la ubica hacia abajo en la columna, se reduce el contenido de furfural y aumenta el grado alcohólico, alimentar en el centro de la columna, alrededor del quinto plato, produce el mínimo contenido de alcoholes superiores.

Se determinó que las condiciones óptimas de operación de la columna de destilación son de 9 platos, con alimentación de la mezcla a 25 °C en el 5 plato y tasa de reflujo de 1.5. Las especificaciones de la columna logran reducir el contenido de furfural de 1.15 mg/100 ml de alcohol absoluto en la alimentación a 0.01 mg/100 ml de alcohol absoluto en el destilado, alrededor de 115 veces menos de furfural. El contenido de alcoholes superiores también se reduce de 398.43 mg/100ml a 66.62 mg/100ml de alcohol absoluto, alrededor de 5.98 veces menos e incrementa el grado alcohólico de 58.36 ° a 90.87 °, que representa un incremento del 55.71 %. De manera que el contenido de congéneres cumple con las regulaciones ecuatorianas vigiladas por las normas NTE INEN 362 y NTE INEN 1837 la producción de bebidas alcohólicas y aguardientes.

## **3.3. Recomendaciones**

Para la determinación de una columna de destilación que beneficie a los miembros de ASOEMPRAC, es esencial considerar la viabilidad económica además del estudio de los aspectos operativos y técnicos. Para ello, se sugiere realizar un estudio detallado de costos que contemple la adquisición y operación de la columna de destilación como una variable adicional a los casos de estudio tratados en este trabajo.

# **REFERENCIAS BIBLIOGRÁFICAS**

- [1] INEN, *NTE INEN 362. Bebidas Alcohólicas. Aguardiente de Caña. Requisitos*. Ecuador, 2014.
- [2] INEN, *NTE INEN 1837 Bebidas Alcohólicas. Licores. Requisitos*. Ecuador, 2016.
- [3] D. Haro, "Determinación de la Calidad de Alcohol Artesanal Producido por los Miembros de ASOEMPRAC," Trabajo de Integración Curricular, Escuela Politécnica Nacional, Quito, 2022.
- [4] B. Beltrán, "Licor Artesanal decomisado en operativos en Quito," *El Comercio*  Web: https://www.elcomercio.com/actualidad/quito/licor-artesanal*decomisado-operativos-quito.html*, Quito, 2020. Accessed: Aug. 27, 2023. [Online]. Available: https://www.elcomercio.com/actualidad/quito/licorartesanal-decomisado-operativos-quito.html
- [5] MSP, "La alerta por consumo de alcohol metílico se extiende a escala nacional – Ministerio de Salud Pública," *Ministerio de Salud Pública*, 2022. https://www.salud.gob.ec/la-alerta-por-consumo-de-alcohol-metilico-seextiende-a-escala-nacional/ (accessed Aug. 27, 2023).
- [6] S. Rivera and R. Reza, "Diseño de una planta de obtención de alcohol rectificado a partir de alcohol artesanal para la asociación de cañicultores de la Parroquia Ramón Campaña del Cantón Pangua.," Trabajo de titulación modalidad Propuesta Tecnológica previo a la obtención del título de Ingeniero Químico, Universidad Central del Ecuador, Quito, 2022. Accessed: Aug. 27, 2023. **Communicate Communicate:** [Online]. **Available:** Available: http://www.dspace.uce.edu.ec/bitstream/25000/26531/1/FIQ-SA-RIVERA%20SOSCYRE-REZA%20RONNEY.pdf
- [7] A. Palacios, C. Mori, W. Castillo, and D. Manayay, "Diseño e Implementación de un Sistema de Control Difuso a una Columna de Destilación," *Revista Científica Ingeniería: Ciencia, Tecnología e Innovación USS*, vol. 10, no. 2, pp. 33–48, 2015.
- [8] Z. Benabithe, D. Vanegas, J. Rendón, and J. Velásquez, "Caso de estudio de la destilación etanol-agua en operación continua y discontinua y su simulación

con ecuaciones cúbicas de estado y modelos de actividad," *TecnoLógicas*, vol. 23, no. 49, pp. 201–227, 2020, doi: doi.org/10.22430/22565337.1638.

- [9] A. Moncada, *Utilitarios de Computación: Hysys.* Trujillo: Universidad Tecnológica Nacional de Trujillo., 2010.
- [10] ASPEN TECH, *Aspen HYSYS Unit Operations: Reference Guide*, vol. 10. Bedford: Aspen Technology, Inc., 2017.
- [11] A. Villalobos, "Simulación y control avanzado de una columna de destilación," Universidad de Sevilla, Sevilla, 2020. Accessed: Aug. 26, 2023. [Online]. Available: https://biblus.us.es/bibing/proyectos/abreproy/71933/fichero/TFM-1933+VILLALOBOS+GUILLEN%2C+ADRIAN.pdf
- [12] J. Antonio and R. Labarta, "Diseño de columnas de rectificación y extracción multicomponente. Cálculo del reflujo mínimo Tesis de Doctorado," Universidad de Alicante, Alicante, 1998. Accessed: Aug. 25, 2023. [Online]. Available: https://rua.ua.es/dspace/bitstream/10045/10023/1/Reyes-Labarta-Juan-Antonio.pdf
- [13] D. Chuquín, "Diseño y simulación de una columna de destilación binaria de etanol - agua para la Empresa Hetween," 2013. Accessed: Aug. 19, 2023. [Online]. Available: http://dspace.espoch.edu.ec/handle/123456789/2528
- [14] B. Escola, "Tratamiento de Etanol Artesanal por Oxidación con Permanganato de Potasio y Destilación en Columna de Relleno," Trabajo de Integración Curricular, Escuela Politécnica Nacional, Quito, 2022.
- [15] A. S. Moreno Corrales, "Modelo y simulación de una columna de destilación multicomponente discontinua con régimen de reflujo variable para mezcla de hidrocarburos utilizando métodos cortos en Matlab.," 2021. Accessed: Aug. 07, 2023. [Online]. Available: https://repositorio.espe.edu.ec/jspui/bitstream/21000/26012/1/T-ESPEL-IPE-0106.pdf
- [16] M. Arguello and A. Suarez, "DISEÑO Y SIMULACIÓN DE UNA TORRE DE DESTILACIÓN PARA LA RECUPERACIÓN DE CONDENSADO EN LA PRODUCCIÓN DE NITRATO DE AMONIO EN UNA EMPRESA PETROQUÍMICA PRODUCTORA DE FERTILIZANTES EN CARTAGENA," UNIVERSIDAD DE SAN BUENAVENTURA CARTAGENA, Cartagena, 2018. Accessed: Aug. 08, 2023. [Online]. Available: https://bibliotecadigital.usb.edu.co/server/api/core/bitstreams/b4b2a169- 30b9-4320-8448-224dddedba25/content
- [17] G. García, "MODELADO Y CONTROL AVANZADO DE UNA COLUMNA DE DESTILACIÓN," Universidad de Sevilla, Sevilla, 2017. Accessed: Aug. 13, 2023. [Online]. Available: https://biblus.us.es/bibing/proyectos/abreproy/91082/fichero/MODELADO+Y +CONTROL+AVANZADO+DE+UNA+COLUMNA+DE+DESTILACI%C3%93 N.pdf
- [18] Y. Lauzurique-Guerra *et al.*, "Evaluación de técnicas de deshidratación de etanol aplicando la simulación," *Dyna (Medellin)*, vol. 84, no. 200, pp. 185– 192, 2017, doi: 10.15446/DYNA.V84N200.54230.
- [19] Y. Lauzurique Guerra, L. Zumalacárregui de Cárdenas, O. Pérez Ones, and A. Curbelo Rodríguez, "Simulación de la destilación extractiva para la obtención de etanol anhidro empleando glicoles," *Ciencia, docencia y tecnología*, no. 53, pp. 362–383, 2016, Accessed: Aug. 27, 2023. [Online]. Available: http://www.scielo.org.ar/scielo.php?script=sci\_arttext&pid=S1851- 17162016000200015&lng=es&nrm=iso&tlng=es
- [20] A. Montoya Mistretta, "Diseño de una columna de destilación para recuperación de una sustancia termosensible," Pontificia Universidad Católica de Valparaíso, Valparaíso, 2012.
- [21] S. Navas, "Control de columnas de destilación," Universidad de Sevilla, Sevilla, 2014. Accessed: Aug. 26, 2023. [Online]. Available: https://biblus.us.es/bibing/proyectos/abreproy/20374/
- [22] A. Narváez García, J. C. Zavala Loría, A. Rocha Uribe, and C. Rubio Atoche, "Método corto para la destilación discontinua multicomponente considerando una política de reflujo variable," *Revista Mexicana de Ingeniería Química* , vol. 12, no. 3, pp. 621–637, 2013.
- [23] A. Montoya, M. Profesor Guía, and B. Ruggeri, "DISEÑO DE UNA COLUMNA DE DESTILACIÓN PARA RECUPERACIÓN DE UNA SUSTANCIA TERMOSENSIBLE,'" 2012.
- [24] Y. Liu, Y. Liu, and H. Wang, "Vapor-liquid equilibrium and topological analysis of ethyl propionate synthesized by reaction distillation," *Journal of Chemical Thermodynamics*, vol. 171, Aug. 2022, doi: 10.1016/j.jct.2022.106810.
- [25] Z. Zhang, Z. Zhang, B. Dong, J. Chen, H. Xin, and Q. Zhang, "Vapor-liquid equilibrium experiment and model prediction for separating ethyl propionate and ethanol using ionic liquids with acetate anion," *J Mol Liq*, vol. 318, p. 113688, Nov. 2020, doi: 10.1016/J.MOLLIQ.2020.113688.
- [26] M. Li *et al.*, "Implementation of solvation free energy framework to predict the vapor-liquid equilibrium behaviors for the water–hydrazine and ethanol–water azeotropic systems," *Chem Eng Sci*, vol. 275, p. 118751, Jul. 2023, doi: 10.1016/J.CES.2023.118751.
- [27] J. Y. Seyf and A. Shojaeian, "Vapor-liquid (azeotropic systems) and liquidliquid equilibrium calculations using UNIFAC and NRTL-SAC activity coefficient models," *Fluid Phase Equilib*, vol. 494, pp. 33–44, Aug. 2019, doi: 10.1016/J.FLUID.2019.04.029.
- [28] J. M. Gozálvez, Z. Asunción, S. Moros, and J. L. García, "EDITORIAL UNIVERSITAT POLITÈCNICA DE VALÈNCIA CÁLCULO DE OPERACIONES DE SEPARACIÓN POR ETAPAS", Accessed: Aug. 27, 2023. [Online]. Available: www.editorial.upv.es
- [29] J. Ocon, *Destilación y Rectificación*, Segunda. Madrid: Aguilar, S. A. de Ediciones, 1954.
- [30] S. Wadzani Gadzama *et al.*, "Computer Aided Design of a Multi-Component Distillation Column-Using the Fenske-Underwood-Gilliland Short-Cut

Method," *http://www.sciencepublishinggroup.com*, vol. 4, no. 3, p. 24, Mar. 2016, doi: 10.11648/J.SI.S.2016040301.14.

- [31] A. Narváez-García, J. C. Zavala-Loría, A. Ruiz-Marín, and Y. Canedo-López, "Short-Cut Methods for Multicomponent Batch Distillation," *Distillation - Innovative Applications and Modeling*, Jun. 2017, doi: 10.5772/66830.
- [32] M. Sánchez, "Validación de un Método de Diseño de Columnas Térmicamente Acopladas Tipo Petlyuk," Universidad de las Américas Pruebla, Puebla, 2007. Accessed: Aug. 26, 2023. [Online]. Available: http://catarina.udlap.mx/u\_dl\_a/tales/documentos/lpro/sanchez\_r\_me/
- [33] P. García-Galan, "Cuantificación de incertidumbres en la predicción de datos de equilibrio vapor líquido en mezclas azeotrópicas.," Jun. 2023, Accessed: Aug. 13, 2023. [Online]. Available: https://repositorio.upct.es/handle/10317/12622
- [34] Á. L. Villanueva Perales, "SIMULACIÓN Y OPTIMIZACIÓN DE PROCESOS SIMULACIÓN Y OPTIMIZACIÓN DE PROCESOS QUÍMICOS MÉTODOS TERMODINÁMICOS EN SIMULADORES DE PROCESOS SIMULADORES DE PROCESOS," 2010.
- [35] A. Gómez, *MÉTODOS APROXIMADOS PARA EL CÁLCULO DE OPERACIONES DE SEPARACIÓN DE MEZCLAS MULTICOMPONENTES*, 1st ed. Alicante: Universidad de Alicante, 2009. Accessed: Aug. 26, 2023. [Online]. Available: https://rua.ua.es/dspace/bitstream/10045/9110/1/AOSTEMA1.pdf
- [36] M. Lifi *et al.*, "Excess enthalpy, density, speed of sound and refractive index of binary mixtures {2-(2-ethoxyethoxy)ethanol + 1-hexene, or cyclohexane, or methylcyclohexane at (298.15 and 313.15) K: Application of the PPR-78 cubic equation of state, NRTL and UNIQUAC models," *J Chem Thermodyn*, vol. 153, p. 106306, Feb. 2021, doi: 10.1016/J.JCT.2020.106306.
- [37] C. Cardona, Ó. Sánchez, M. Montoya, and J. Quintero, "SIMULACIÓN DE LOS PROCESOS DE OBTENCIÓN DE ETANOL A PARTIR DE CAÑA DE AZÚCAR Y MAÍZ," *Scientia Et Technica*, vol. XI, no. 28, pp. 187–192, 2005.
- [38] Y. Lauzurique-Guerra, O. Pérez-Ones, L. Zumalacárregui-de Cárdenas, and D. Rojas-Mateo, "Simulación de la destilación extractiva con sales para la obtención de etanol deshidratado." Accessed: Aug. 25, 2023. [Online]. Available: https://www.researchgate.net/publication/320287055 Simulacion de la des tilacion extractiva con sales para la obtencion de etanol deshidratado
- [39] K. T. Chuang and K. Nandakumar, "DISTILLATION | Tray Columns: Design," *Encyclopedia of Separation Science*, pp. 1135–1140, 2000, doi: 10.1016/B0- 12-226770-2/05581-2.
- [40] P. Chattopadhyay, *Distillation Engineering Handbook*, First. New Delhi: Tata McGraw Hill, 2012.
- [41] C. Márquez, C. Ortega, J. Oseguera, and M. Morales, "SIMULACIÓN DE LA SEPARACIÓN DE UNA MEZCLA AZEOTROPICA DE ETANOL-AGUA,

COMPARANDO MÉTODOS CONVENCIONALES Y NO CONVENCIONALES," Mazatlán: Academia Mexicana de Investigación y Docencia en Ingeniería Química (AMIDIQ), 2013. Accessed: Aug. 27, 2023. [Online]. Available: https://www.researchgate.net/publication/276848759

- [42] O. Pérez, L. Zumalacárregui, and O. Gozá, "Simplificaciones en el Cálculo de Columnas de Destilación Alcohólica," *Información tecnológica*, vol. 21, no. 6, pp. 103–112, 2010, doi: 10.4067/S0718-07642010000600012.
- [43] M. Moñino Jiménez, "Diseño de una columna de destilación de DME," 2008, Accessed: Aug. 25, 2023. [Online]. Available: https://repositorio.upct.es/handle/10317/137
- [44] R. Perry and C. Chilton, *Perry's Chemical Engineers' Handbook*, Ninth. McGraw-Hill Education, 2019.
- [45] INEN, *NTE INEN 2014. Bebidas Alcohólicas. Determinación de productos congéneres por cromatografía de gases.* 2014.
## **ANEXOS**

ANEXO I. Datos experimentales y datos según modelos NRTL, UNIQUAC y WILSON

ANEXO II. Composición de la mezcla multicomponente de las muestras. Lote 1 y Lote 2.

ANEXO III. Determinación de la composición molar de la mezcla multicomponente para alimentación.

ANEXO IV. Simulación Shortcut Column

ANEXO V. Simulación Distillation Column

ANEXO VI. Casos de estudio

# **ANEXO I**

## **Datos experimentales y datos según modelos NRTL, UNIQUAC y WILSON**

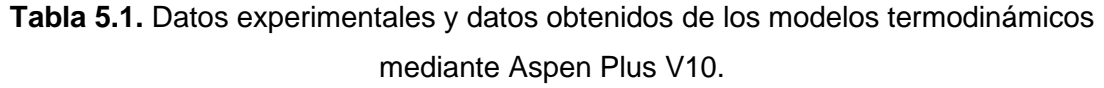

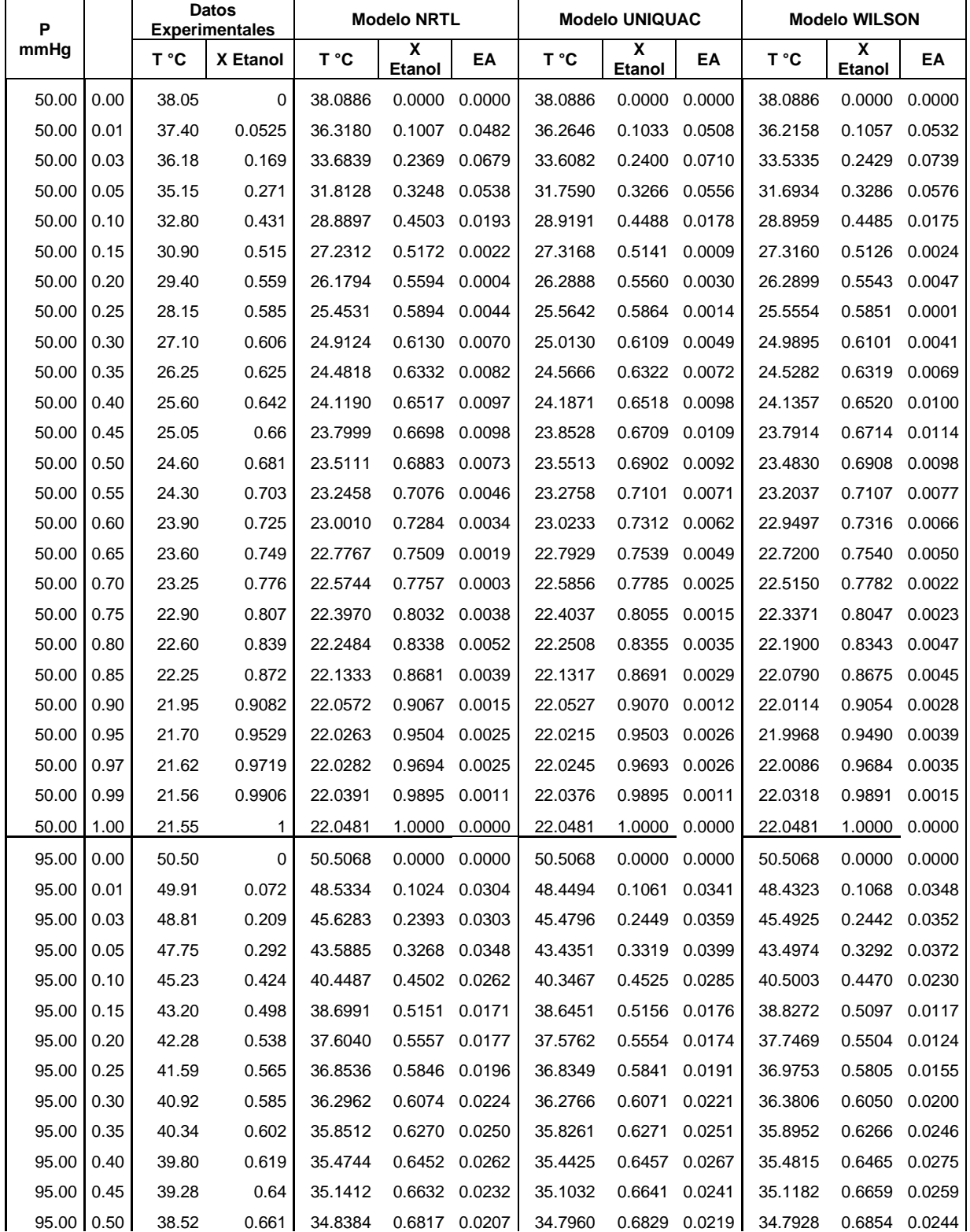

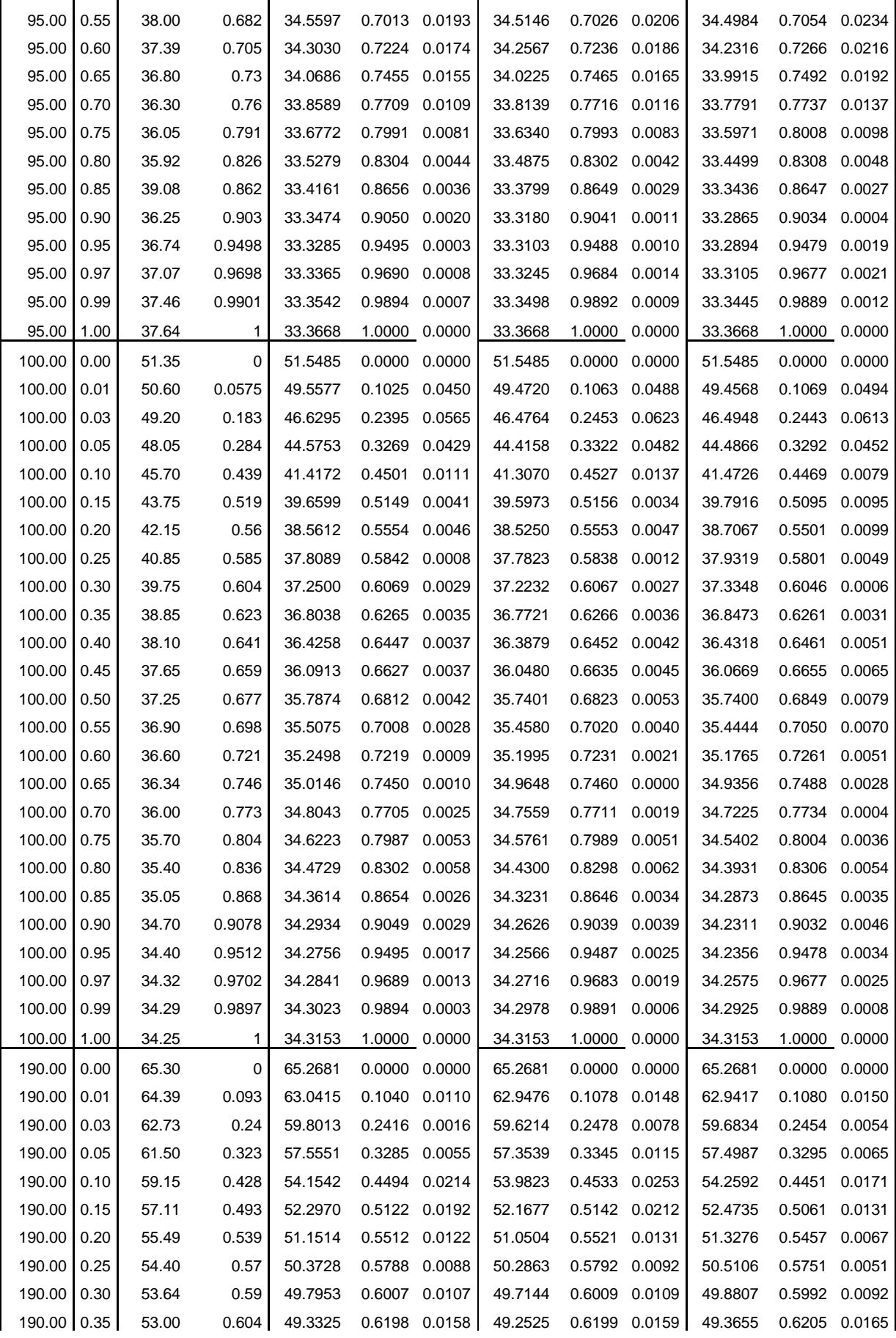

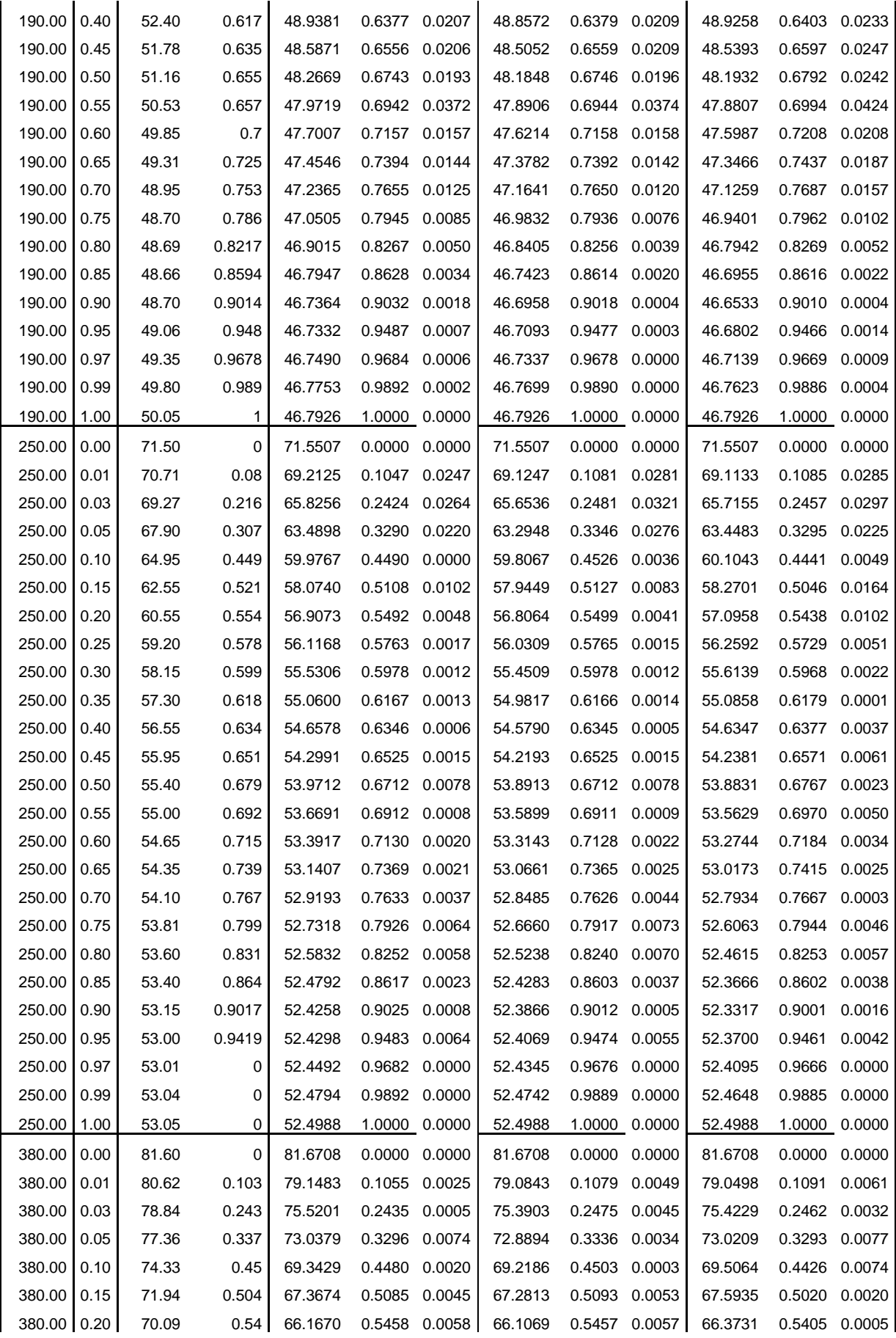

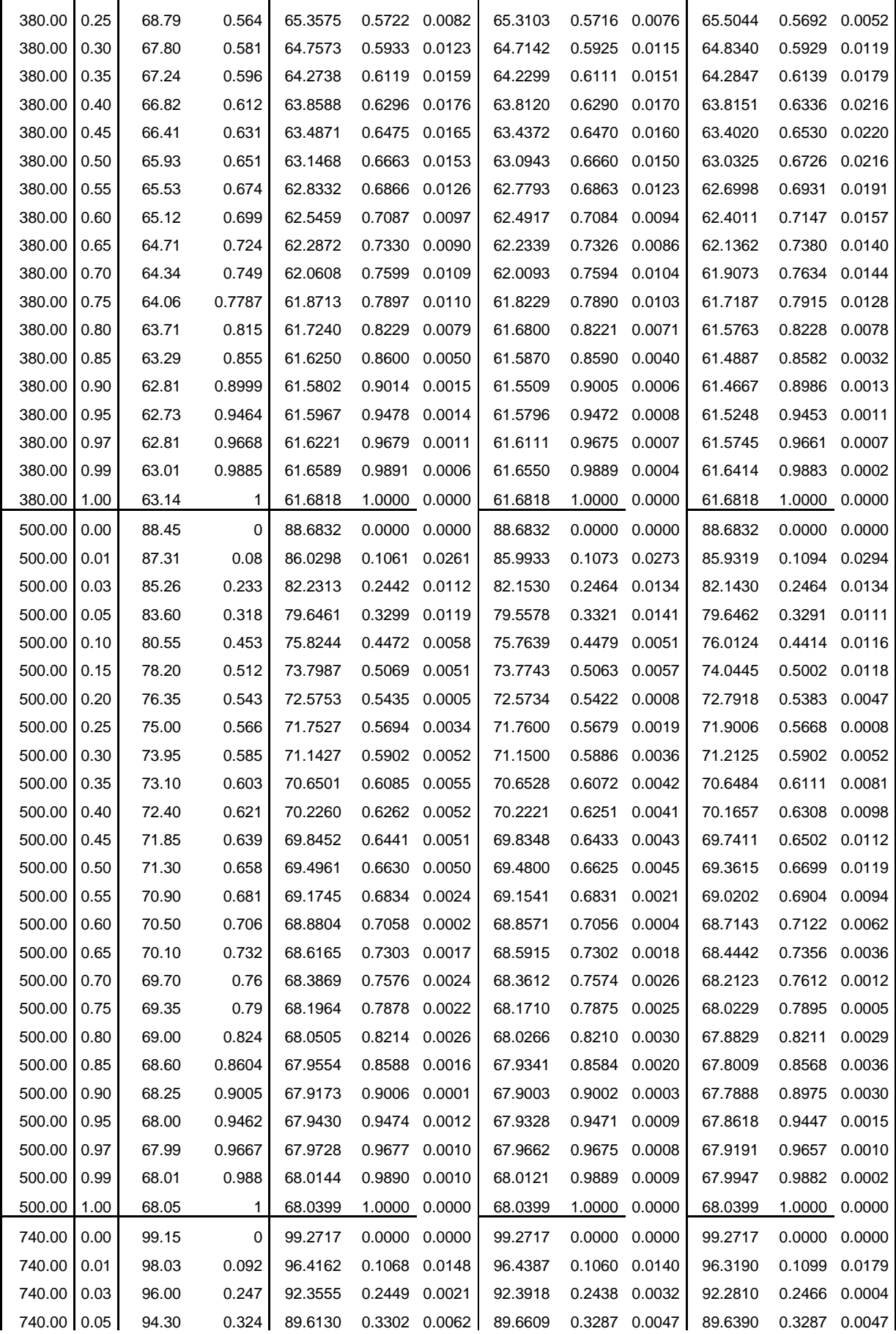

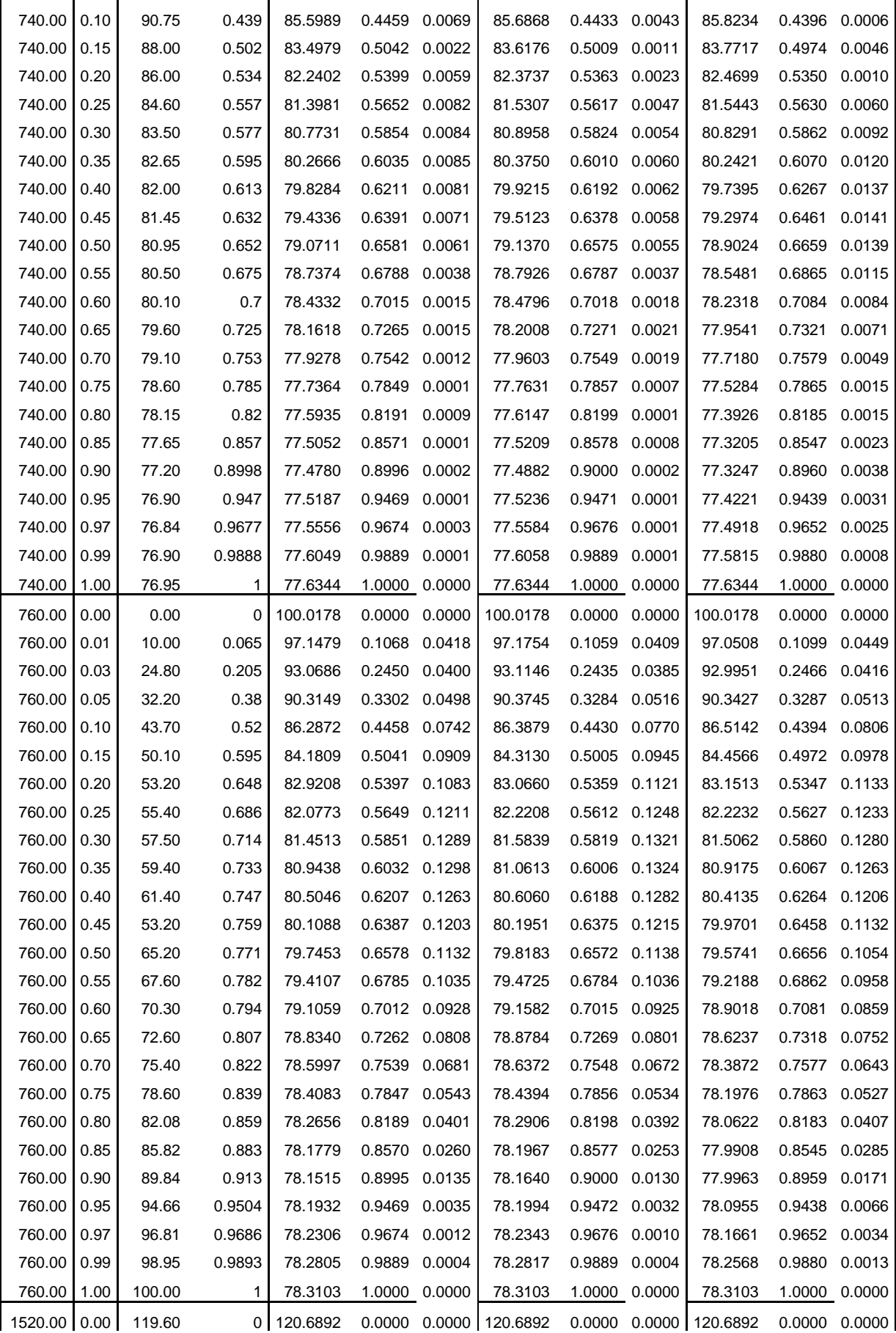

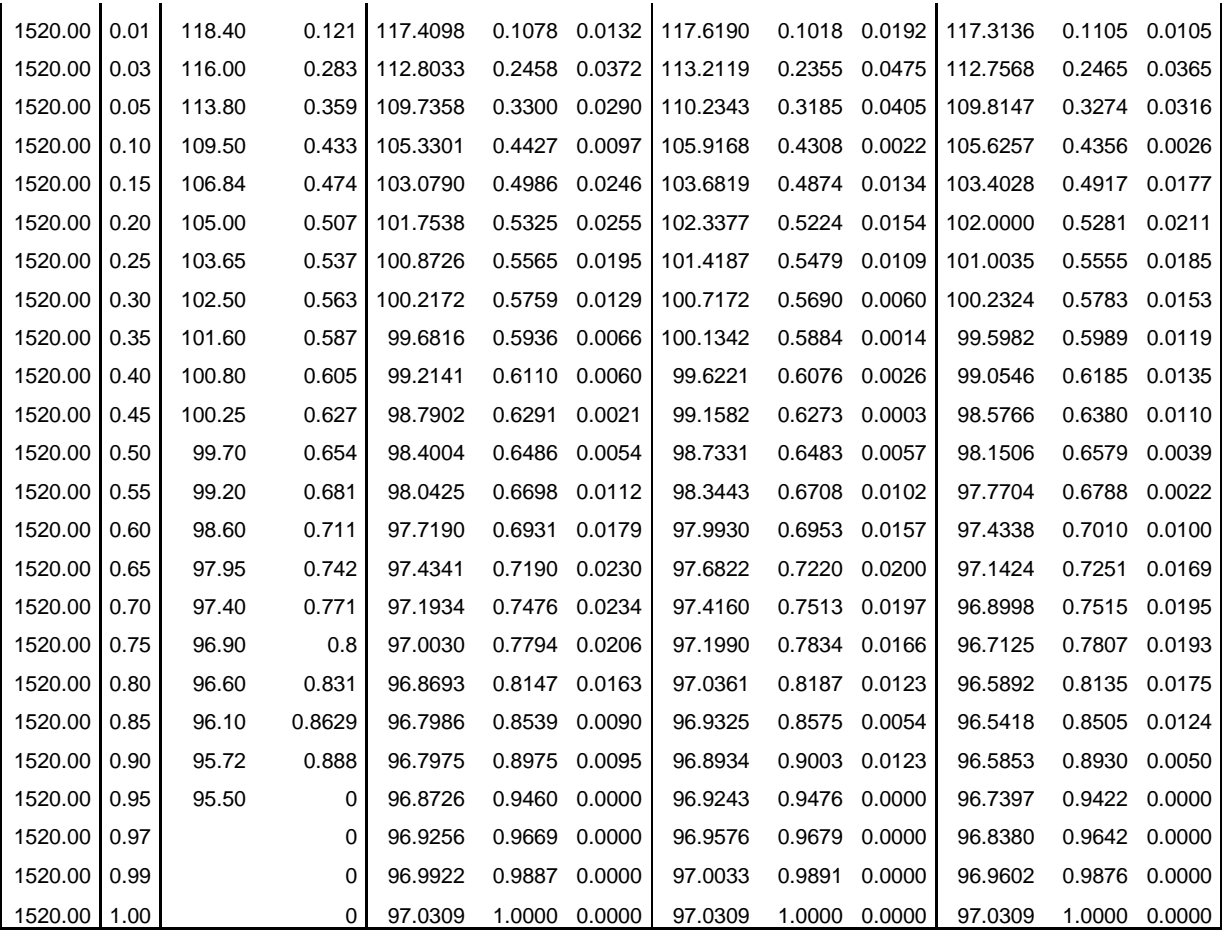

# **ANEXO II**

## **Composición de la mezcla multicomponente de las muestras.**

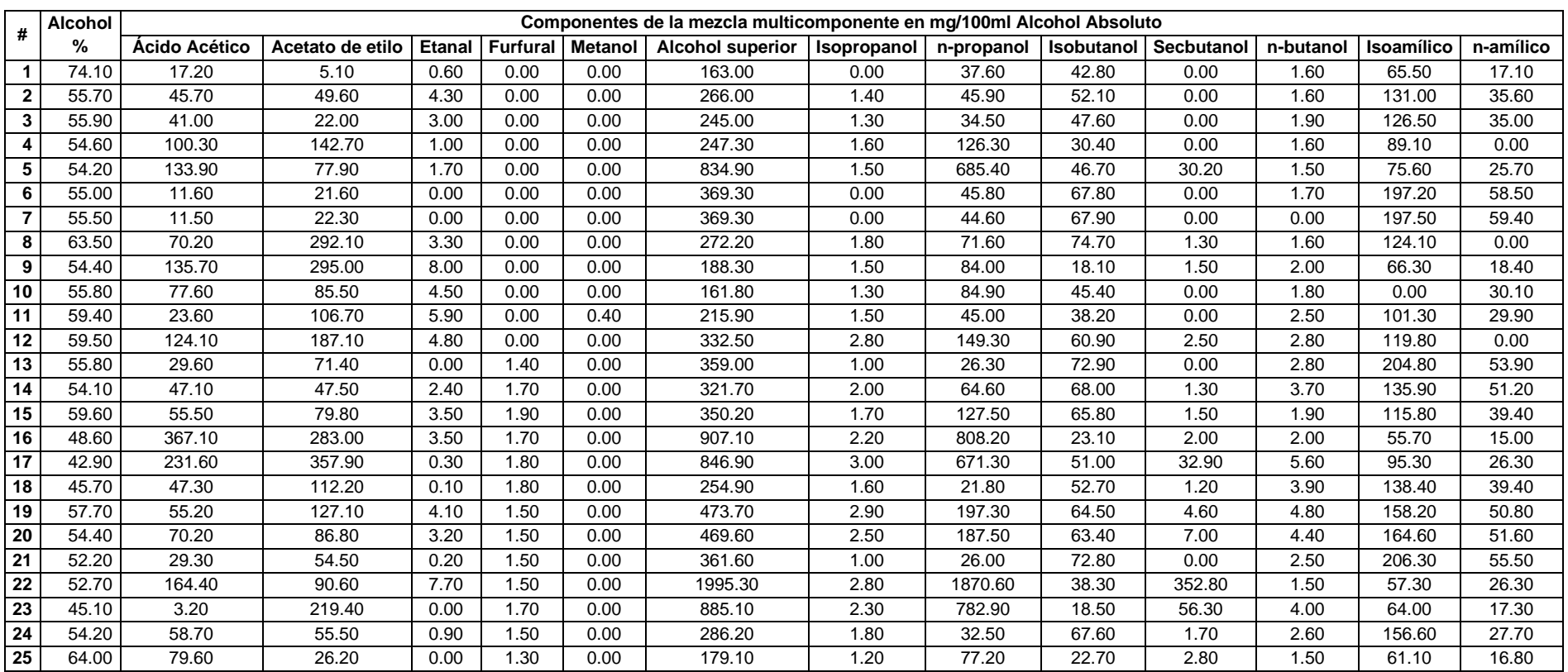

### **Tabla 5.2.** Datos análisis Lote 1.

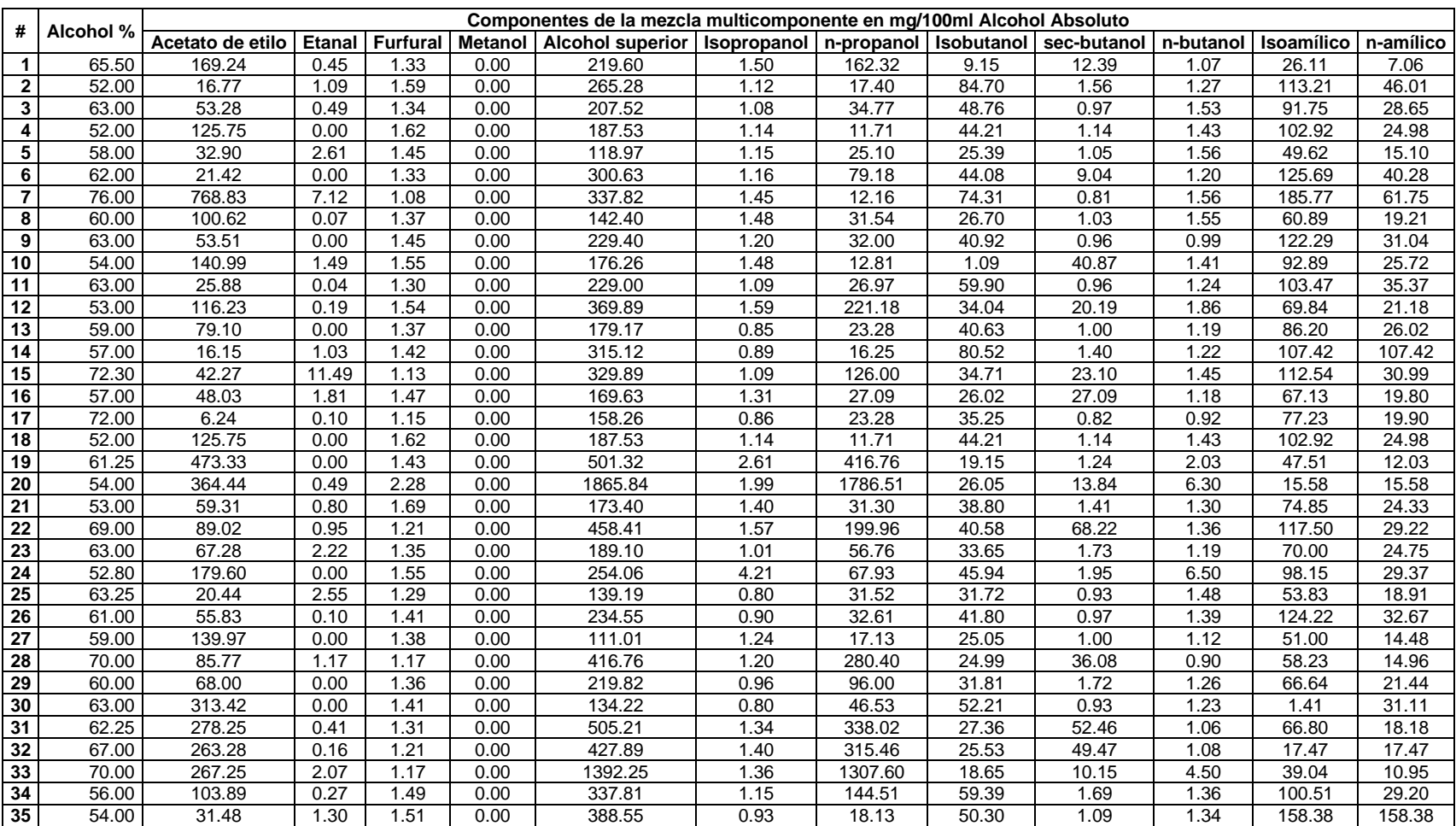

### **Tabla 5.3**. Datos análisis Lote 2.

## **Tabla 5.4.** Promedios de Datos para simulación Lote 1 y Lote 2 expresados según Norma NTE 340.

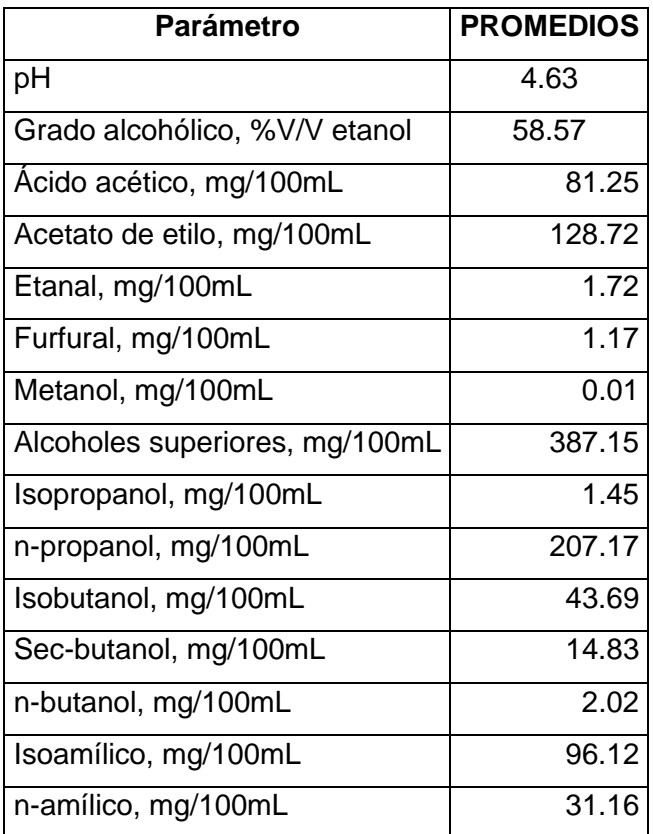

**Tabla 5.5.** Propiedades de la solución de alcohol artesanal promedio a 20 °C

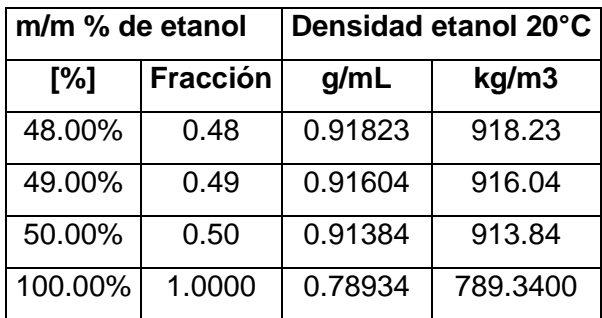

[44]

**Tabla 5.6.** Datos de la ubicación de la planta de rectificación de alcohol artesanal.

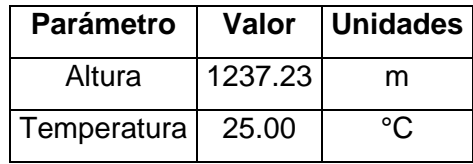

### **Ejemplos de Cálculo**

A continuación, se realizan los cálculos mediante la ecuación 5.1 para la transformación de los datos de la Tabla 5.3 expresados en unidades de mg/kg de alcohol etílico absoluto obtenidos en los análisis por el método cromatográfico según norma NTE INEN 2014.

$$
C_i = \frac{10}{G_{EtOH}} * CC_i * \rho_{G_{EtOH}}
$$

**Ecuación 5.1.** Para cálculo de congéneres según NTE INEN 2014 [45]

Donde:

- $C_i$  Concentración del congénere expresado en mg/100 mL alcohol absoluto
- $G_{EtOH}$  Concentración volumétrica de alcohol etílico determinada según la norma NTE INEN 340
- $CC<sub>i</sub>$  Concentración de cada congénere expresado en mg/kg de alcohol absoluto
- $\rho_{G_{EtOH}}$  Densidad de la muestra a 20 °C

Transformación para %m/m 48 a %V/V

48 g Alcohol Etilico \*  $\frac{1 \, ml}{0.7993}$  $\overline{0.78934}$  g 100 g Mezcla Etanol – Agua  $*\frac{1}{0.01922}$ 0.91823 g Mezcla  $= 0.55838$ ml Etanol ml Mezcla Etanol – Agua

Presión del lugar

 $P(mbar) = 1013.25 * (1 - 0.0000225577 * H)^{5.2559}$ 

**Ecuación 5.2.** Fórmula que relaciona presión atmosférica y altitud.

Donde:

- $H$  Altura en metros
- $P$  Presión atmosférica en mbar

Entonces, la presión atmosférica en el lugar de la plata:

$$
P(mbar) = 1013.25 * (1 - 0.0000225577 * 1237.23)^{5.2559}
$$

$$
P(mbar) = 873.18 \text{ mbar} = 0.87318 \text{ bar} = 0.86197 \text{ atm}
$$

## **ANEXO III**

## **Determinación de la composición molar de la mezcla multicomponente para alimentación.**

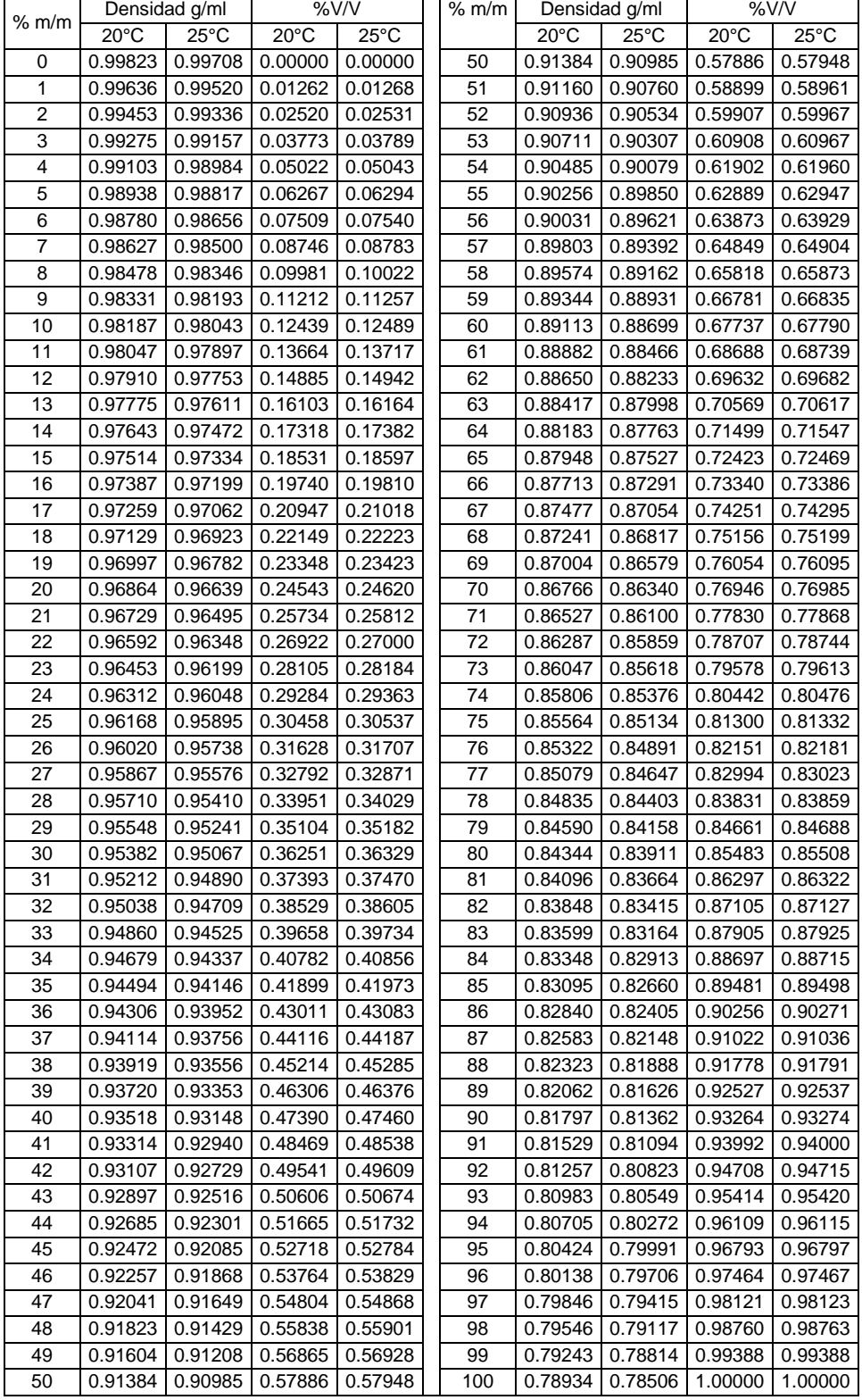

**Tabla 5.7.** Transformación %m/m a %V/V de alcohol artesanal a 20°C y 25°C [44].

| %V/V    | Densidad etanol 25 °C |                   |  |  |  |  |  |  |
|---------|-----------------------|-------------------|--|--|--|--|--|--|
|         | g/mL                  | kg/m <sup>3</sup> |  |  |  |  |  |  |
| 57.89%  | 0.91823               | 918,2300          |  |  |  |  |  |  |
| 58.57%  | 0.91376               | 913.7555          |  |  |  |  |  |  |
| 58.90%  | 0.91160               | 911.6000          |  |  |  |  |  |  |
| 100.00% | 0.78934               | 789.3400          |  |  |  |  |  |  |
|         | Manual de Perry A     |                   |  |  |  |  |  |  |

**Tabla 5.8.** Resultado de la interpolación.

Manual de Perry ()

**Tabla 5.9.** Coeficientes para el cálculo de densidad de líquidos para todos los componentes de la mezcla.

| No | Fórmula                         | <b>Sustancia</b>    | A       | в       | n       | $T_c K$ | $T_{min} K$ | $T_{max} K$ | Densidad [g/ml] |        |        |  |
|----|---------------------------------|---------------------|---------|---------|---------|---------|-------------|-------------|-----------------|--------|--------|--|
|    |                                 |                     |         |         |         |         |             |             | 20 °C           | 25 °C  | 60 °C  |  |
| 1  | C <sub>2</sub> H <sub>6</sub> O | Etanol              | 0.26570 | 0.26395 | 0.23670 | 516.25  | 159.05      | 516.25      | 0.7921          | 0.7874 | 0.7535 |  |
| 2  | C2H4O2                          | Acido<br>Acético    | 0.35182 | 0.26954 | 0.26843 | 592.71  | 289.81      | 592.71      | 1.0482          | 1.0431 | 1.0059 |  |
| 3  | C4H8O2                          | Acetato de<br>etilo | 0.30654 | 0.25856 | 0.27800 | 523.30  | 189.60      | 523.30      | 0.8997          | 0.8938 | 0.8510 |  |
| 4  | C <sub>2</sub> H <sub>4</sub> O | Etanal              | 0.28207 | 0.26004 | 0.27760 | 461.00  | 150.15      | 461.00      | 0.7805          | 0.7739 | 0.7248 |  |
| 5  | ----                            | Furfural            |         |         |         | ----    | ----        | ----        |                 |        |        |  |
| 6  | CH <sub>4</sub> O               | Metanol             | 0.27197 | 0.27192 | 0.23310 | 512.58  | 175.47      | 512.58      | 0.7919          | 0.7874 | 0.7541 |  |
| 7  | ----                            | Isopropanol         | ----    | ----    | -----   | ----    | ----        | ----        | -----           |        |        |  |
| 8  | C3H8O                           | N-propanol          | 0.27684 | 0.27200 | 0.24940 | 536.71  | 146.95      | 536.71      | 0.8065          | 0.8021 | 0.7697 |  |
| 9  | ----                            | Isobutanol          | ----    |         |         | ----    |             | ----        |                 |        |        |  |
| 10 | ----                            | Sec-butanol         | ----    | ----    | -----   | ----    | ----        | ----        |                 | ----   |        |  |
| 11 | C4H10O                          | n-butanol           | 0.26891 | 0.26674 | 0.24570 | 562.93  | 183.85      | 562.93      | 0.8104          | 0.8063 | 0.7766 |  |
| 12 | ----                            | Isoamílico          | ----    | ----    | -----   | ----    | ----        | ----        | -----           | ----   |        |  |
| 13 | $\frac{1}{2}$                   | n-amílico           | ----    | ----    | -----   | ----    | ----        | ----        | -----           | ----   |        |  |
| 14 | <b>H2O</b>                      | Agua                | 0.34710 | 0.27400 | 0.28571 | 647.13  | 273.16      | 647.13      | 1.0321          | 1.0276 | 0.9950 |  |

**Tabla 5.10.** Propiedades termodinámicas de los compuestos de la mezcla para alimentación a 20 y 25 °C.

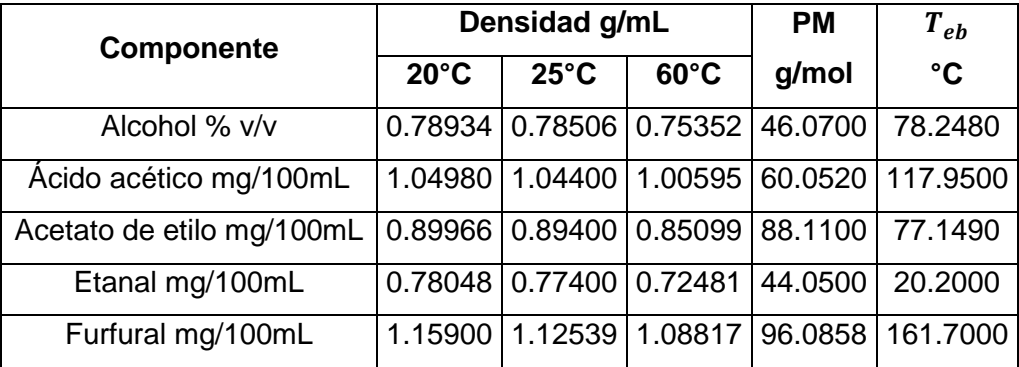

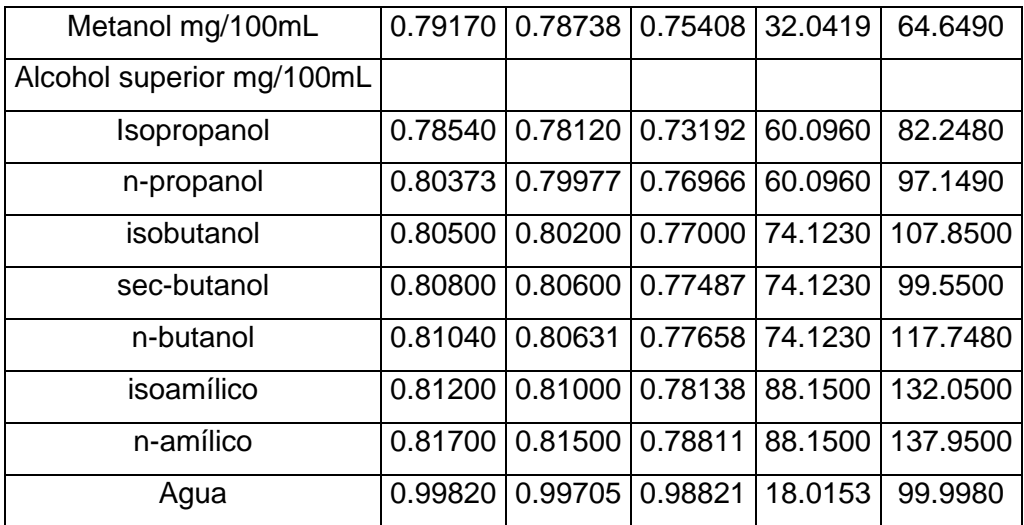

### **Cálculo de moles**

Ejemplo de cálculo a partir de la ecuación 5.1.

CCi para el acetato de etilo

$$
CC_{i} = \frac{C_{i} * G_{EtOH}}{10 * \rho_{G_{EtOH}}}
$$
  

$$
CC_{i} = \frac{128.72 * \frac{1}{58.57}}{10 * 0.91233} = 826.28 \frac{mg \text{ Acetato de Etilo}}{kg \text{ Etanol}}
$$

Calculo moles de Etanol

$$
\frac{58.57 \text{ ml }E \text{tanol}}{100 \text{ ml }M \text{ezcla}} * 0.78934 \frac{g \text{ E \tanol}}{m l \text{ E \tanol}} = 1.0035 \frac{\text{mol}}{100 \text{ ml }M \text{ezcla}}
$$
\n
$$
46.07 \frac{g \text{ E \tanol}}{\text{mol }E \text{tanol}}
$$

Cálculo de moles para el acetato de etilo

 $\eta$ 

$$
=\frac{826.28 \frac{mg \text{ Acetato de Etilo}}{kg \text{ Etanol}}*\frac{1 \text{ kg Acetato de Etilo}}{10^6 \text{ mg Acetato de Etilo}}*789.34 \frac{\text{kg Etanol}}{m^3 \text{ Etanol}}*\frac{58.57 \frac{m^3 \text{ Etanol}}{100 \text{ m}^3 \text{ Mezcla}}*\frac{1 \frac{m^3 \text{ Mezcla}}{10^6 \text{ ml \text{ Mezcla}}}}{100 \text{ kg/mol Acetato de Etilo}}}{88.11 \frac{\text{kg Acetato de Etilo}}{\text{kgmol Acetato de Etilo}}*10^3 \text{ mol Acetato de Etilo}}
$$

$$
\eta = 4.3352 * 10^{-4} \frac{mol \ de \ Acetato \ Etilo}{100 \ ml \ Mezcla}
$$

Cálculo de volumen de Acetato de Etilo

V<sub>Acetato</sub> Etilo

 $=$ 826.28  $\frac{mg\text{ }\textit{Acetato de Etilo}}{kg\text{ }\textit{Etanol}}*\frac{1\text{ }\textit{kg Acetato de Etilo}}{10^6\text{ }\textit{mg Acetato de Etilo}}*789.34\frac{\textit{kg Etanol}}{m^3\text{ }\textit{Etanol}}*\frac{58.57\text{ }\textit{m}^3\text{ }\textit{Etanol}}{100\text{ }\textit{m}^3\text{ }\textit{Mezcla}}*\frac{1\text{ }\textit{m}^3\text{ }\textit{Mezcla}}{10^6\text{ }\textit{m}l\text{ }\textit{Mezcl}}$ 10<sup>6</sup> ml Mezcla 0.902 <sup>∗</sup> 1 10<sup>3</sup> g Acetato de Etilo

# $V_{A c e t a t o \ E t i lo} = 4.2348 * 10^{-2} \frac{ml \ A c e t a t o \ de \ Etilo}{100 \ ml \ Mez c la}$

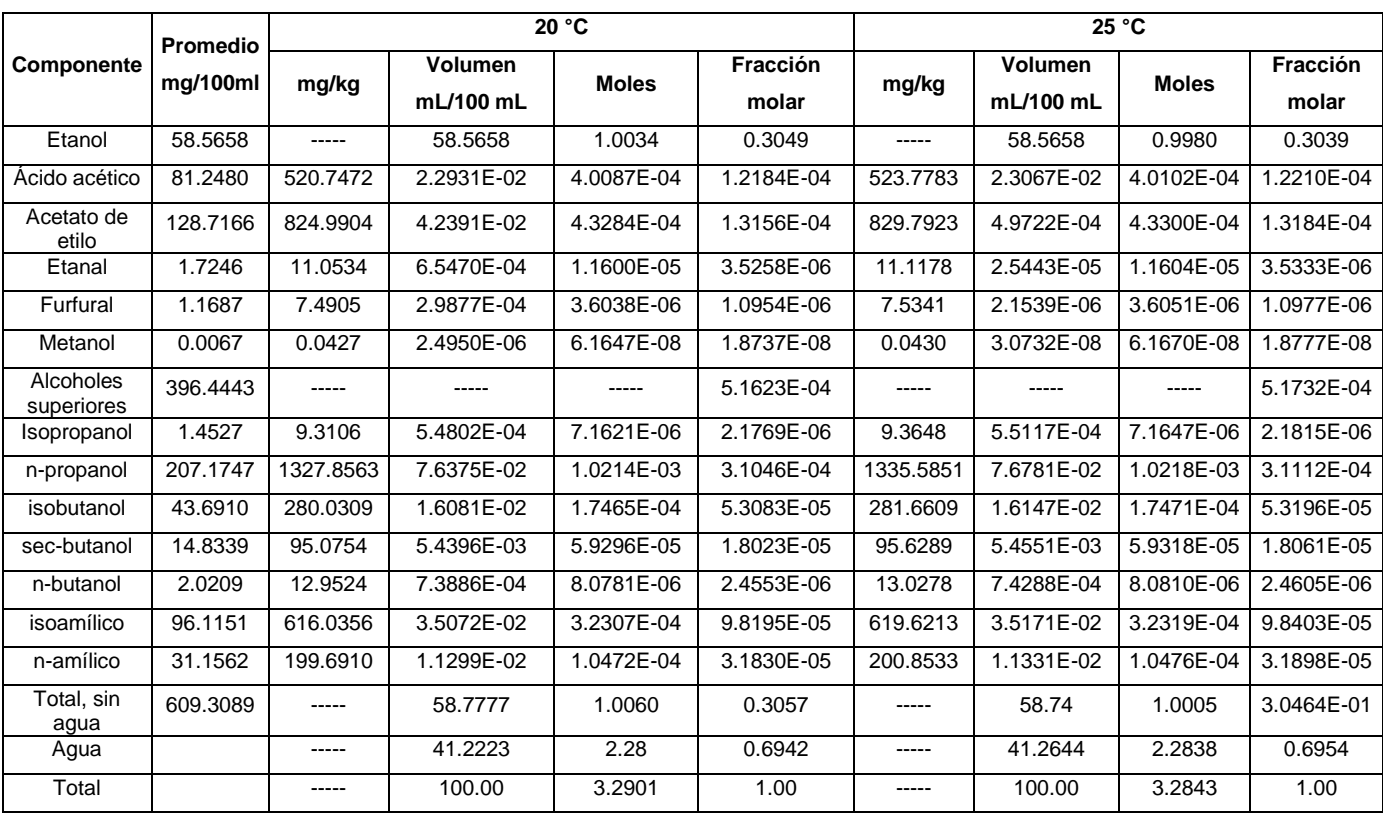

# **Tabla 5.11.** Conversión de los resultados según Norma NTE 340 a fracción molar para cada componente.

# **ANEXO IV**

Shortcut Column: Resultados de la simulación

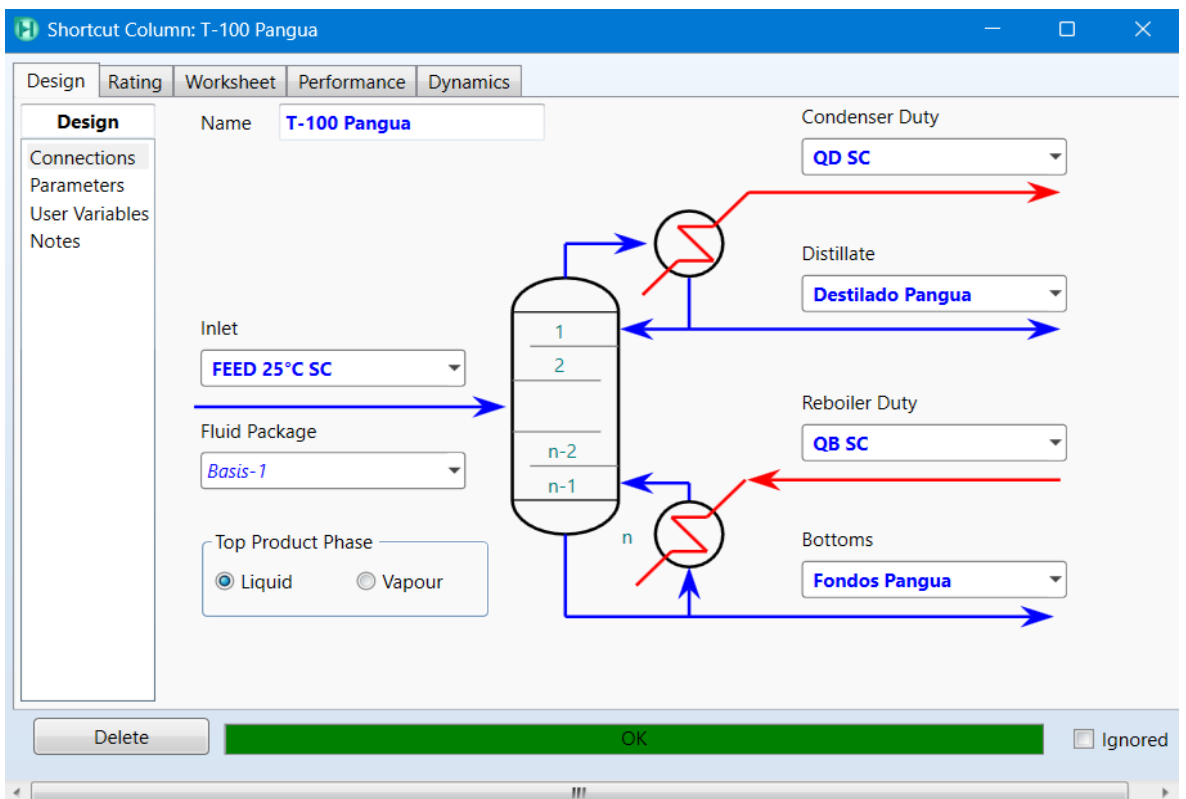

**Figura 5.1.** Corrientes de entrada y salida en la columna.

**Figura 5.2.** Ingreso de parámetros para operación.

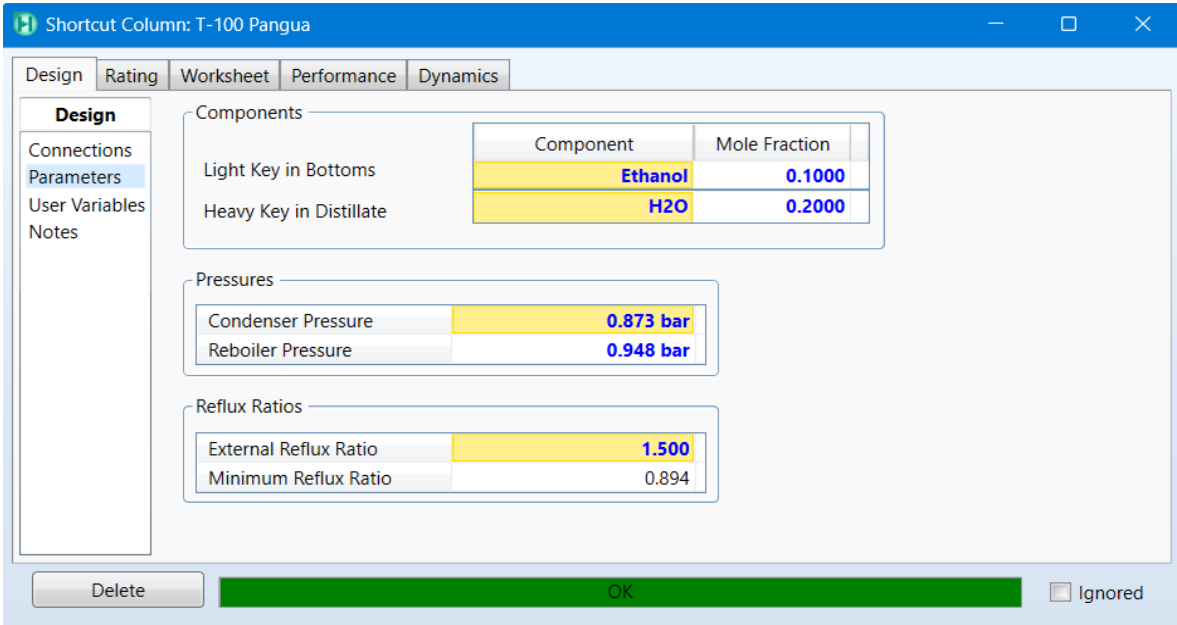

|                    | [3] Shortcut Column: T-100 Pangua           | о         | $\times$ |
|--------------------|---------------------------------------------|-----------|----------|
| Rating<br>Design   | Performance<br>Worksheet<br><b>Dynamics</b> |           |          |
| <b>Performance</b> | Trays                                       |           |          |
|                    | Minimum Number of Trays                     | 3.278     |          |
|                    | <b>Actual Number of Trays</b>               | 6.443     |          |
|                    | Optimal Feed Stage                          | 3.330     |          |
|                    | Temperatures                                |           |          |
|                    | Condenser [C]                               | 74.54     |          |
|                    | Reboiler [C]                                | 84.58     |          |
|                    | <b>Flows</b>                                |           |          |
|                    | Rectify Vapour [kgmole/h]                   | 7.499     |          |
|                    | Rectify Liquid [kgmole/h]                   | 4.499     |          |
|                    | Stripping Vapour [kgmole/h]                 | 7.499     |          |
|                    | Stripping Liquid [kgmole/h]                 | 14.780    |          |
|                    | Condenser Duty [kW]                         | $-82.171$ |          |
|                    | Reboiler Duty [kW]                          | 98.133    |          |

**Figura 5.3**. Resultados de simulación.

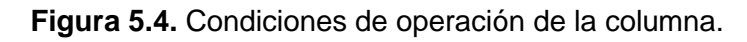

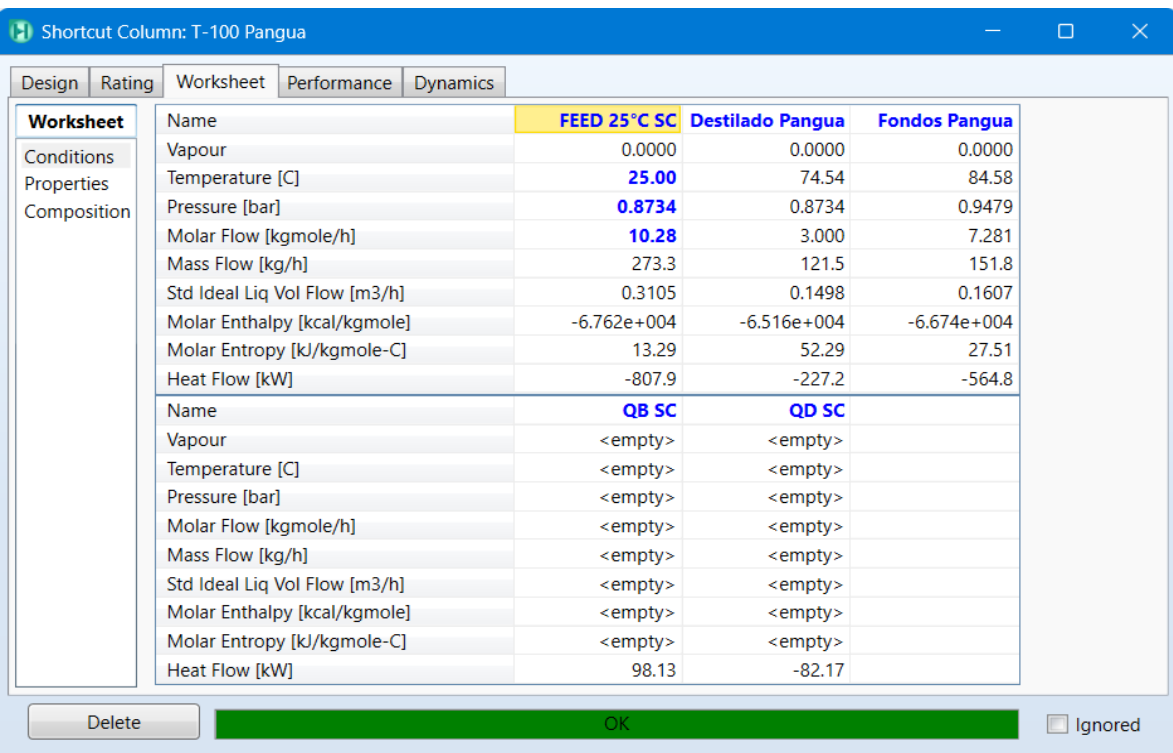

# **ANEXO V**

### Distillation Column

## **Tabla 5.12**. Resultados de la simulación obtenidos a partir de los datos del shortcut

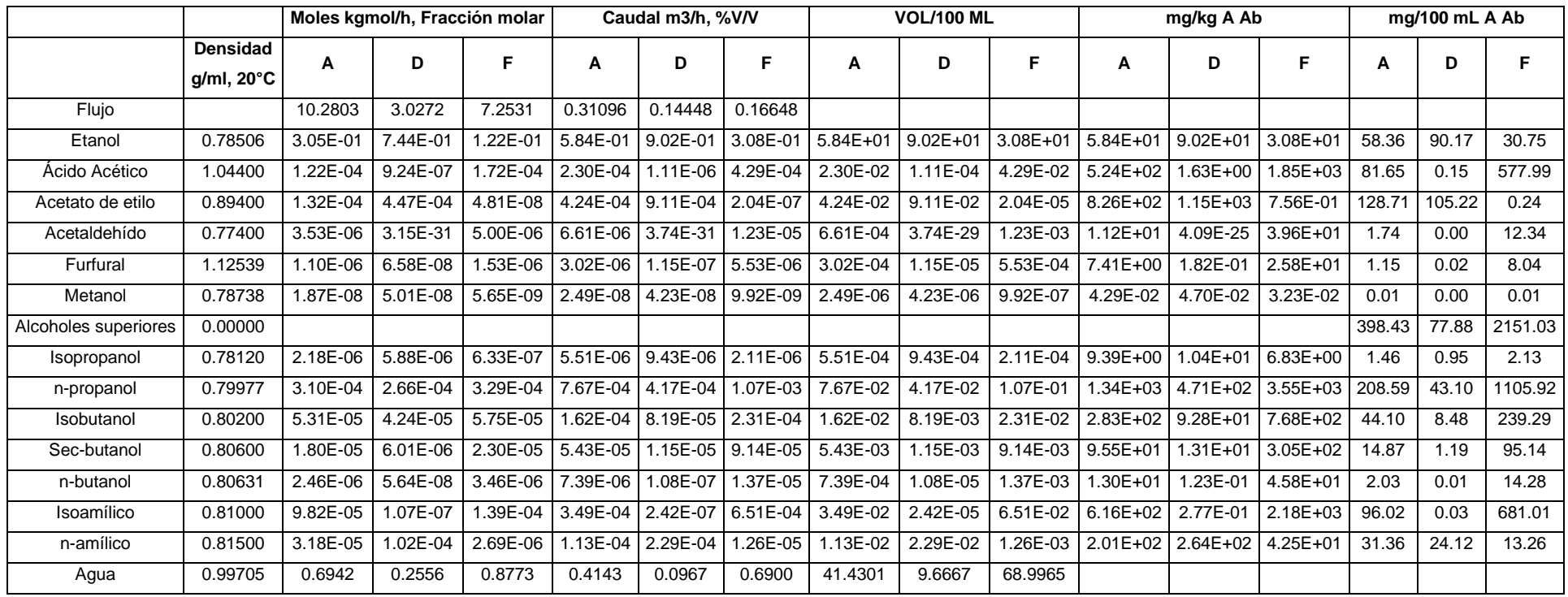

# **ANEXO VI**

### **Casos de estudio: Efecto del reflujo**

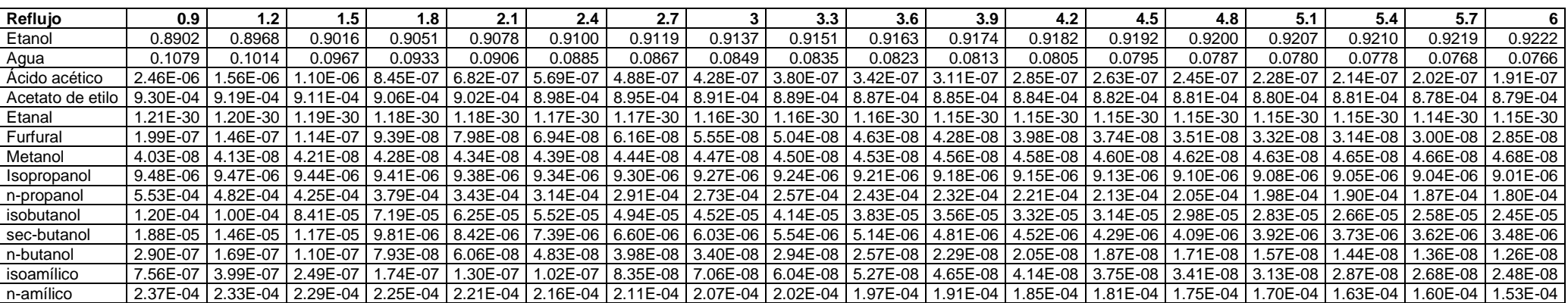

### **Tabla 5.13.** Fracción volumétrica de la corriente de destilado

**Tabla 5. 14.** Contenido de congéneres expresados según Norma NTE 340.

| Reflujo                                                          | 0.9    | 1.2    | 1.5    | 1.8    | 2.1    | 2.4    | 2.7    | 3.0   | 3.3   | 3.6   | 3.9   | 4.2   | 4.5   | 4.8   | 5.1   | 5.4   | 5.7   | 6.0   |
|------------------------------------------------------------------|--------|--------|--------|--------|--------|--------|--------|-------|-------|-------|-------|-------|-------|-------|-------|-------|-------|-------|
| Etanol *                                                         | 89.02  | 89.68  | 90.16  | 90.51  | 90.78  | 91.00  | 91.19  | 91.37 | 91.51 | 91.63 | 91.74 | 91.82 | 91.92 | 92.00 | 92.07 | 92.10 | 92.19 | 92.22 |
| Agua *                                                           | 10.79  | 10.14  | 9.67   | 9.33   | 9.06   | 8.85   | 8.67   | 8.49  | 8.35  | 8.23  | 8.13  | 8.05  | 7.95  | 7.87  | 7.80  | 7.78  | 7.68  | 7.66  |
| Acido acético                                                    | 0.34   | 0.21   | 0.15   | 0.11   | 0.09   | 0.08   | 0.06   | 0.06  | 0.05  | 0.04  | 0.04  | 0.04  | 0.03  | 0.03  | 0.03  | 0.03  | 0.03  | 0.02  |
| Acetato de etilo                                                 | 110.62 | 107.50 | 105.26 | 103.66 | 102.43 | 101.46 | 100.65 | 99.74 | 99.11 | 98.59 | 98.11 | 97.77 | 97.35 | 97.00 | 96.69 | 96.69 | 96.18 | 96.17 |
| Etanal                                                           | 0.00   | 0.00   | 0.00   | 0.00   | 0.00   | 0.00   | 0.00   | 0.00  | 0.00  | 0.00  | 0.00  | 0.00  | 0.00  | 0.00  | 0.00  | 0.00  | 0.00  | 0.00  |
| Furfural                                                         | 0.03   | 0.02   | 0.02   | 0.01   | 0.01   | 0.01   | 0.01   | 0.01  | 0.01  | 0.01  | 0.01  | 0.01  | 0.01  | 0.00  | 0.00  | 0.00  | 0.00  | 0.00  |
| Metanol                                                          | 0.00   | 0.00   | 0.00   | 0.00   | 0.00   | 0.00   | 0.00   | 0.00  | 0.00  | 0.00  | 0.00  | 0.00  | 0.00  | 0.00  | 0.00  | 0.00  | 0.00  | 0.00  |
| Alcoholes superiores                                             | 100.55 | 88.40  | 78.97  | 71.69  | 65.94  | 61.30  | 57.47  | 54.49 | 51.75 | 49.34 | 47.22 | 45.21 | 43.57 | 42.02 | 40.57 | 38.89 | 37.99 | 36.52 |
| Isopropanol                                                      | 0.99   | 0.97   | 0.95   | 0.94   | 0.93   | 0.92   | 0.91   | 0.91  | 0.90  | 0.89  | 0.89  | 0.88  | 0.88  | 0.88  | 0.87  | 0.87  | 0.87  | 0.86  |
| n-propanol                                                       | 58.89  | 50.46  | 43.89  | 38.83  | 34.88  | 31.74  | 29.22  | 27.33 | 25.63 | 24.19 | 22.97 | 21.87 | 20.99 | 20.20 | 19.50 | 18.71 | 18.30 | 17.67 |
| isobutanol                                                       | 12.85  | 10.50  | 8.72   | 7.38   | 6.37   | 5.59   | 4.98   | 4.54  | 4.14  | 3.82  | 3.54  | 3.30  | 3.11  | 2.94  | 2.79  | 2.62  | 2.54  | 2.41  |
| sec-butanol                                                      | 2.01   | 1.54   | .22    | 1.01   | 0.86   | 0.75   | 0.67   | 0.61  | 0.56  | 0.52  | 0.48  | 0.45  | 0.43  | 0.41  | 0.39  | 0.37  | 0.36  | 0.34  |
| n-butanol                                                        | 0.03   | 0.02   | 0.01   | 0.01   | 0.01   | 0.00   | 0.00   | 0.00  | 0.00  | 0.00  | 0.00  | 0.00  | 0.00  | 0.00  | 0.00  | 0.00  | 0.00  | 0.00  |
| isoamílico                                                       | 0.08   | 0.04   | 0.03   | 0.02   | 0.01   | 0.01   | 0.01   | 0.01  | 0.01  | 0.01  | 0.00  | 0.00  | 0.00  | 0.00  | 0.00  | 0.00  | 0.00  | 0.00  |
| n-amílico                                                        | 25.70  | 24.86  | 24.14  | 23.50  | 22.88  | 22.27  | 21.67  | 21.10 | 20.51 | 19.92 | 19.33 | 18.69 | 18.16 | 17.59 | 17.02 | 16.31 | 15.93 | 15.23 |
| * Expresados en %V/V                                             |        |        |        |        |        |        |        |       |       |       |       |       |       |       |       |       |       |       |
| Resto de componentes expresados en mg/100 ml de alcohol absoluto |        |        |        |        |        |        |        |       |       |       |       |       |       |       |       |       |       |       |

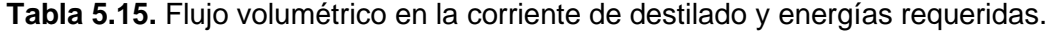

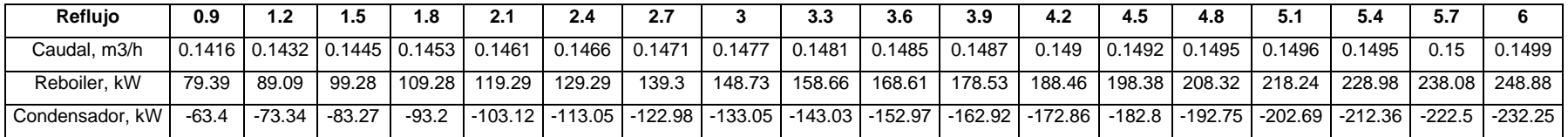

# **Casos de estudio: Efecto de la temperatura de alimentación**

### **Tabla 5.16.** Fracción volumétrica de la corriente de destilado

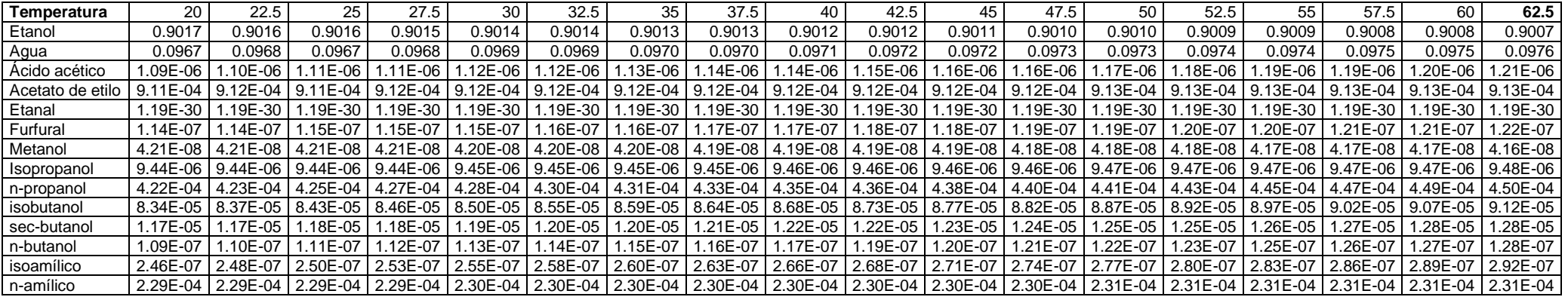

**Tabla 5.17.** Contenido de congéneres expresados según Norma NTE 340.

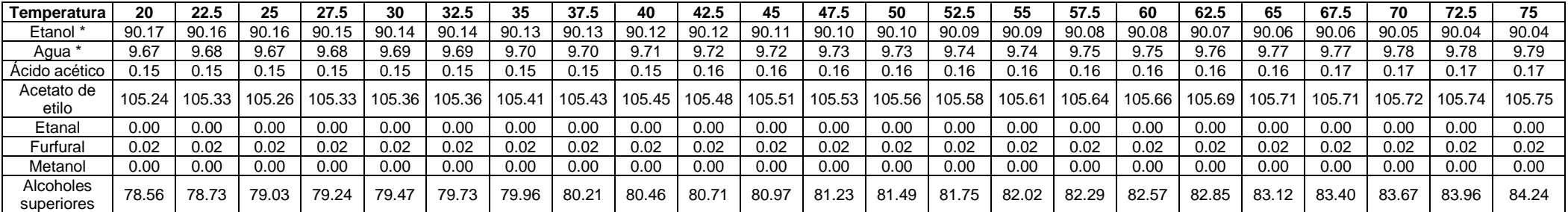

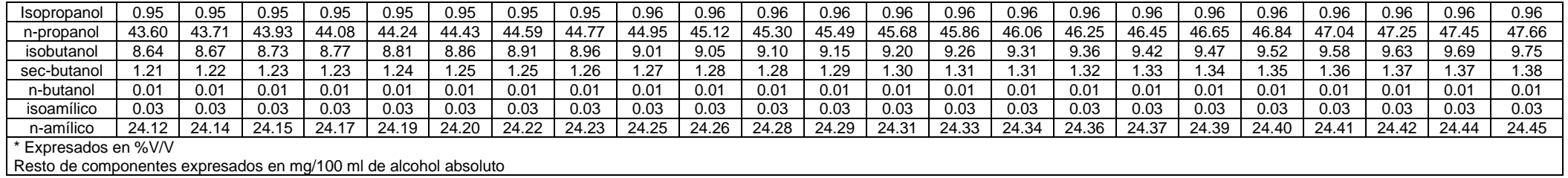

**Tabla 5.15.** Flujo volumétrico en la corriente de destilado y energías requeridas.

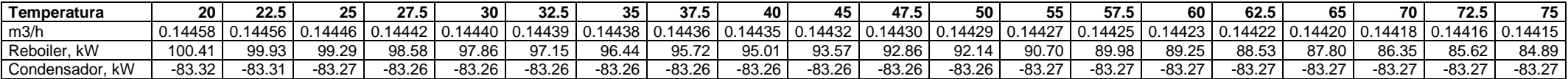

**Casos de estudio:** Número de etapas de la columna

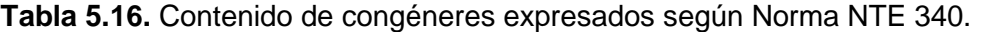

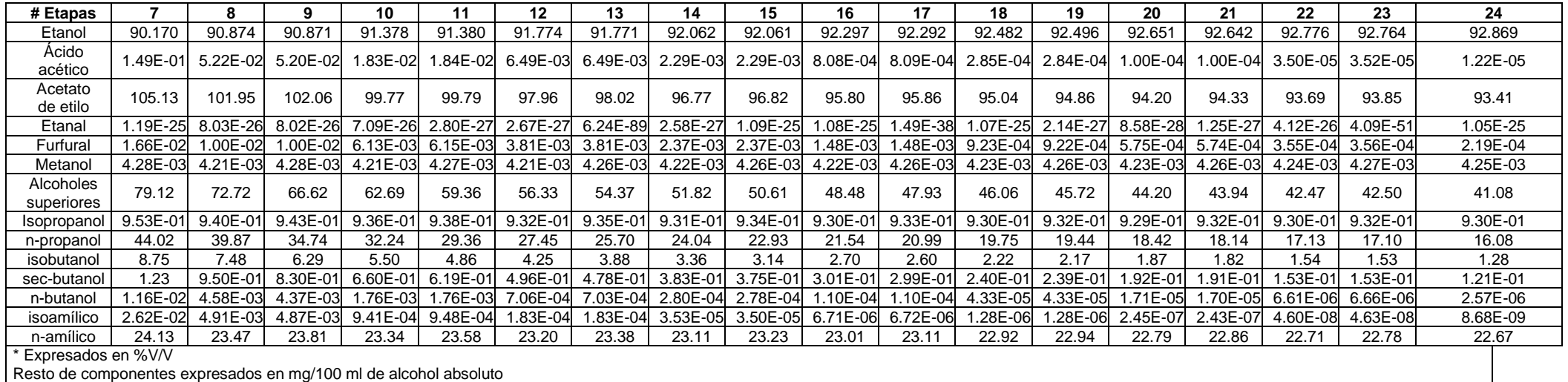

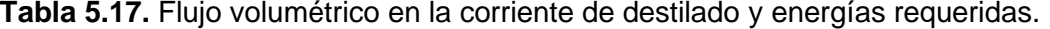

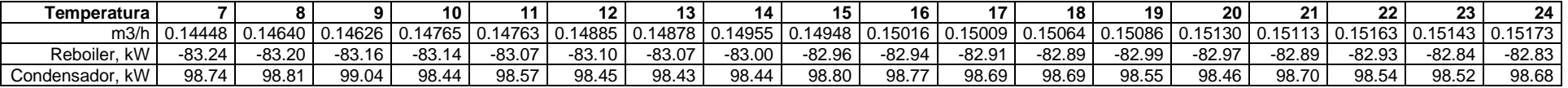

**Casos de estudio:** Etapa de alimentación para una columna de 9 platos

| Etapa            |          | າ            | 3            |              | 5          | 6          |              | 8            |          |
|------------------|----------|--------------|--------------|--------------|------------|------------|--------------|--------------|----------|
| Etanol           | 0.8413   | 0.8745       | 0.8915       | 0.9018       | 0.9087     | 0.9137     | 0.9172       | 0.9197       | 0.9208   |
| Acido acético    | 2.80E-05 | 8.98E-06     | 3.10E-06     | 1.10E-06     | 3.93E-07   | 1.40E-07   | 5.11E-08     | $2.02E - 08$ | 1.16E-08 |
| Acetato de etilo | 1.01E-03 | 9.57E-04     | 9.28E-04     | $9.12E - 04$ | 9.00E-04   | 8.91E-04   | 8.85E-04     | 8.79E-04     | 8.72E-04 |
| Etanal           | 2.19E-19 | 2.60E-32     | 1.12E-30     | 9.38E-31     | 2.25E-31   | 1.01E-30   | 7.99E-31     | 1.15E-30     | 1.15E-30 |
| Furfural         | 6.49E-07 | 3.36E-07     | 1.91E-07     | 1.14E-07     | 7.00E-08   | 4.34E-08   | 2.74E-08     | 1.82E-08     | 1.47E-08 |
| Metanol          | 4.40E-08 | 4.45E-08     | 4.41E-08     | 4.35E-08     | 4.27E-08   | 4.19E-08   | 4.09E-08     | 3.99E-08     | 3.86E-08 |
| Isopropanol      | 8.87E-06 | $9.25E - 06$ | $9.42E - 06$ | $9.50E - 06$ | $9.54E-06$ | $9.56E-06$ | $9.55E - 06$ | $9.54E-06$   | 9.52E-06 |
| n-propanol       | 4.79E-04 | 4.05E-04     | 3.62E-04     | 3.44E-04     | 3.50E-04   | 3.82E-04   | 4.47E-04     | 5.56E-04     | 7.33E-04 |
| isobutanol       | 9.93E-05 | 8.10E-05     | 6.98E-05     | 6.44E-05     | 6.40E-05   | 6.87E-05   | 7.90E-05     | 9.68E-05     | 1.33E-04 |
| sec-butanol      | 2.31E-05 | 1.63E-05     | 1.23E-05     | 9.78E-06     | 8.35E-06   | 7.89E-06   | 8.68E-06     | 1.14E-05     | 1.84E-05 |
| n-butanol        | i.46E-06 | 5.91E-07     | 2.47E-07     | 1.04E-07     | 4.42E-08   | 1.93E-08   | 9.84E-09     | 7.40E-09     | 1.01E-08 |
| isoamílico       | 2.96E-05 | 5.95E-06     | 1.21E-06     | 2.45E-07     | 4.95E-08   | 9.95E-09   | 2.12E-09     | 6.18E-10     | 4.76E-10 |
| n-amílico        | 2.55E-04 | 2.47E-04     | 2.40E-04     | 2.35E-04     | 2.31E-04   | 2.26E-04   | 2.21E-04     | 2.16E-04     | 2.13E-04 |
| Agua             | 0.1568   | 0.1238       | 0.1068       | 9.66E-02     | 8.98E-02   | 8.47E-02   | 8.11E-02     | 7.85E-02     | 7.72E-02 |

**Tabla 5.18.** Fracción volumétrica de la corriente de destilado

**Tabla 5.19.** Contenido de congéneres expresados según Norma NTE 340.

| Etapa                |        |        | 3      | 4      | 5      | 6     |       | 8     | 9      |
|----------------------|--------|--------|--------|--------|--------|-------|-------|-------|--------|
| Etanol               | 84.13  | 87.45  | 89.15  | 90.18  | 90.87  | 91.37 | 91.72 | 91.97 | 92.08  |
| Aqua                 | 15.68  | 12.38  | 10.69  | 9.66   | 8.98   | 8.47  | 8.11  | 7.85  | 7.72   |
| Acido acético        | 4.43   | 1.30   | 0.43   | 0.15   | 0.05   | 0.02  | 0.01  | 0.00  | 0.00   |
| Acetato de etilo     | 137.09 | 118.71 | 110.09 | 105.22 | 102.05 | 99.74 | 98.15 | 96.83 | 95.78  |
| Etanal               | 0.00   | 0.00   | 0.00   | 0.00   | 0.00   | 0.00  | 0.00  | 0.00  | 0.00   |
| Furfural             | 0.11   | 0.05   | 0.03   | 0.02   | 0.01   | 0.01  | 0.00  | 0.00  | 0.00   |
| Metanol              | 0.01   | 0.00   | 0.00   | 0.00   | 0.00   | 0.00  | 0.00  | 0.00  | 0.00   |
| Alcoholes superiores | 109.45 | 85.40  | 74.20  | 68.99  | 67.65  | 69.97 | 76.41 | 88.08 | 109.18 |

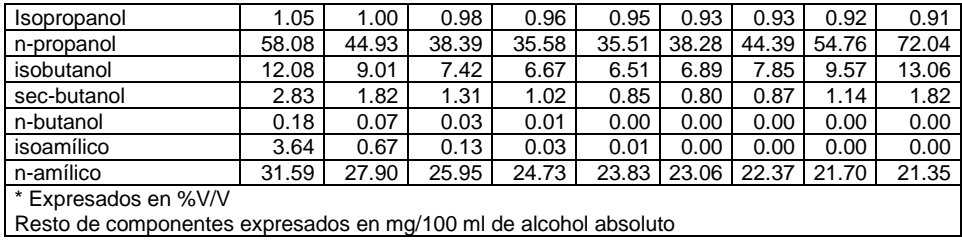